Rapport nr. 84.040

Systemdokumentasjon for system GRUS. Programdokumentasjon for system GRUS.

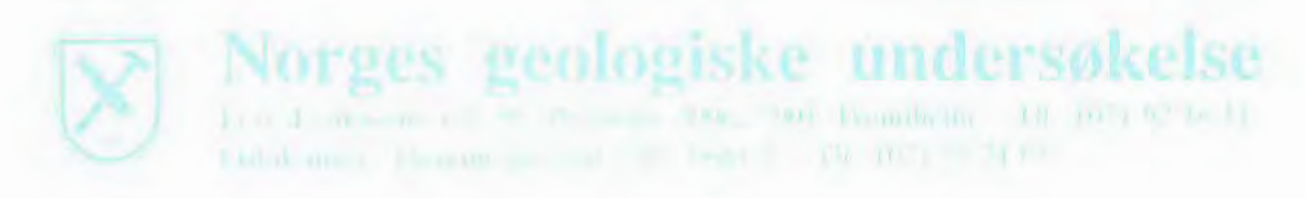

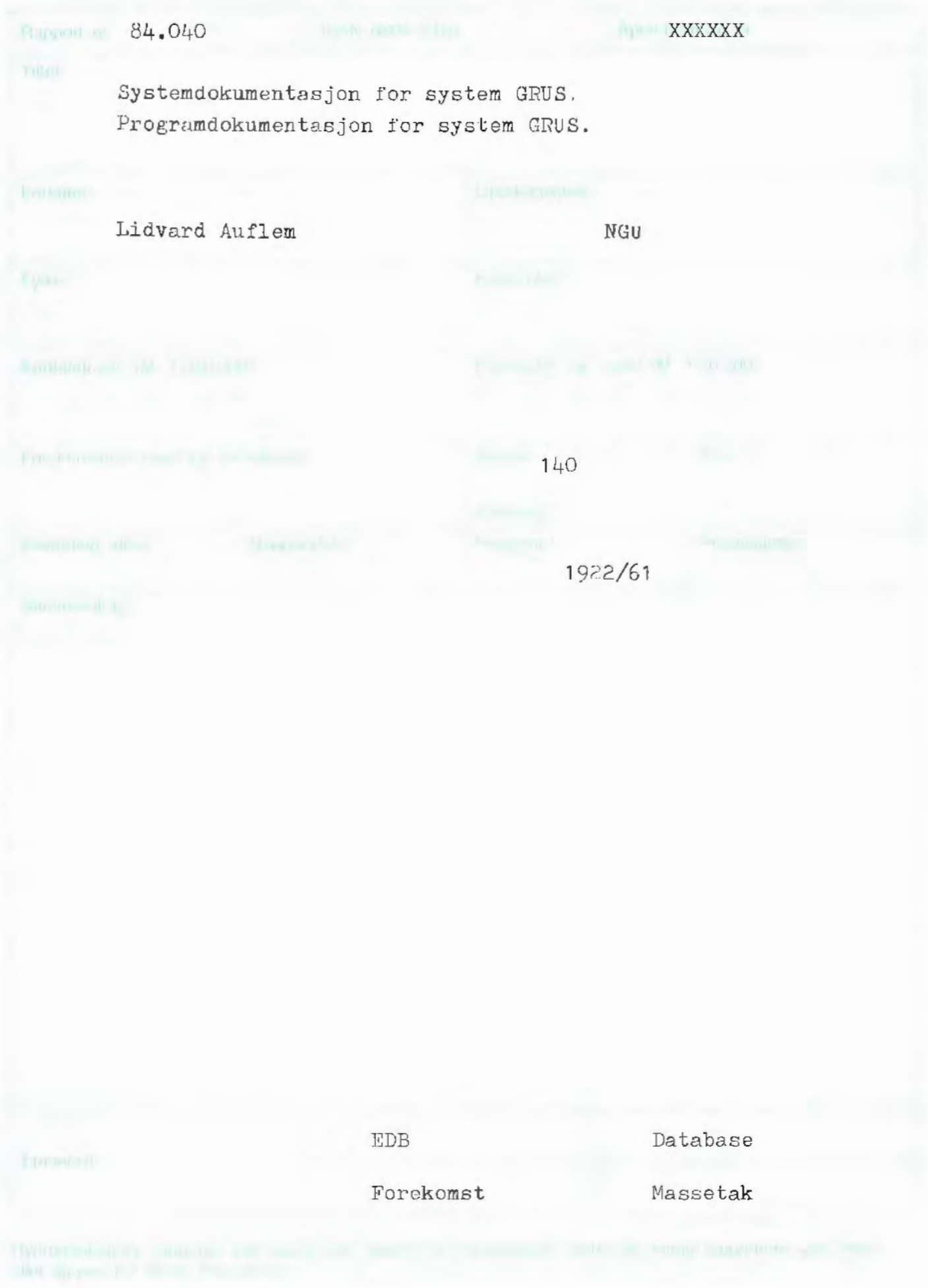

## **1** .N N .H 0 L D

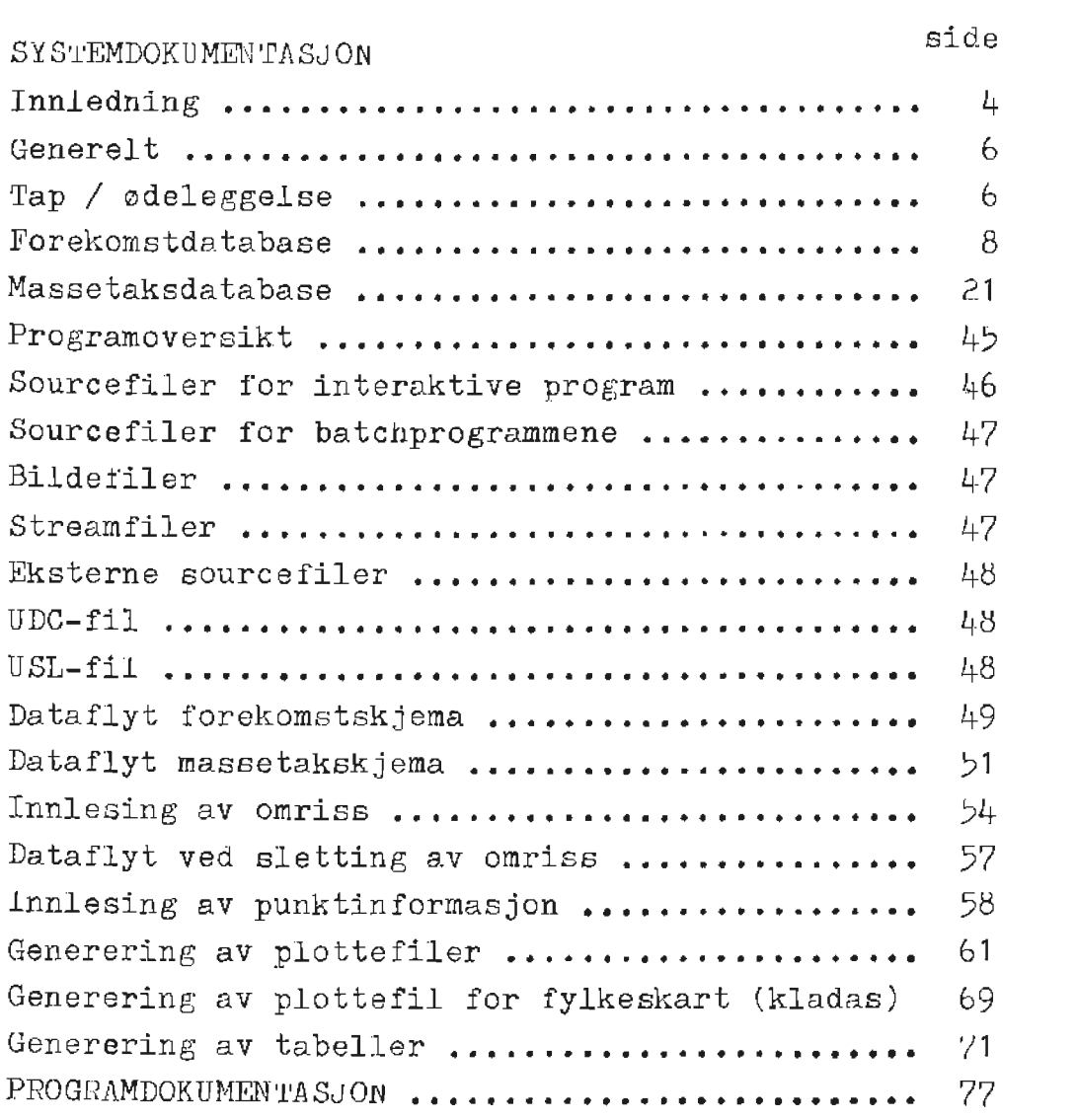

## Innledning

----------

Fordelen med et EDB-basert system er å samle eksisterende og ny viten på en lett tilgjengelig og enhetlig måte.

Det vil kunne bli et redskap til en mer planmessig disponering av disse viktige ressurser, samt å kunne gi et bilde av de rent geologiske forhold.

Et viktig bidrag for *&* oppnå dette er temakart uttegnet på plotter. Temakart inneholder blant annet selve avsetningen av forekomster og en prosentfordeling av arealfordelingen.

Prosjektet "EDB-arkiv for sand- og grusdata" ble etablert i 1979 som et samarbeid mellom Milj0verndepartementet, NGU og diverse fylkeskartkontor. På denne tiden hadde fylkeskartkontorene MYCRO-1 datamaskin. Pa grunn av begrensninger sam denne datamaskinen hadde ble alle variable i databasene definert som ASCII karakterstring. Dette er en dårlig løsning og gir mange begrensninger ved søk og utplukk fra databasene, samt et større forbruk av diskplass.

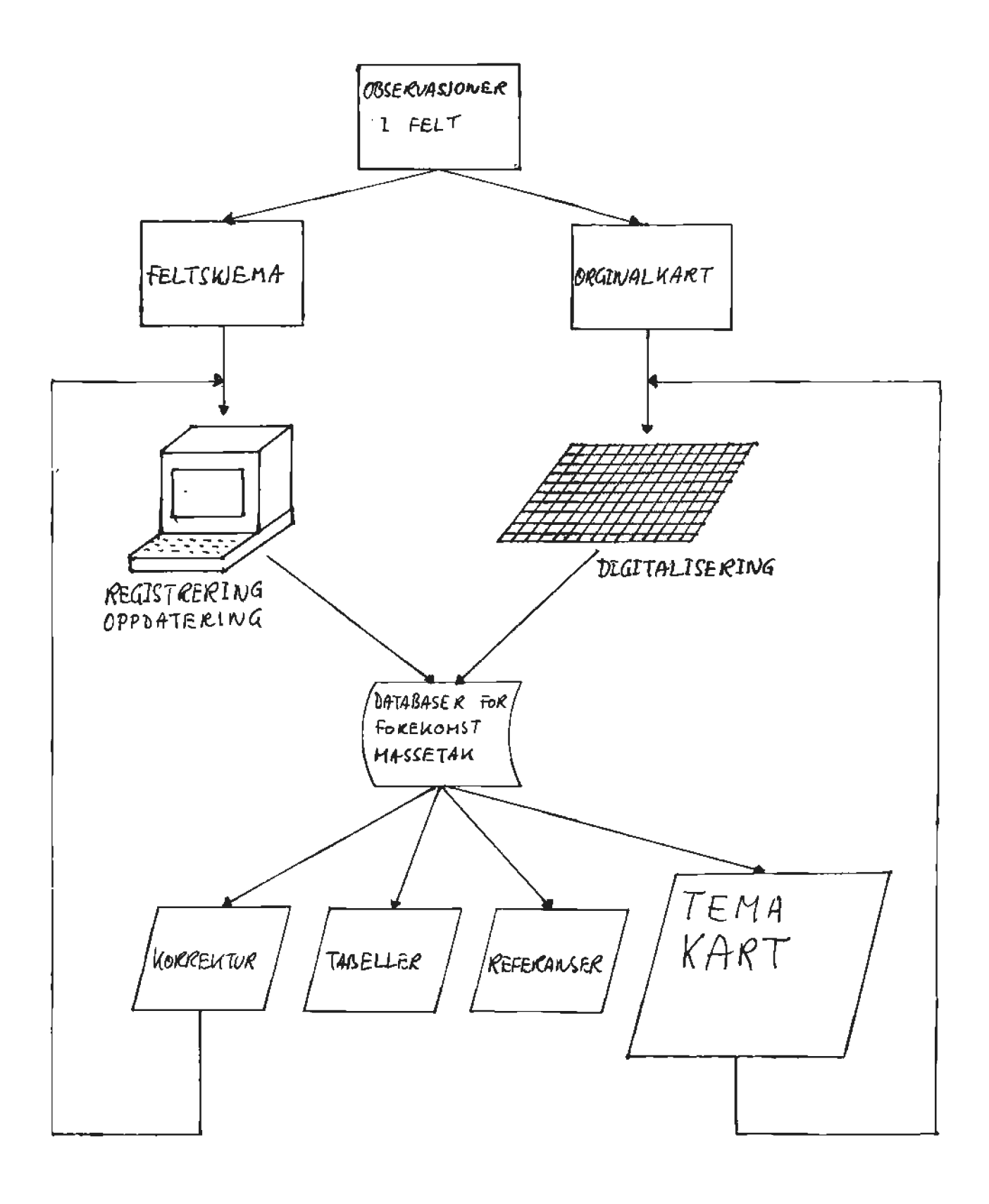

Generelt

---------

Denne systemdokumentasjonen gir en oversikt over system GRUS. Kjernen i systemet er databasene. Databasesystemet IMAGE er benyttet, som f0lger CODASYL's standard.

Noen fordeler ved a benytte IMAGE er:

- Gruppering av data (sett) som hører logisk sammen
- Raskt oppslag
- Flerbrukerorientert
- Sikkerhet innebygd i systemet
- Sp0rresprak og rapportgenerator (QUERY)
- Raskt *B* lage nye applikasjoner mot databasen
- Endringer av databasestrukturen kan utføres (ADAGER)

Som nevnt tidligere er alle variable deklarert som ASCII karakterstring. Dette har ført til begrensninger ved utplukk fra databasene, siden man kun kan teste pa likhet.

Det er ofte ønskelig ved tabeller og rapporter å foreta summeringer og andre rekneoperasjoner. Konsekvensen av dette er at bruken av QUERY blir redusert til et minimum. Dette fører blant annet til mer programmeringsarbeid og dermed reduserer man tilgjengeligheten til databasenes innhold. Ved en mer naturlig deklarering ville QUERY kunne blitt et viktig verktøy for å gi brukerne tabeller og rapporter etter eget 0nske.

Tap / ødeleggelse

--------------------

Tap av data kan inntreffe pa grunn av mekanisk eller elektronisk feil ved data-anlegget, eller ved menneskelig feil. Dette kan hende en gang i blant. GRUS-systemet er apent og tilgjengelig for alle. Feil bruk av systemet kan f0re til tap av data. Det er ikke lagt noen hindringer i veien for at brukerne skal kunne slette forekomster eller massetak i databasene. Dette legger et ansvar på de som bruker systemet. Det blir ved NGU tatt ukentlig total back-up og daglig relativ. Dette gir bortimot en optimal sikring mot tap.

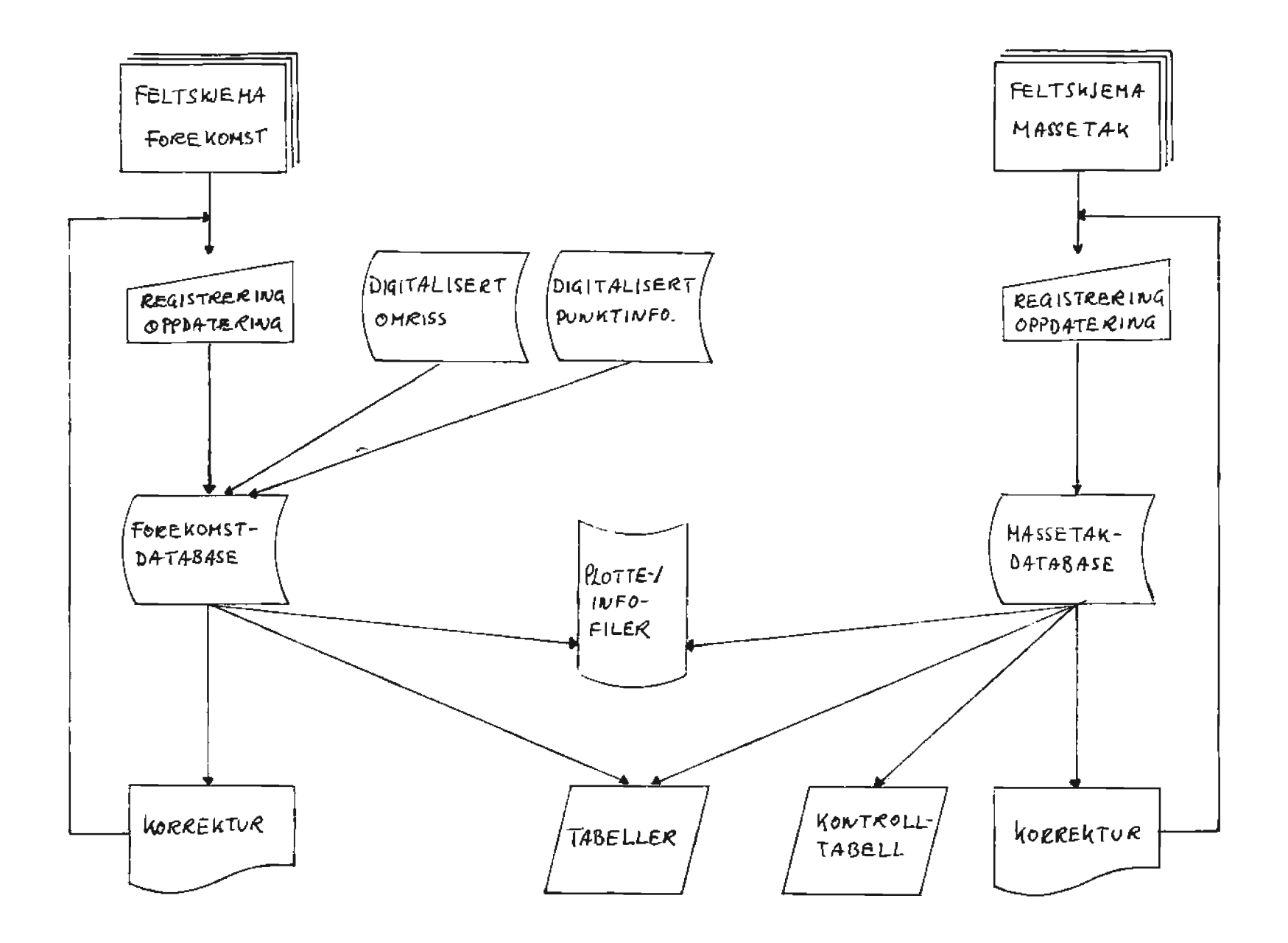

Forekomstdatabase . . . . . . . . . . . . . . . . . . Inneholder generelle opplysninger om forekomstene. Omriss av forekomstene (brukes ved plotting). Koordinater for plassering av tall og symbol ved plotting. Filene ligger pa MGR.GRUS Skjemafil - FSKJEMA Rotfil - SAND Databasefiler - SANDO! - SAND02 - SAND03 - SAN004 - SAND05 - SAND06 Beskrivelse av de forskjellige settenes innhold.  $KARTBLAD$  - inneholder nøkkelvariabel for søking FOREKOMSTNR - inneholder nøkkelvaribel for søking SAND&GRUS - inneholder dataene for alle forekomstskjemaene KOORD25 - inneholder 25 par digitaliserte koordinater som beskriver omrisset til forekomsten (avsetningen). KOORD5 - inneholder 5 par digitaliserte koordinater som beskriver omrisset til forekomsten (avsetningen). KOORDFASTE - inneholder digitaliserte koordinater for punktinformasjon, dvs. plassering av tall og symbol som beskriver innholdet i grusavsetninger. Nøkkelen for å koble disse sammen er nøkkelvariabelen som er lagret i settet FOREKOMSTNR. Se database design. Grunnen til at omrisset til avsetningen er splittet 1 to sett (KOORD25 og KOORD5) har med utnyttelse av diskplass å gjøre.

Med andre ord kan omrisset til en avsetning være lagret i begge settene. Rekkef0lgen er bestemt av en intern teller.

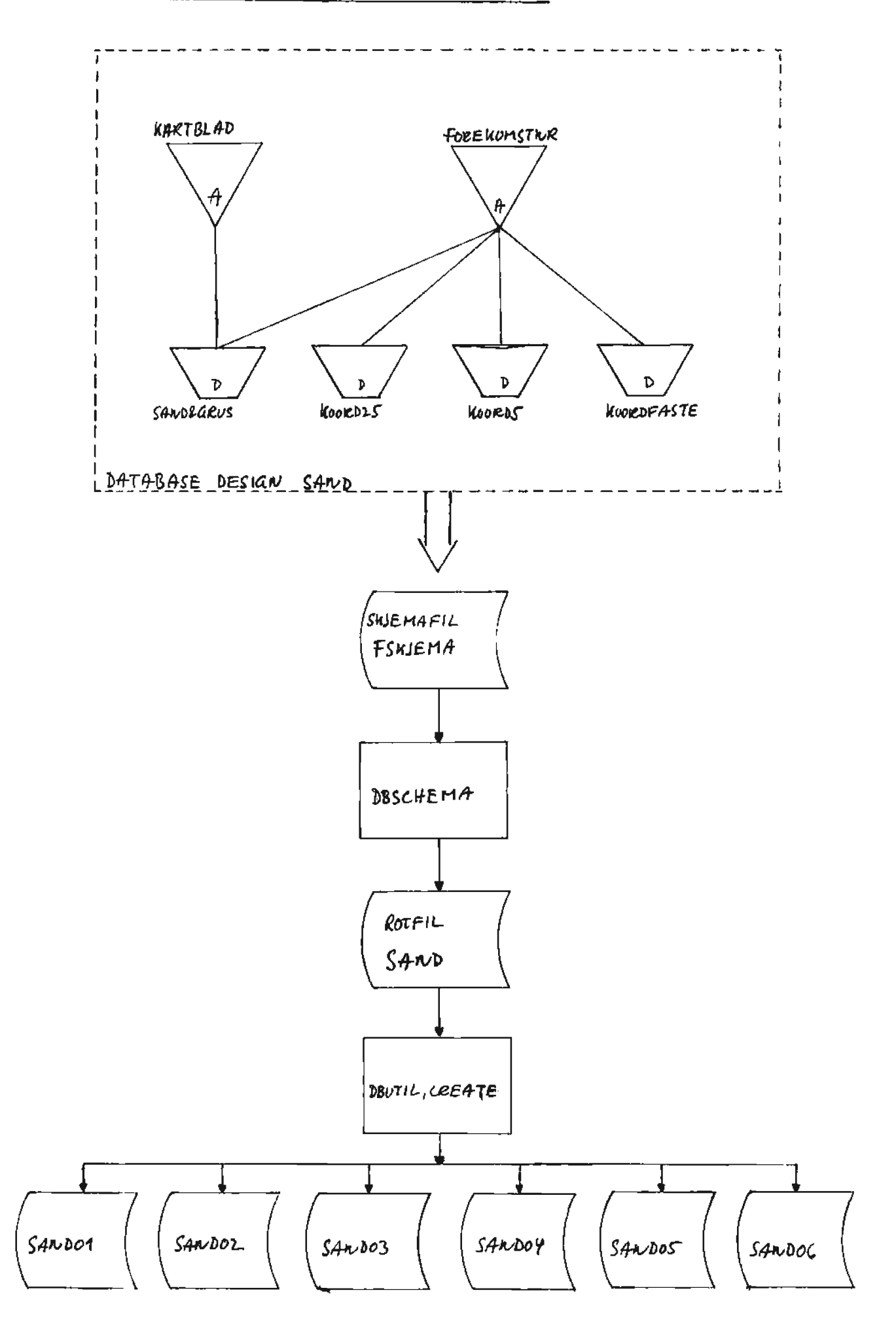

\$CONTROL LIST, ROOT, TABLE, LINES=60, ERRORS=10, BLOCKMAX=1500

<< Database for SAND og GRUS >>

BEGIN DATA BASE SAND;

PASSWORDS:

10 PASS;

<< Variabelnavnene >>

ITEMS:

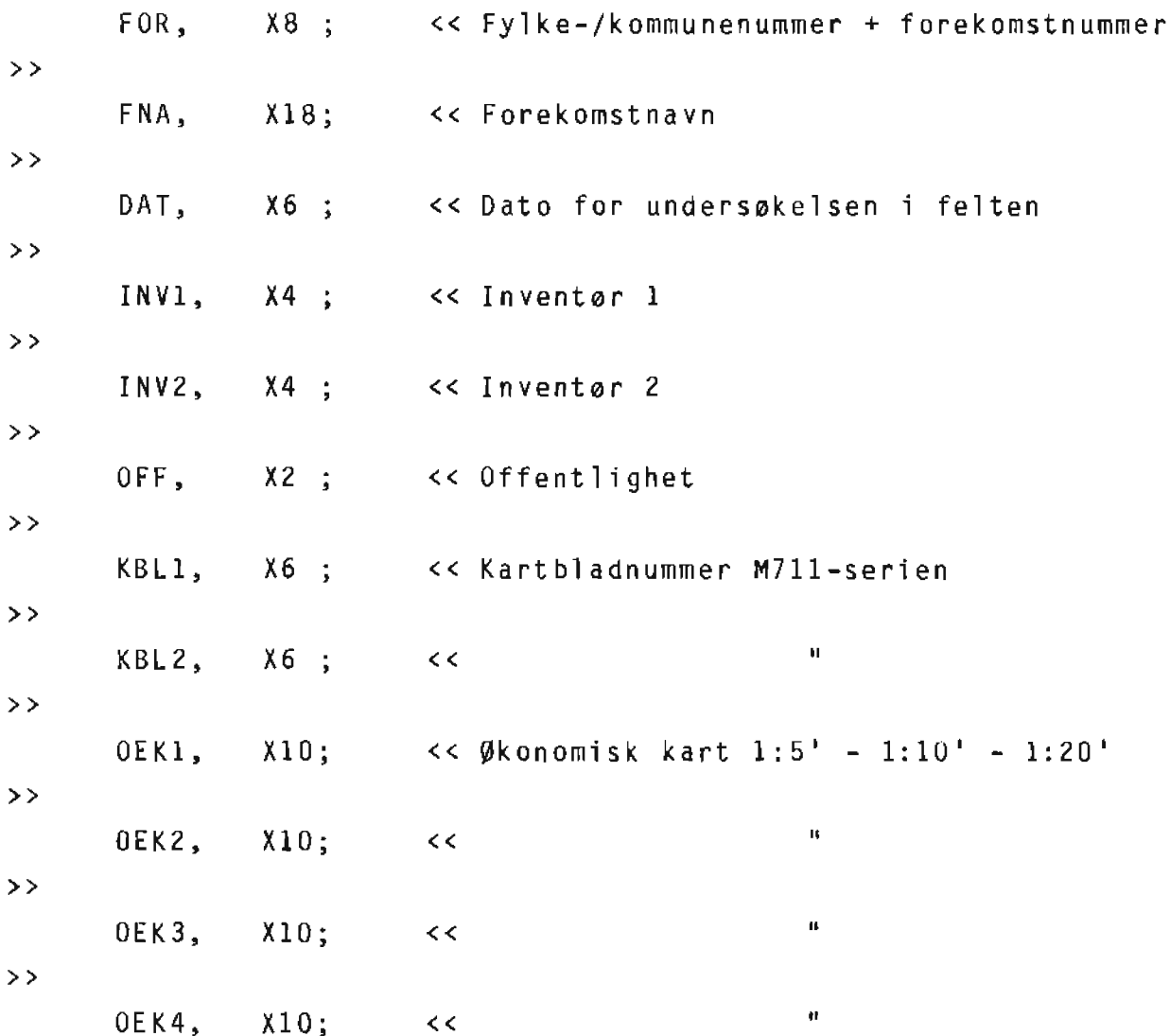

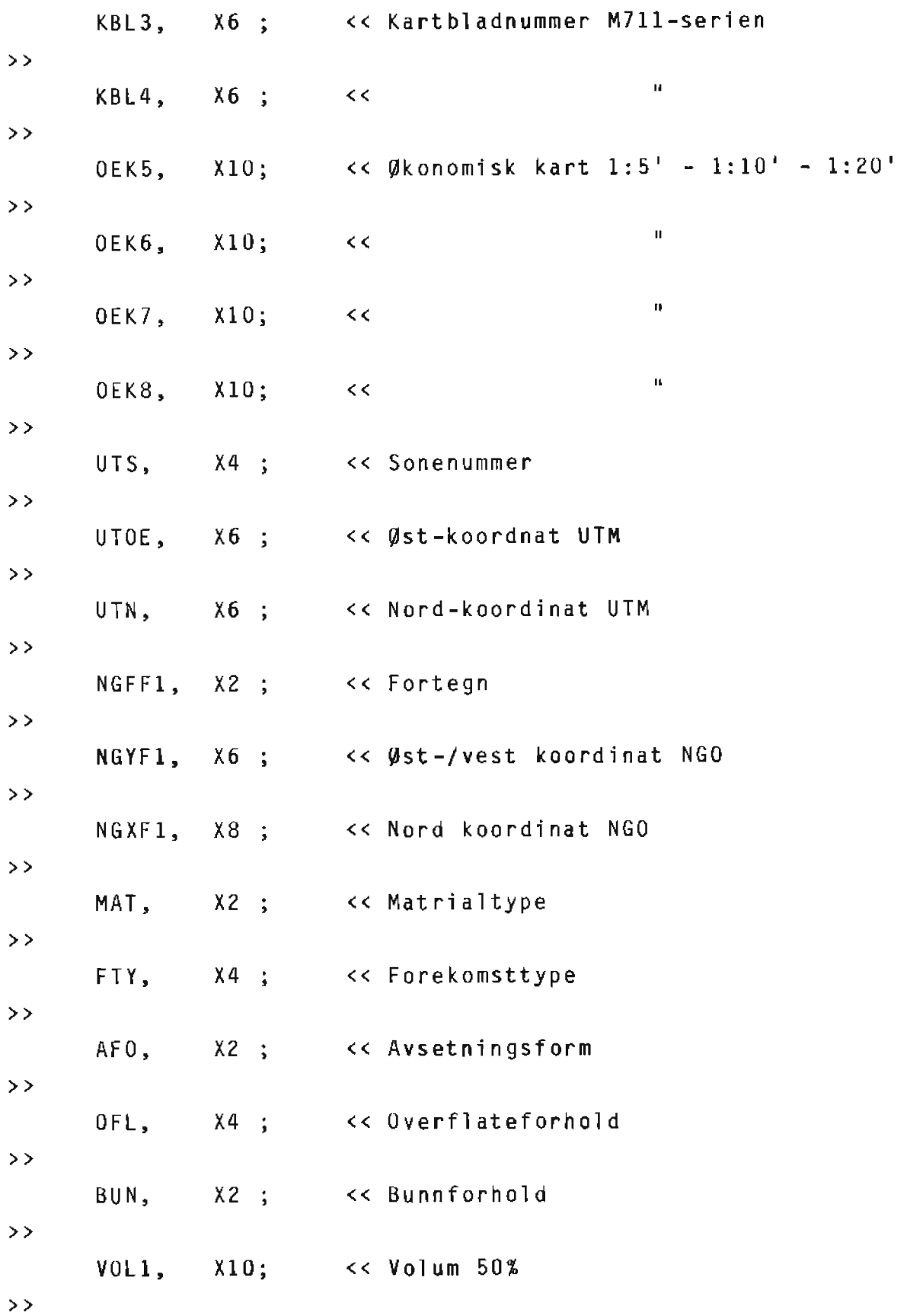

>>

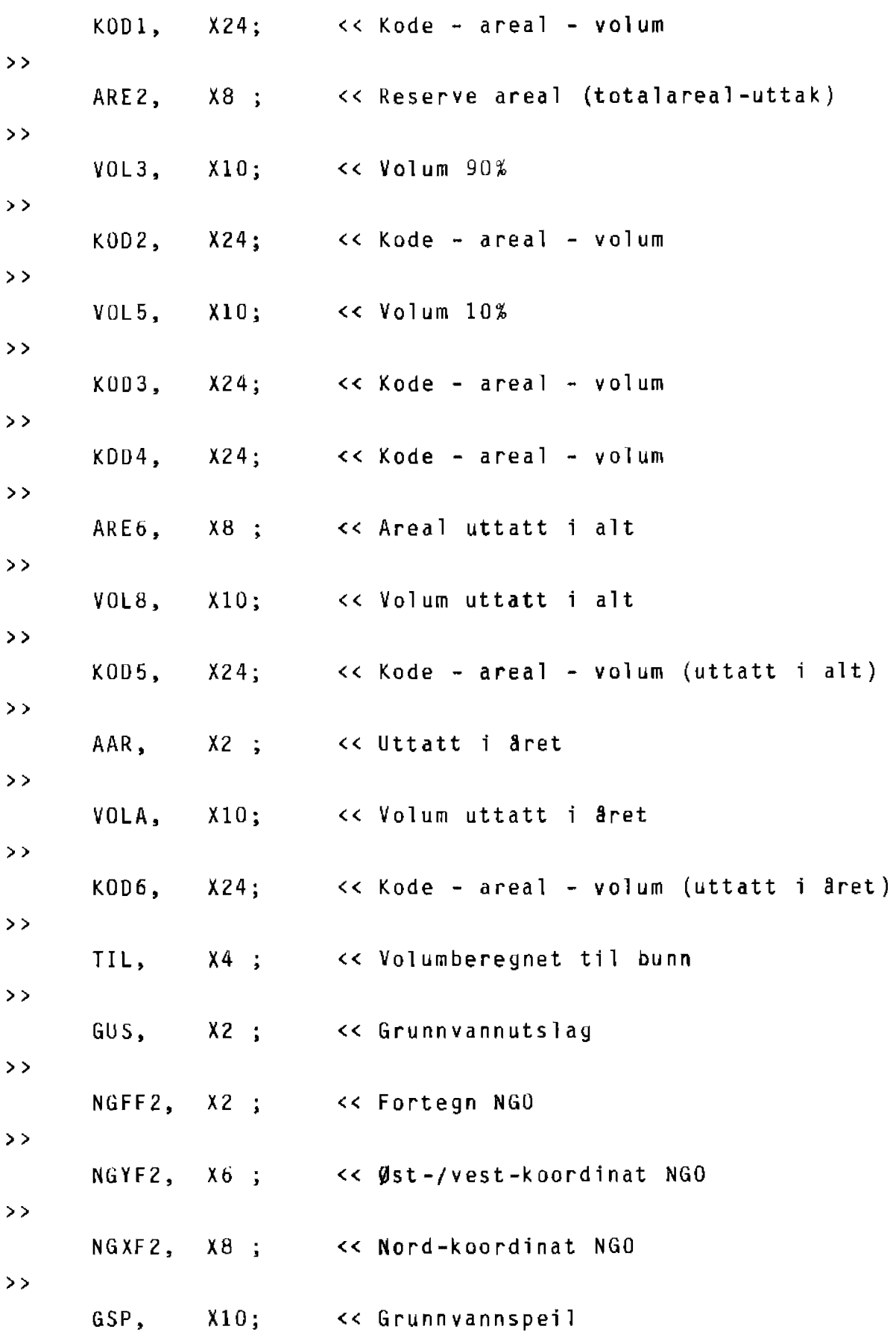

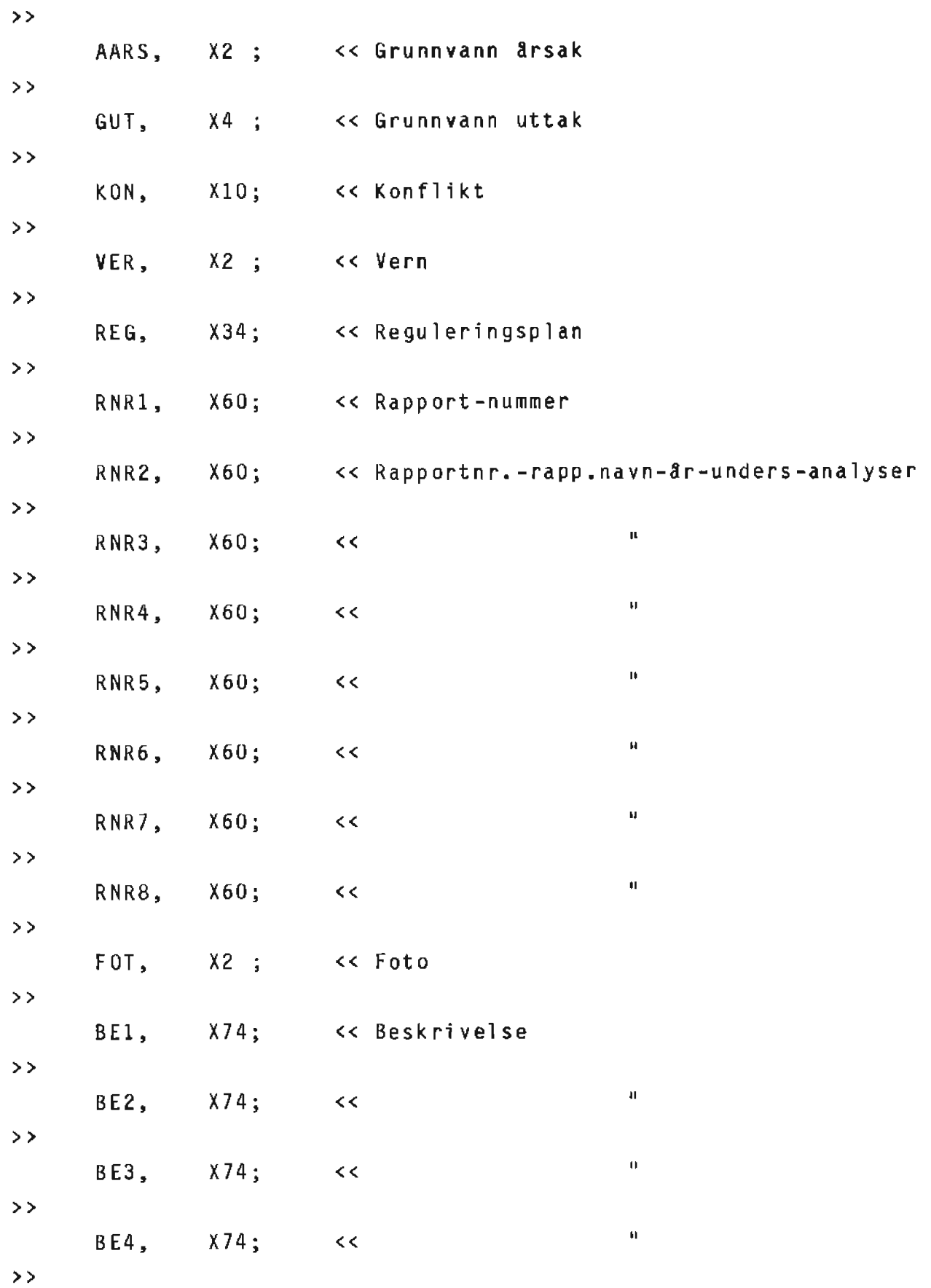

 $BE5$ ,  $X74$ ; <<  $11$  $\geq$   $>$  $BE6, X74; << 11$  $\rightarrow$ BE7, X74; << " >>  $BE8$ ,  $X74$ ;  $<<$  $\rightarrow$   $>$ S1SNR, X2 ; << Skjemanummer (1) >> S1MN1, X60; << Mnr-Gnr-Bnr-Area1-Vol (50%)-M/P/I-Ret.hav.>> SIMN2,  $X60$ ;  $<<$   $''$ >>  $SIMN3, X60; << 11$ >> S1MN4, X34; << Mnr-Gnr-Bnr-Areal-Vol {50%)-M/P/I >>  $S1MN5, X34; << 11$  $>$   $>$  $SIMN6, X34; <<$ >>  $S1MN7, X34; << 11$  $>$  $SIMNB, X34; <<$ >> SlANT, X4 << Antall eiendommer i alt pa forekomsten >>  $SIF11, X4$ ; << Flere eiend. på forek. ført på fiktivnr. >>  $S1F12$ ,  $X4$ ;  $\left\{ \begin{array}{ccc} & \times & \end{array} \right\}$   $\left\{ \begin{array}{ccc} & & \end{array} \right\}$ >>  $S1F13$ ,  $X4$ ; << " >>  $S1F14$ ,  $X4$ ;  $\left\langle \right\rangle$   $\left\langle \right\rangle$   $\left\langle \right\r$ >>  $SIFI5, X4; <<$ 

>>  $SIF16$ ,  $X4$  ;  $<<$  " >> SIFI7,  $X4$ ;  $\leftarrow$   $\leftarrow$   $\leftarrow$   $\leftarrow$   $\leftarrow$   $\leftarrow$  $\rightarrow$ SlMRK, X74; << Merknad om eiendommene >> S2SNR, X2 ; << Skjemanummer (2) >> S2MN1, X60; << Mnr-Gnr-Bnr-Areal-Vo1 (50%)-M/P/I-Ret.hav.>>  $S2MN2$ ,  $X60$ ;  $<<$  "  $\rightarrow$ S2MN3, X60; >> S2MN4, X34; >> S2MN5, X34;  $\geq$ S2MN6, X34;  $\rightarrow$   $>$ S2MN7, X34; >> S2MN8, X34; >>  $S2ANT, X4;$  $\rightarrow$ S2FI1, X4; fiktivnr. >> S2FI2, X4 ; >> S2FI3, X4 ; >> S2FI4, X4; >> S2FI5, X4; >>  $\mathbf{K} \mathbf{K} = \mathbf{K} \mathbf{K} \mathbf{K} \mathbf{K}$ << Mnr-Gnr~Bnr-Areal-Vo1 (50%)-M/P/1  $\mathcal{A}$  and  $\mathcal{A}$  is a set of  $\mathcal{A}$  is a set of  $\mathcal{A}$  is a set of  $\mathcal{A}$ « ,, << II << II << Antall eiendommer i alt på forekomsten << Flere eiend. pB. forek. f0rt pB. << II  $<<$  III and III and III and III and III and III and III and III and III and III and III and III and III and III and III and III and III and III and III and III and III and III and III and III and III and III and III and I  $\leq$   $\leq$ « II

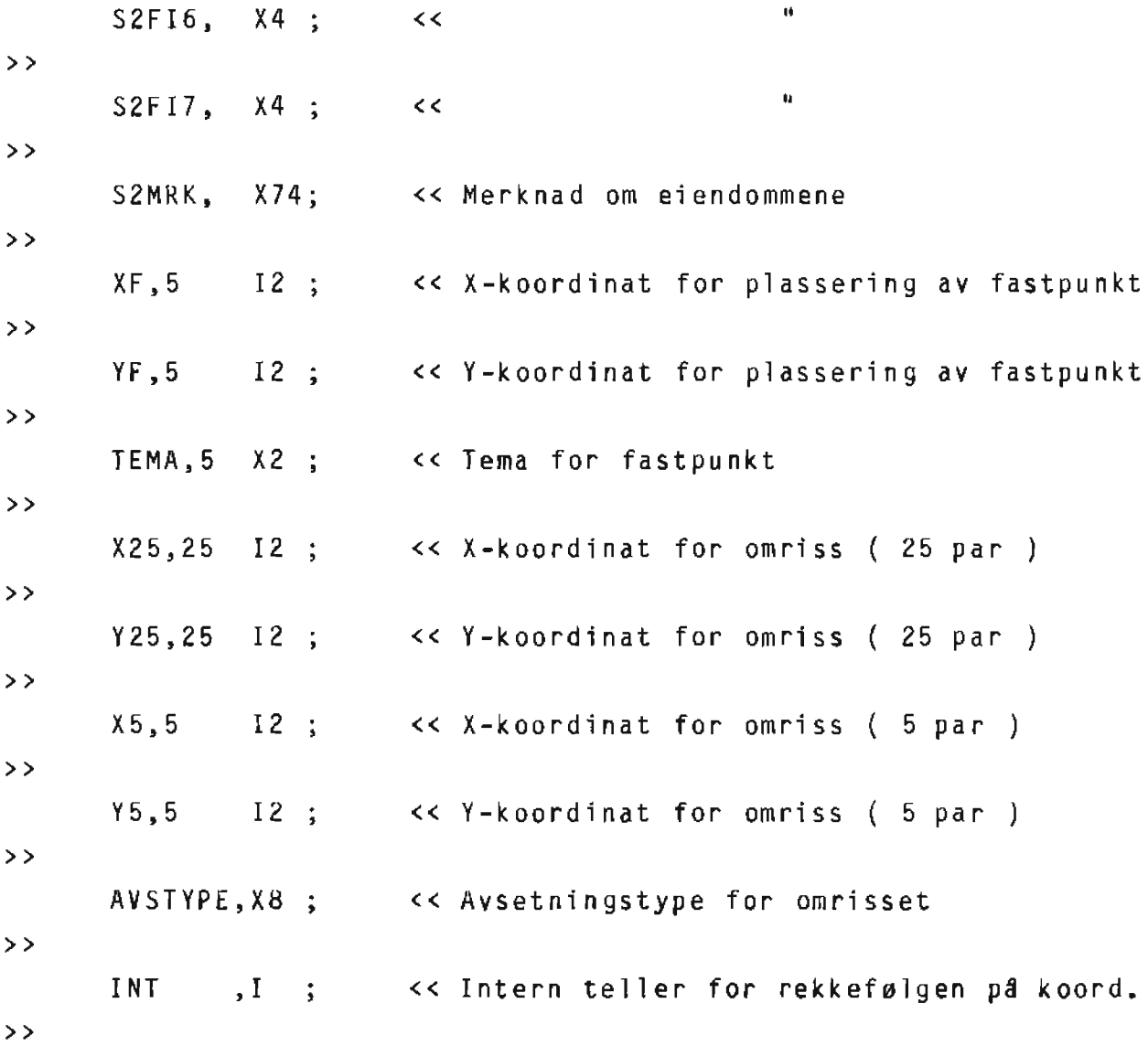

```
SETS:
```
NAME: KARTBLAD,A; ENTRY: KBL1(1); CAPACITY:207;

NAME: FOREKOMSTNR,A; ENTRY: FOR(4); CAPACITY:2555;

NAME: ENTRY: KOORDFASTE,D(l0/10); FOR(FOREKOMSTNR),

AVSTYPE, XF, YF, TEMA; CAPACITY:2998; NAME: ENTRY: KOORD25,D(l0/10); FOR(FOREKOMSTNR), INT, AVSTYPE, X25, Y25; CAPACITY:7002; NAME: ENTRY: KOORD5,D(l0/l0); FOR(FOREKOMSTNR), INT, AVSTYPE, X5, Y5; CAPACITY:5998; NAME: ENTRY: SAND&GRUS,D(l0/10); FOR(FOREKOMSTNR), FNA, DAT. INVl, INV2, OFF, KBLl(KARTBLAD), KBL2, OEKl, OEK2, OEK3, OEK4, KBL3, KBL4,

OEK5,  $0EK6$ , OEK7,  $0EKB$ , UTS, UTOE, UTN, NGFF1, NGYF1, NGXF1, MAT, FTY, AFO, OFL, BUN, VOL1, KOD1, ARE2, VOL3, KOD2, VOL5, KOD3, KOD4, ARE6, VOL8, KOD5, AAR, VOLA, KOD6, TIL, GUS, NGFF2, NGYF2, NGXF2, GSP, AARS,

GUT,

KON, VER., REG, RNRl, RNR2, RNR3, RNR.4, RNR5, RNR6, RNR7, RNR8, FOT, BEl, BE2, BE3, BE4, BE5, B£6, BE7, BE8, SlSNR, SlMNl, SlMN2, SlMN3, SlMN4, SlMN5, SlMN6, SlMN7, SlMNB, SlANT, Slfll, SlFI2, SlFI3, SlFI4,

- SlFI5,
- SlFI6,
- S1FI7,

SlMRK, S2SNR, S2MN1, S2MN2, S2MN3, S2MN4, S2MN5, S2MN6, S2MN7, S2MN8, S2ANT, S2FI1, S2FI2, S2FI3, S2FI4, S2FI5, S2FI6, S2FI7,

S2MRK;

CAPACITY:2367;

Massetaksdatabase

-----------------

Inneholder opplysninger om massetak gjort pa forekomstene.

Filene ligger p3 MGR.GRUS

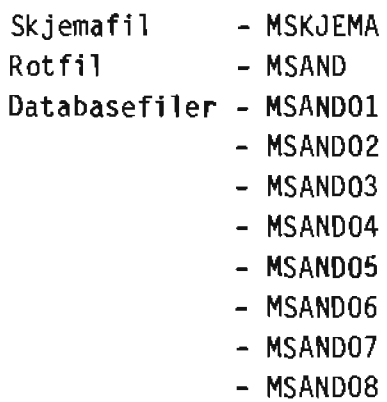

Beskrivelse av settenes innhold. --------------------------------

KEYITEMMASSE - inneholder n0kkelvariabel

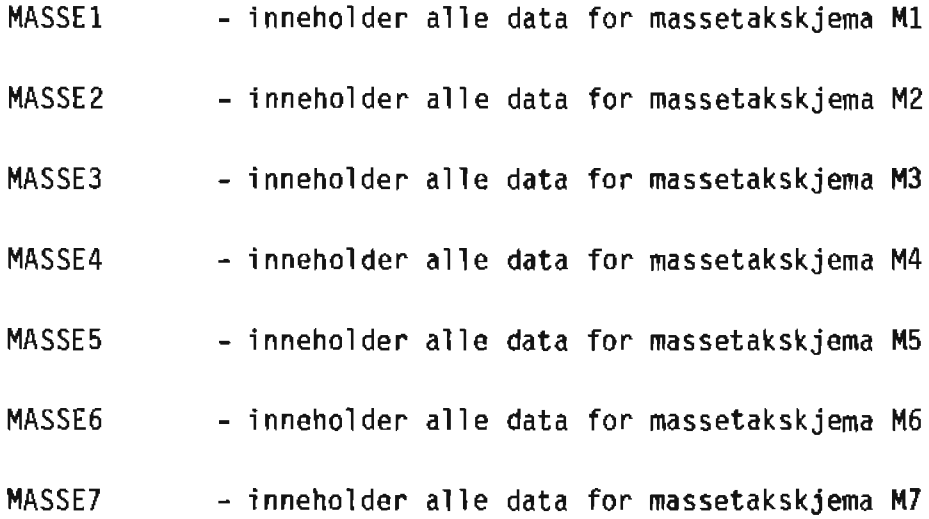

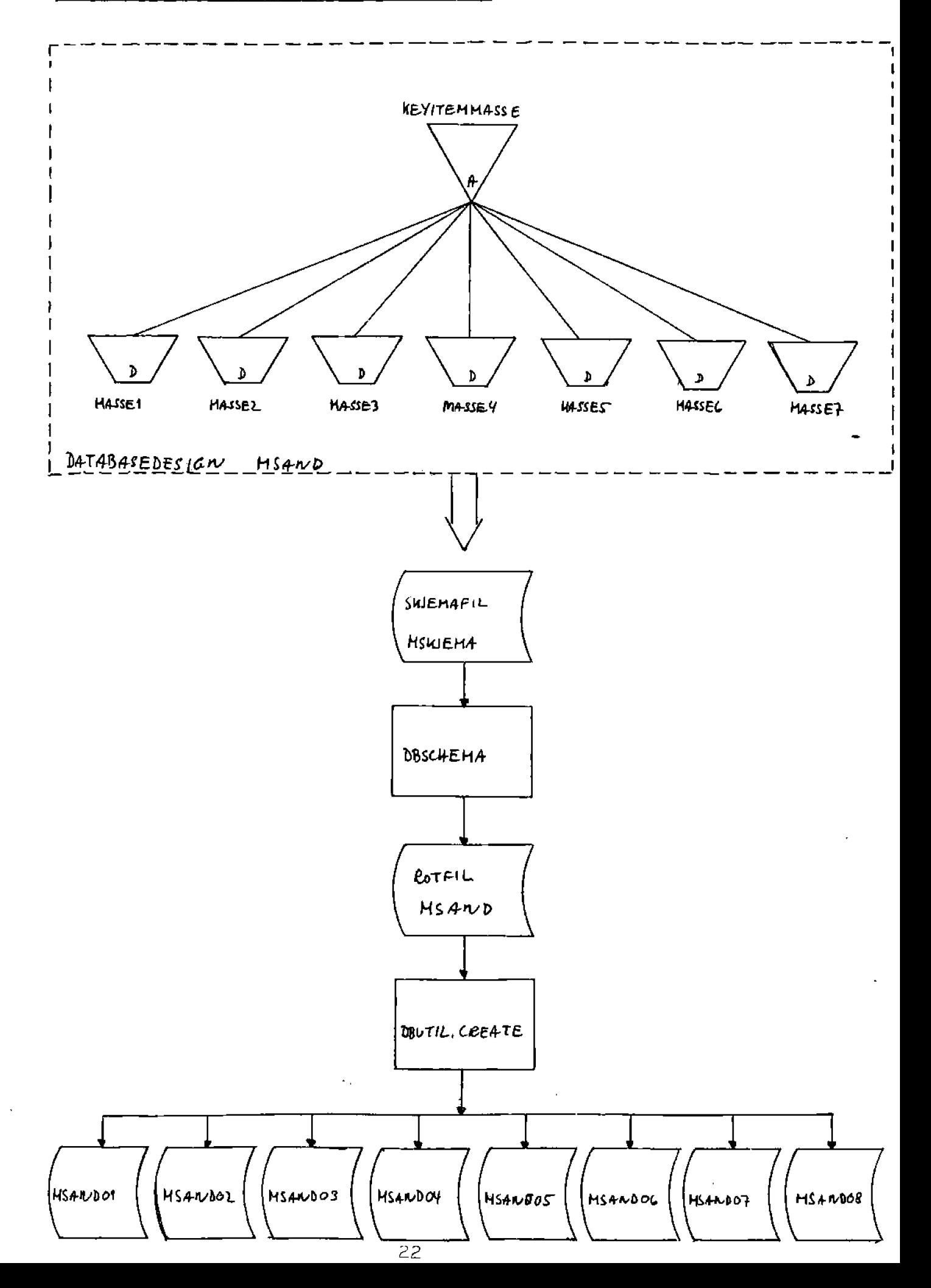

\$CONTROL LIST,ROOT,TABLE,LINES=60,ERRORS=l0,Bl0CKMAX=l500

<< Database for SAND og GRUS >>

BEGIN DATA BASE MSAND;

PASSWORDS:

10 PASS;

<< ------------------------------------------------------->>

<< Variabelnavnene >>

ITEMS:

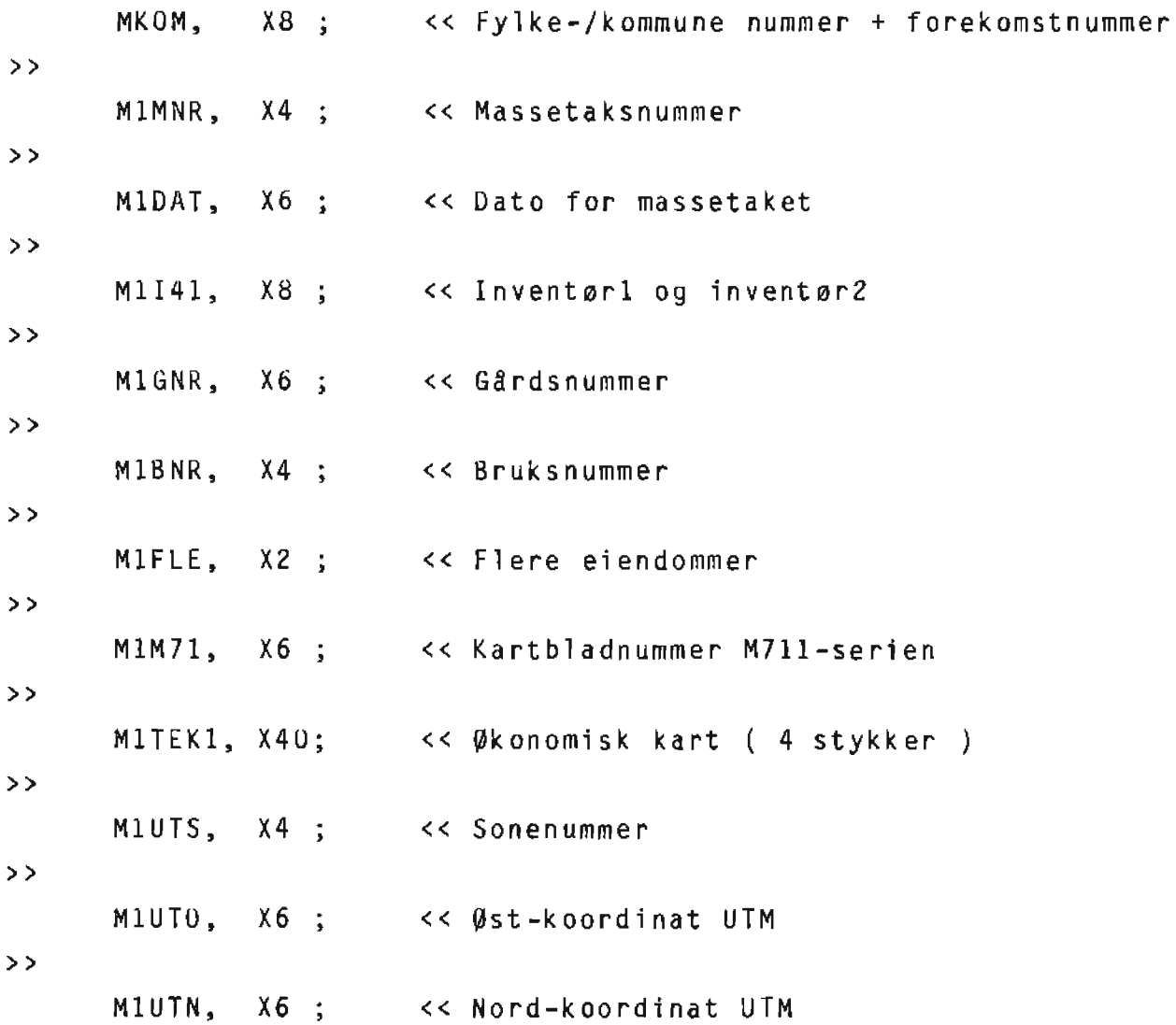

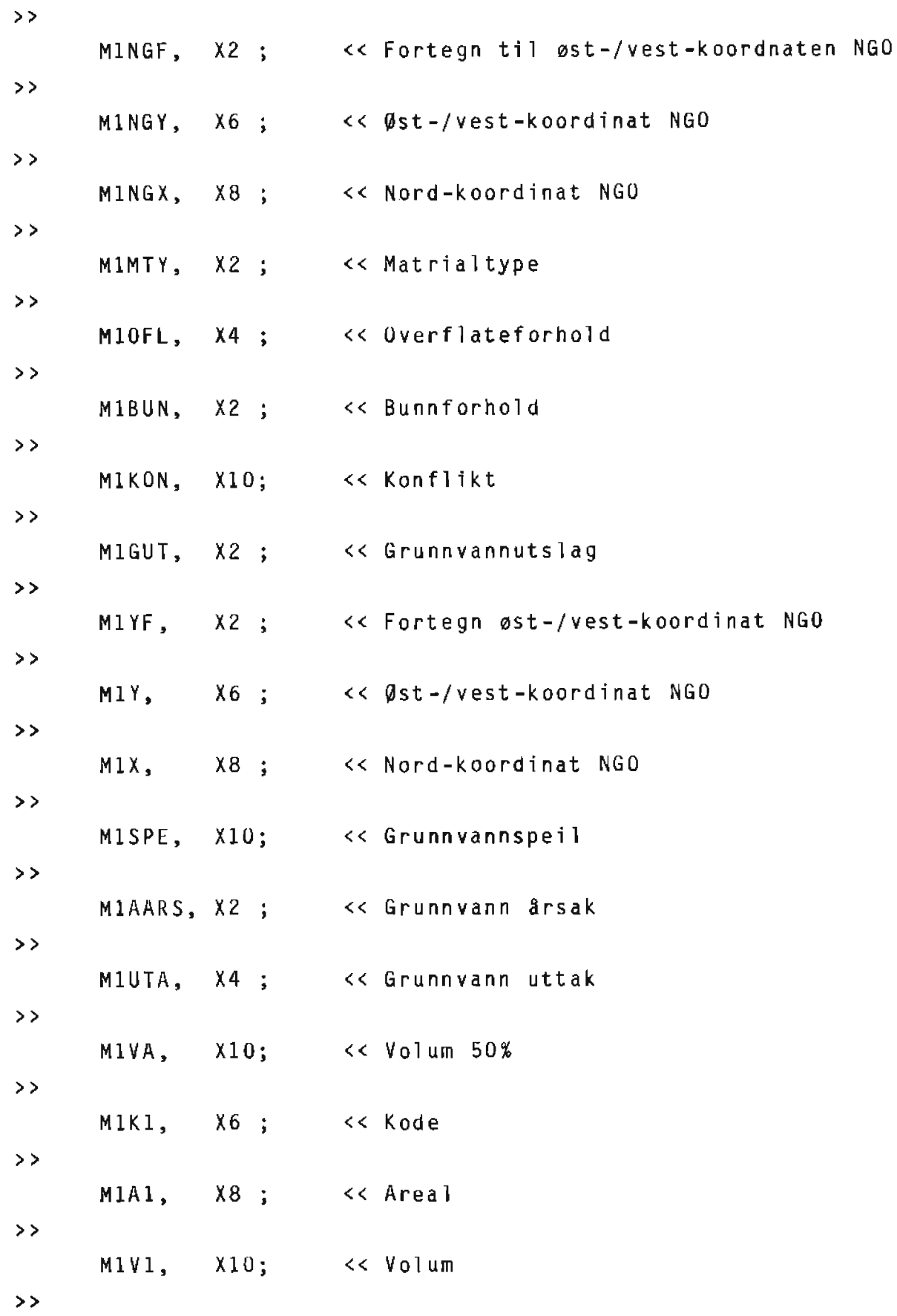

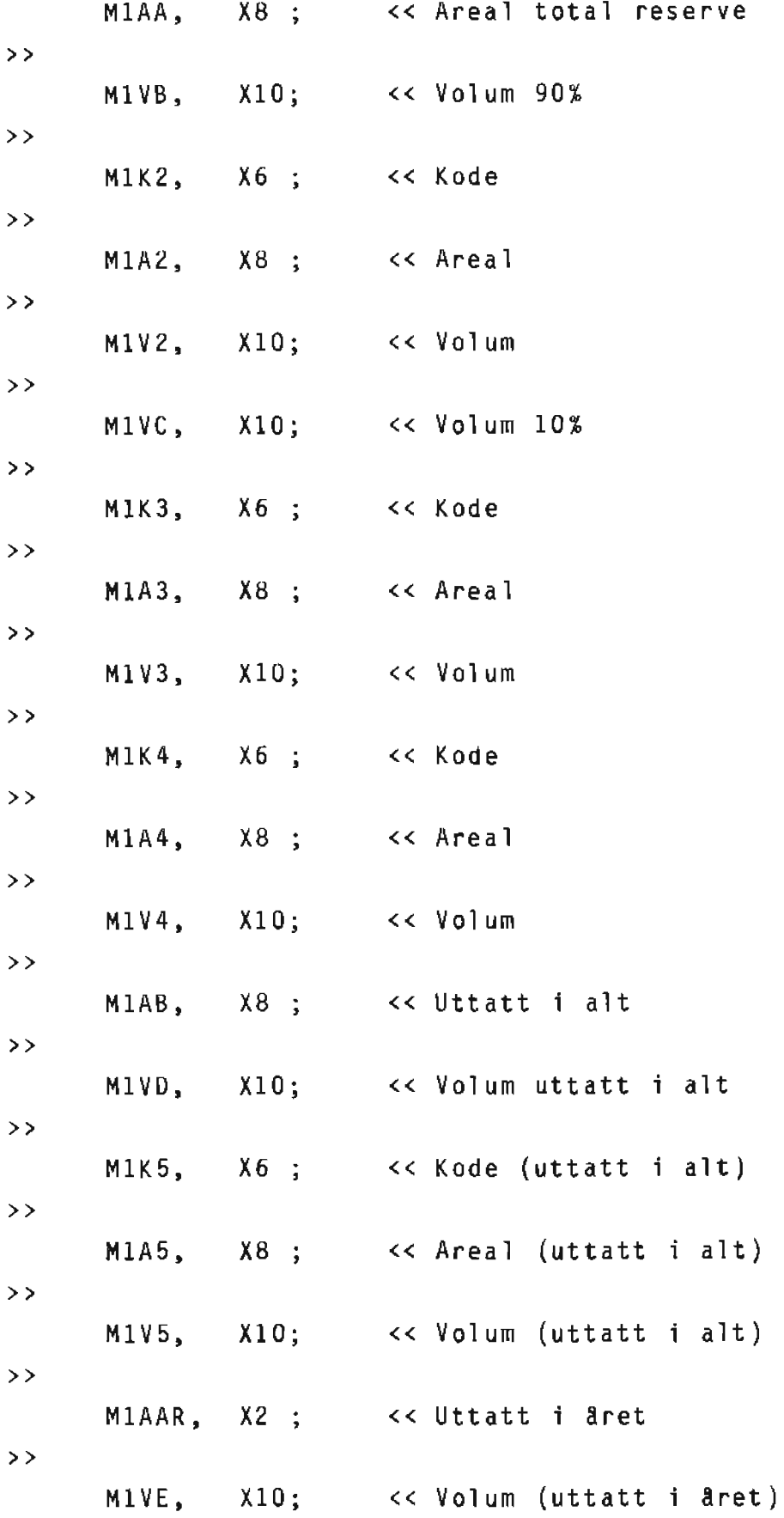

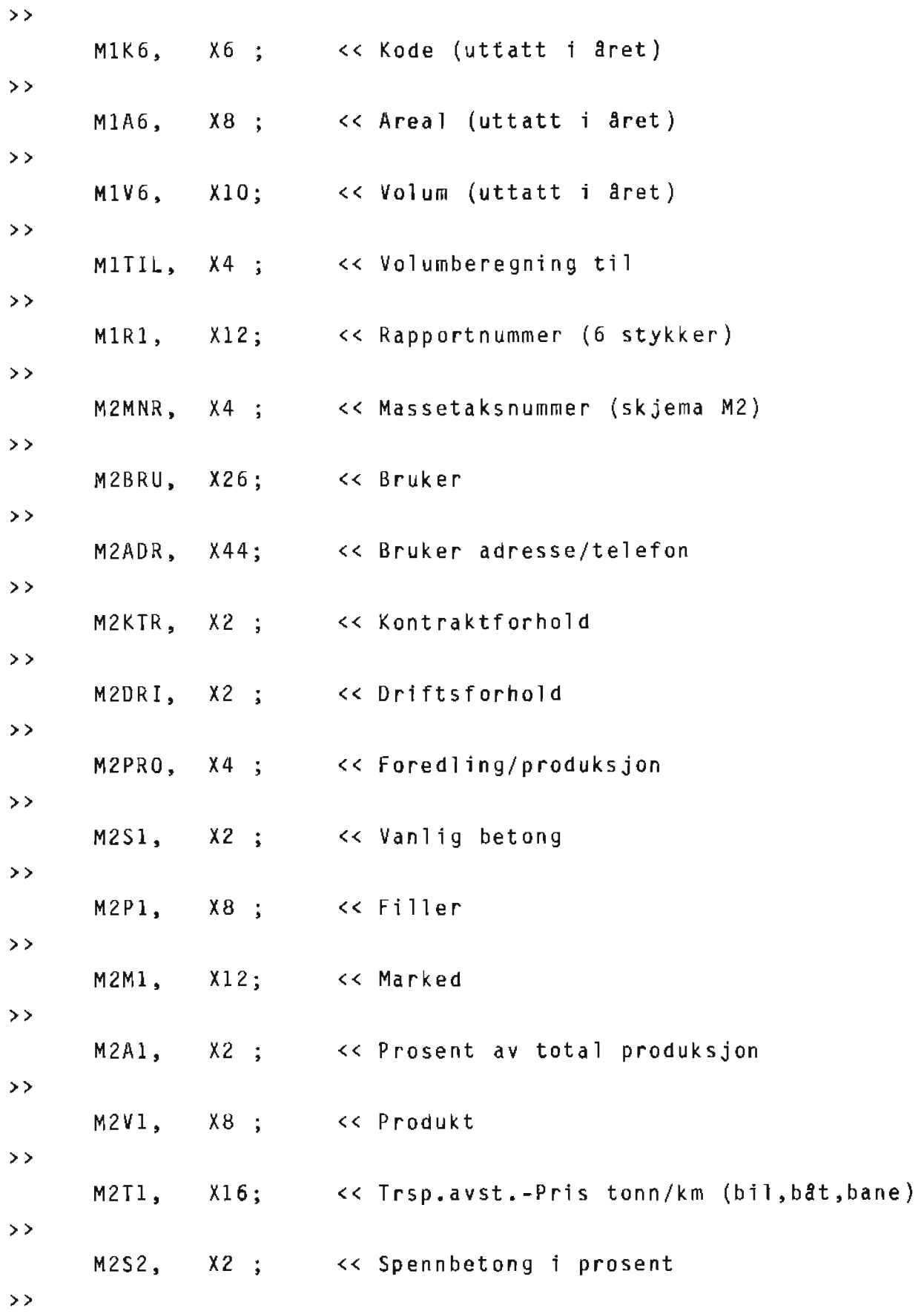

26

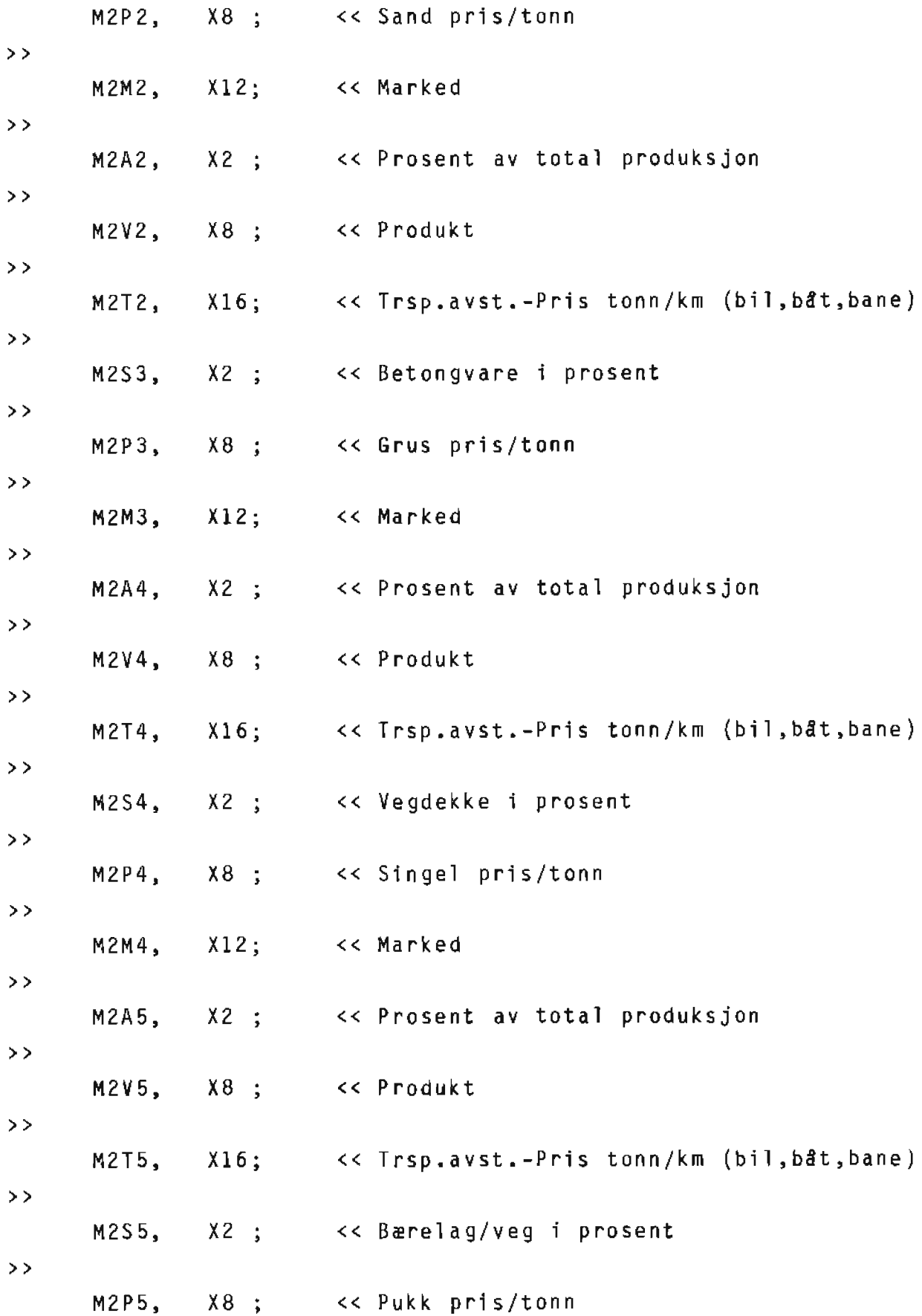

 $\overline{z}$ 

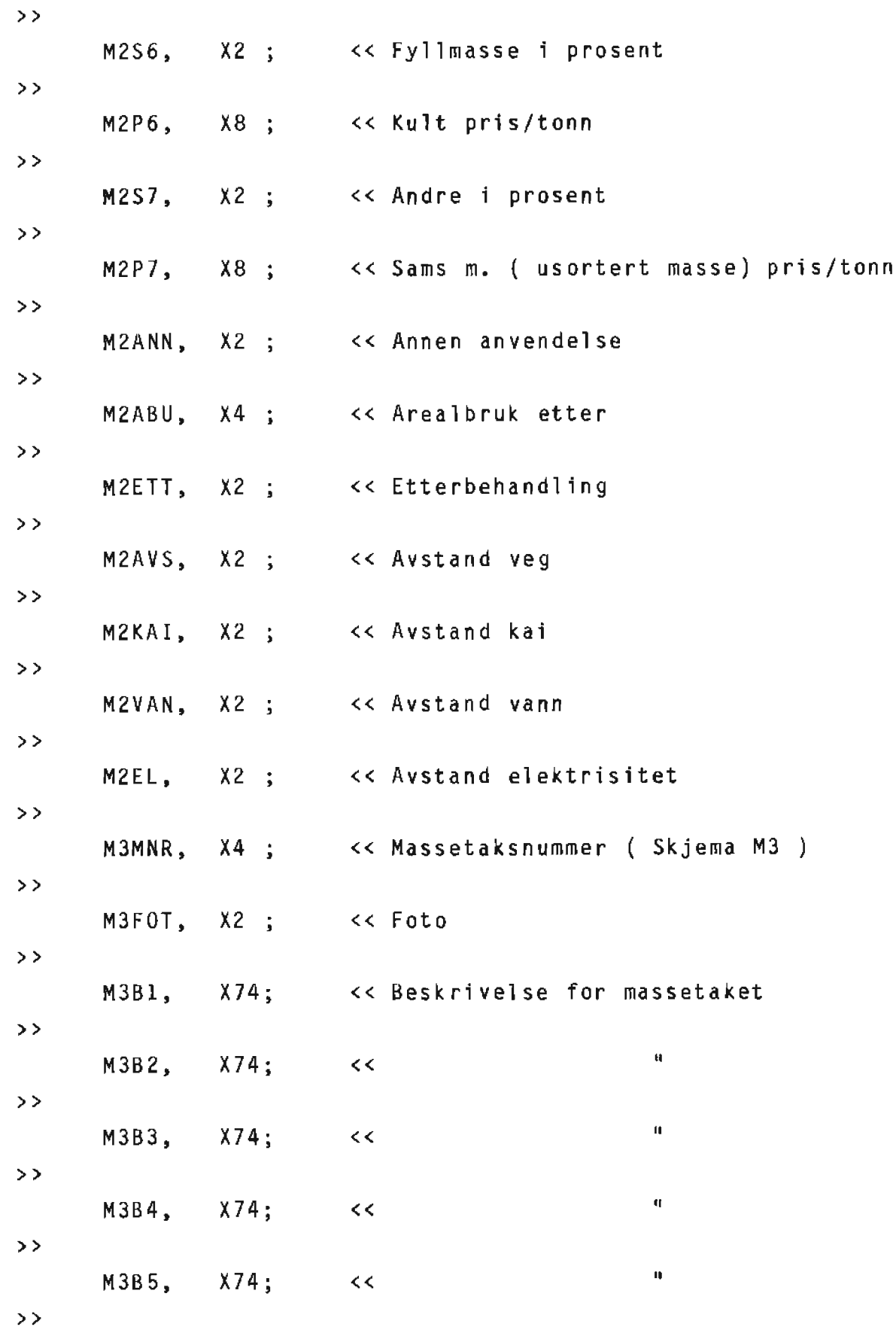

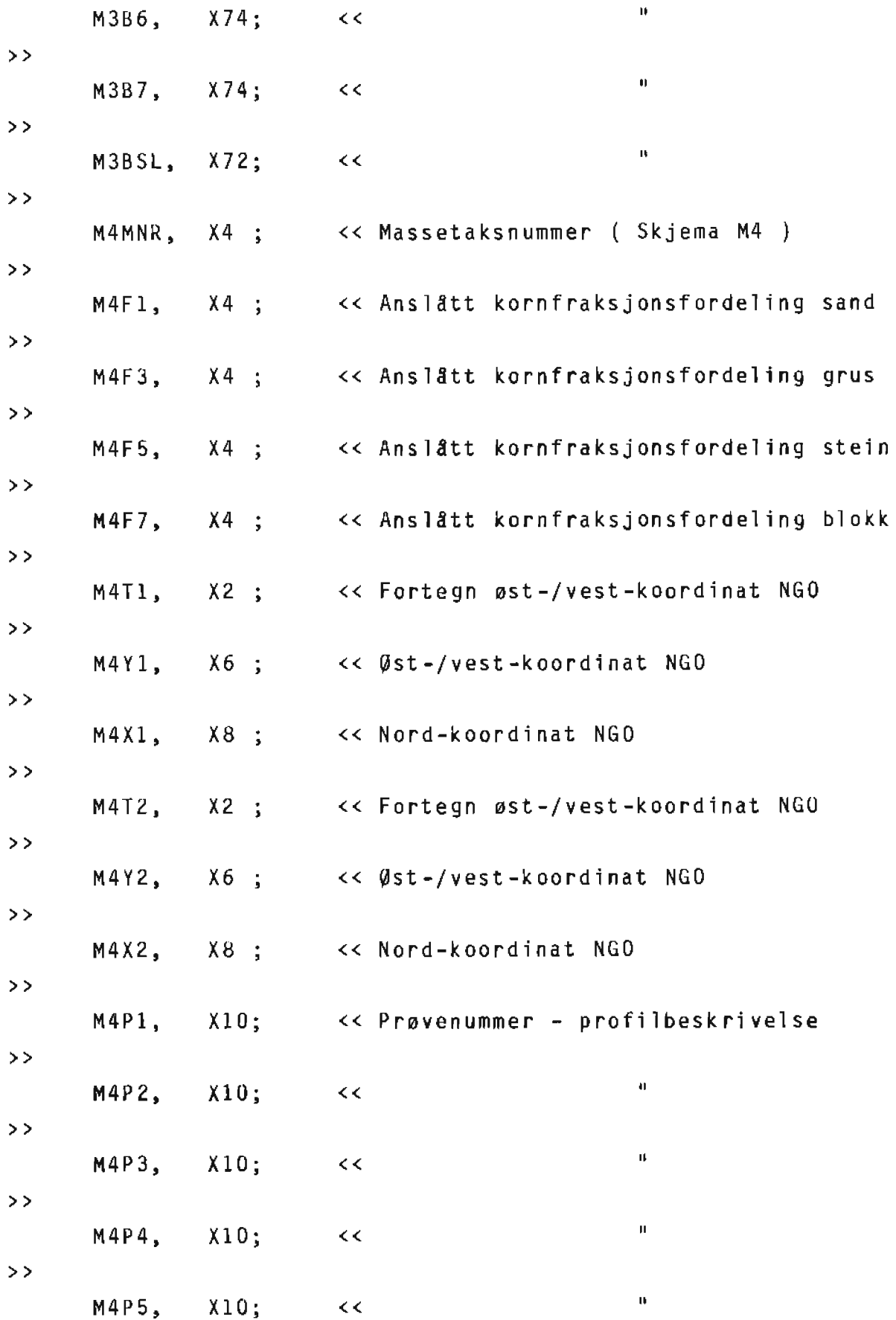

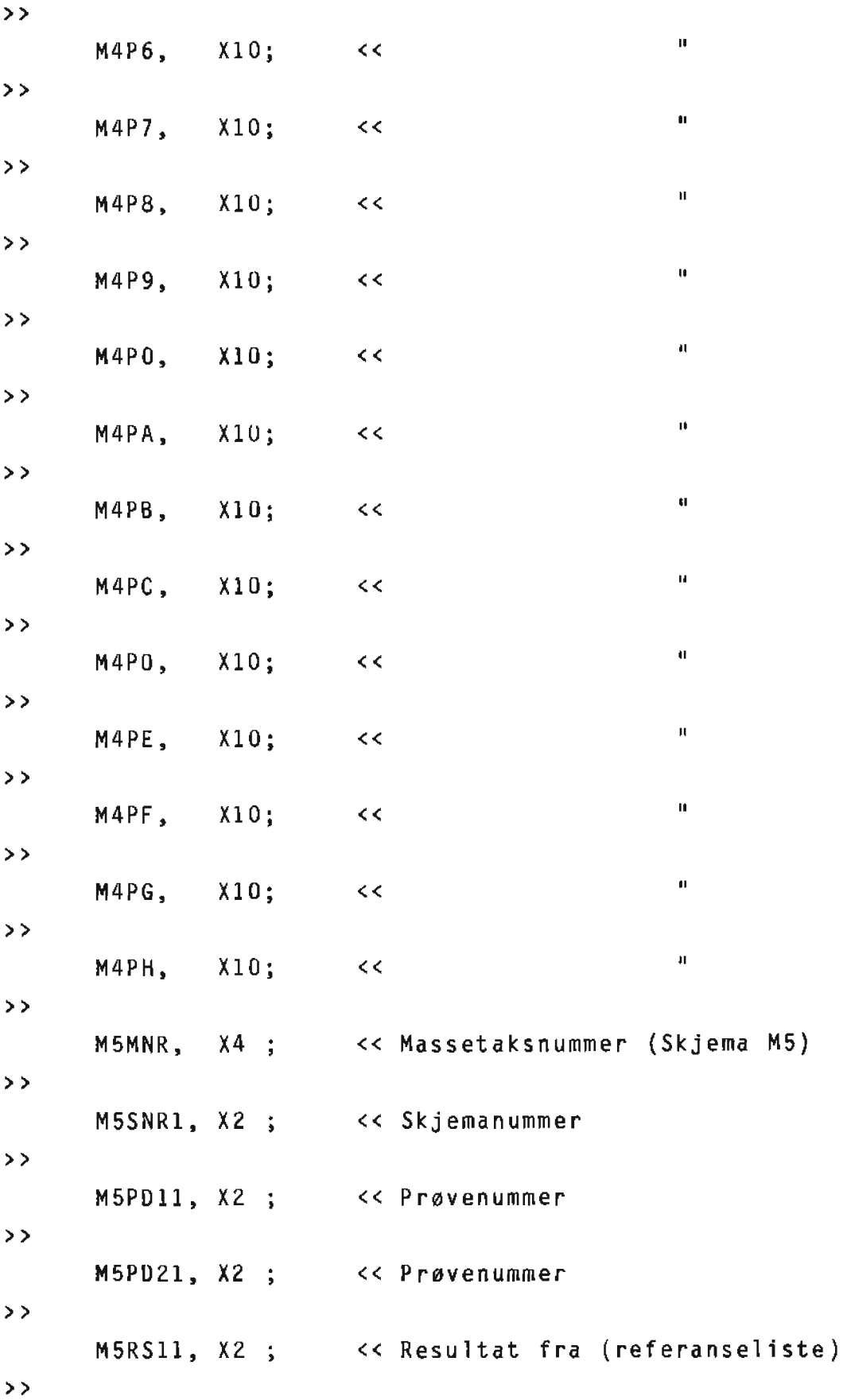

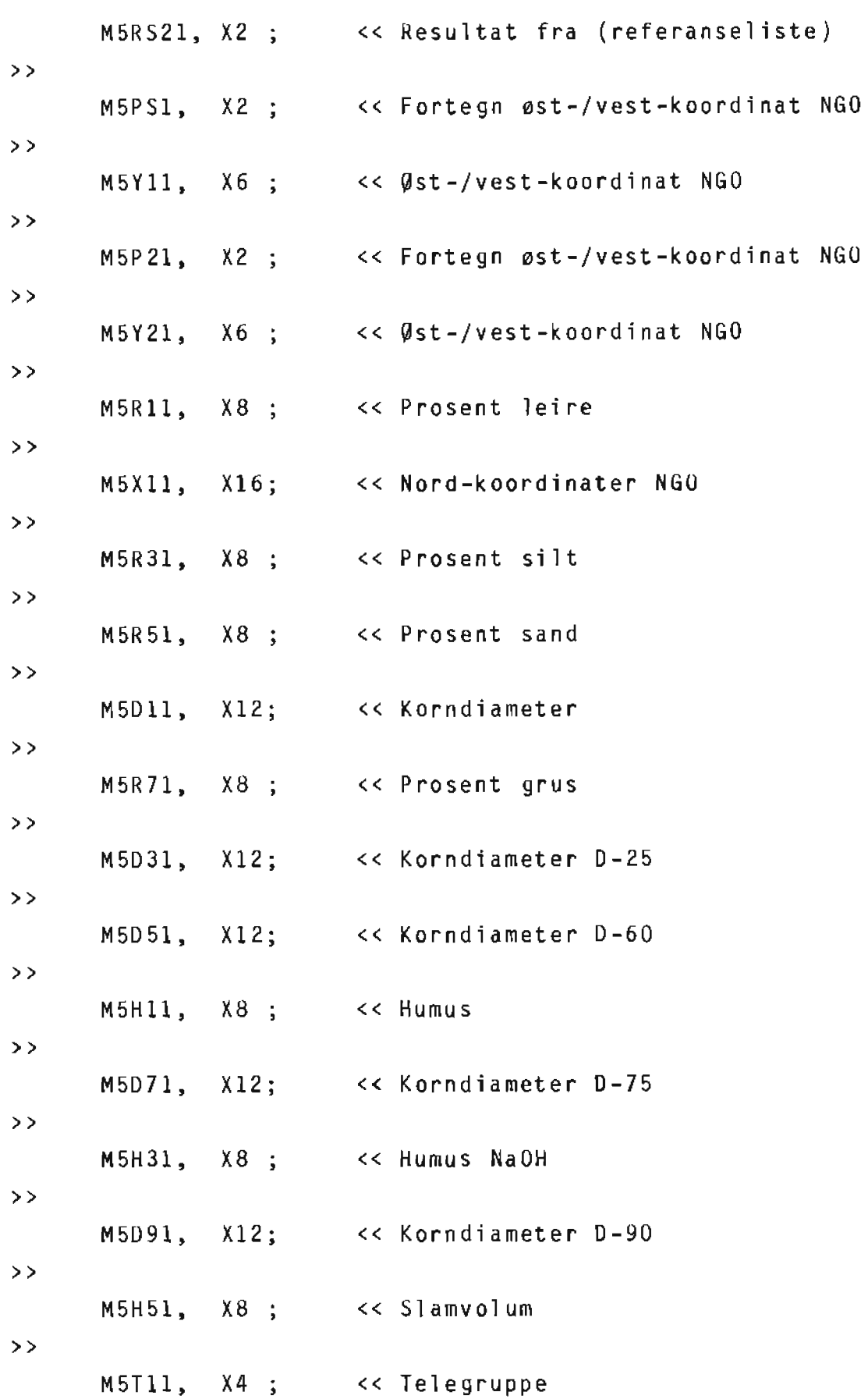

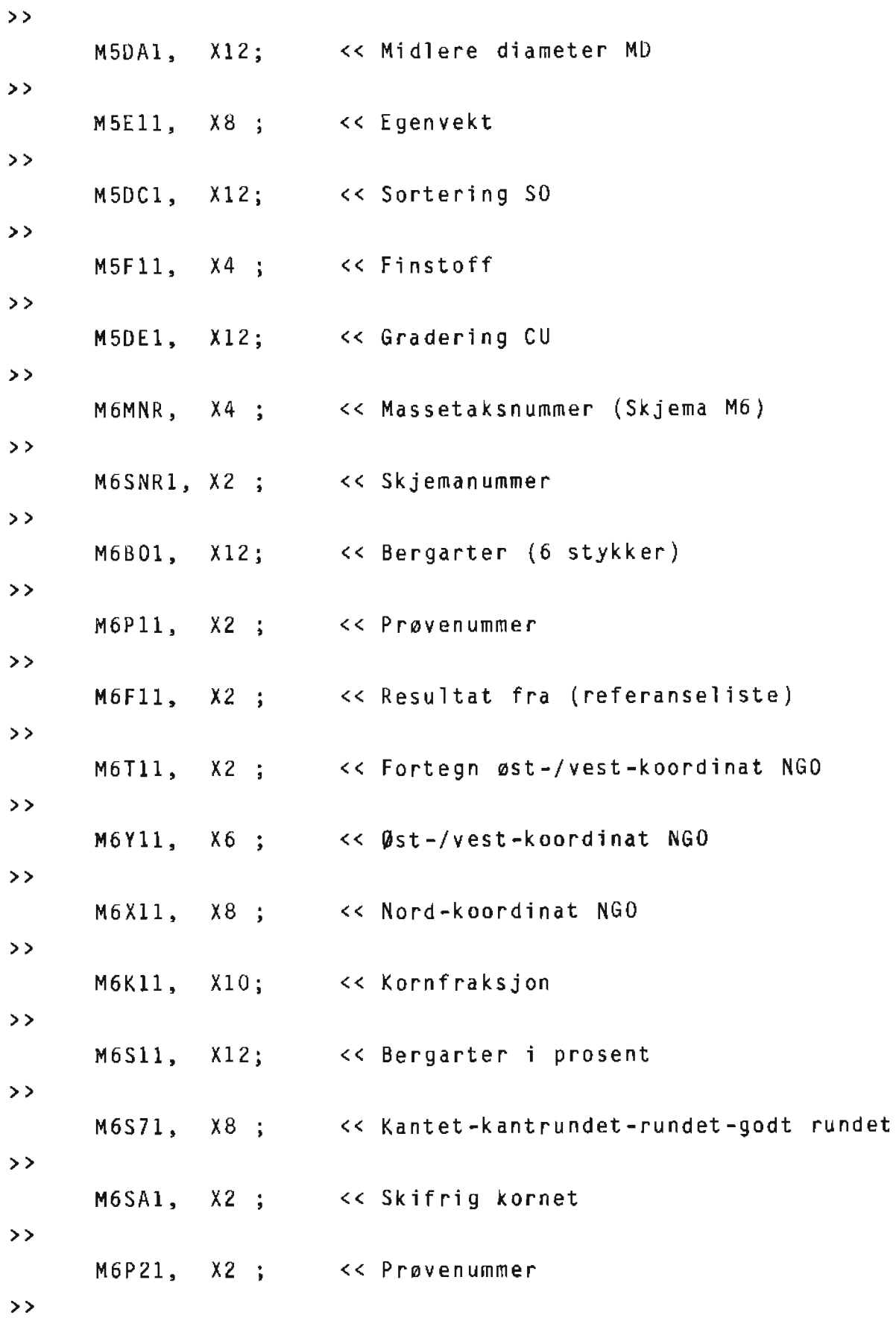

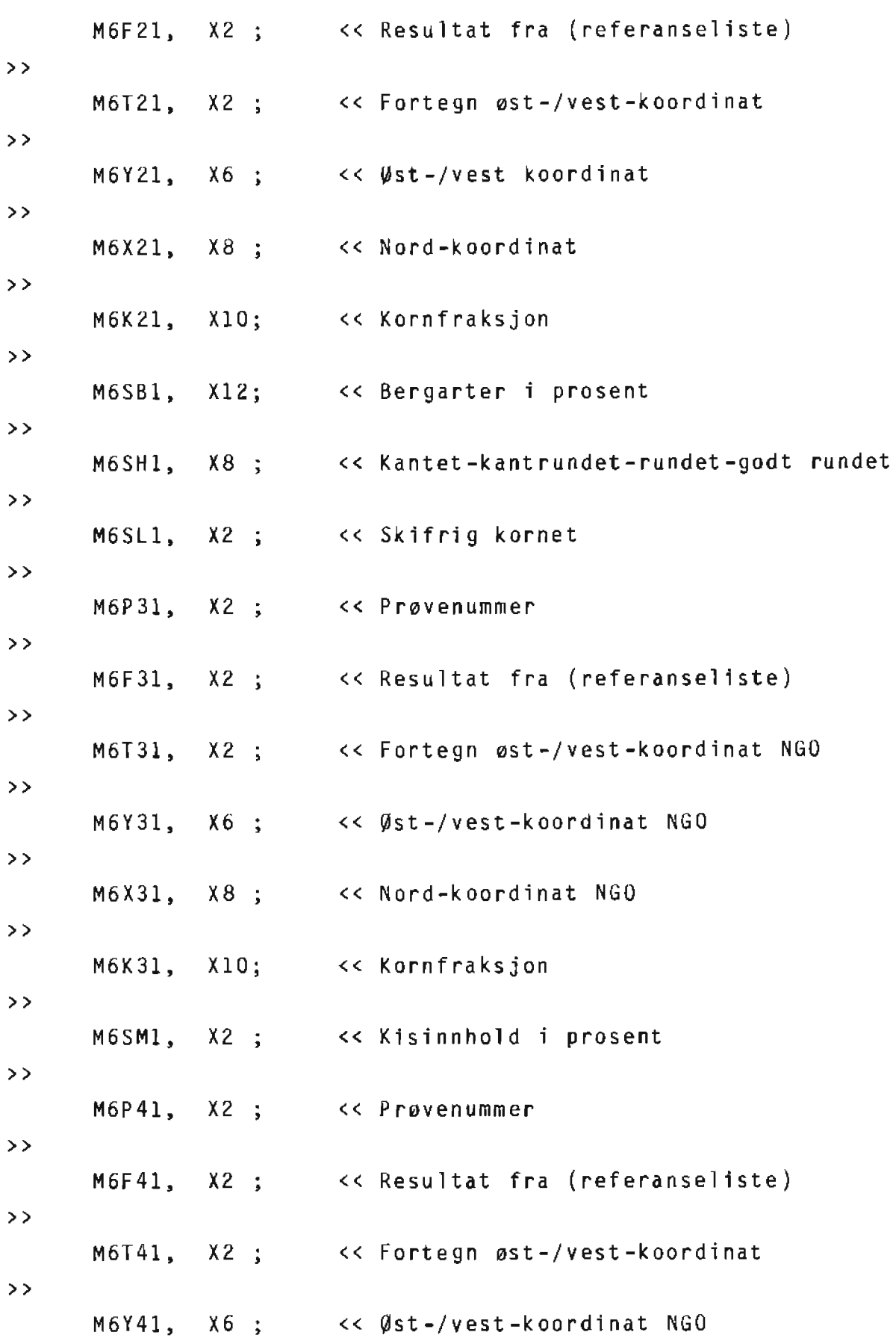

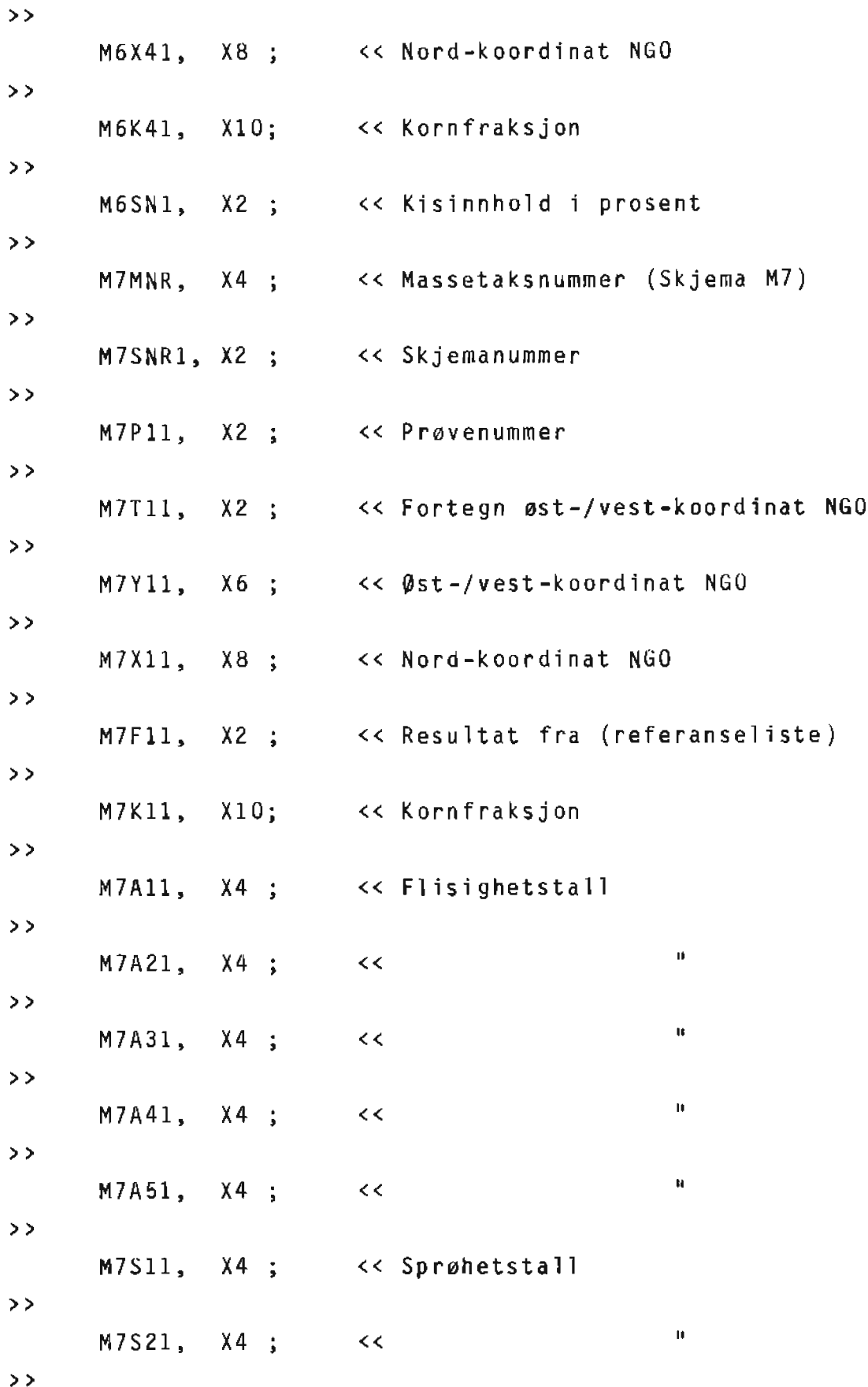

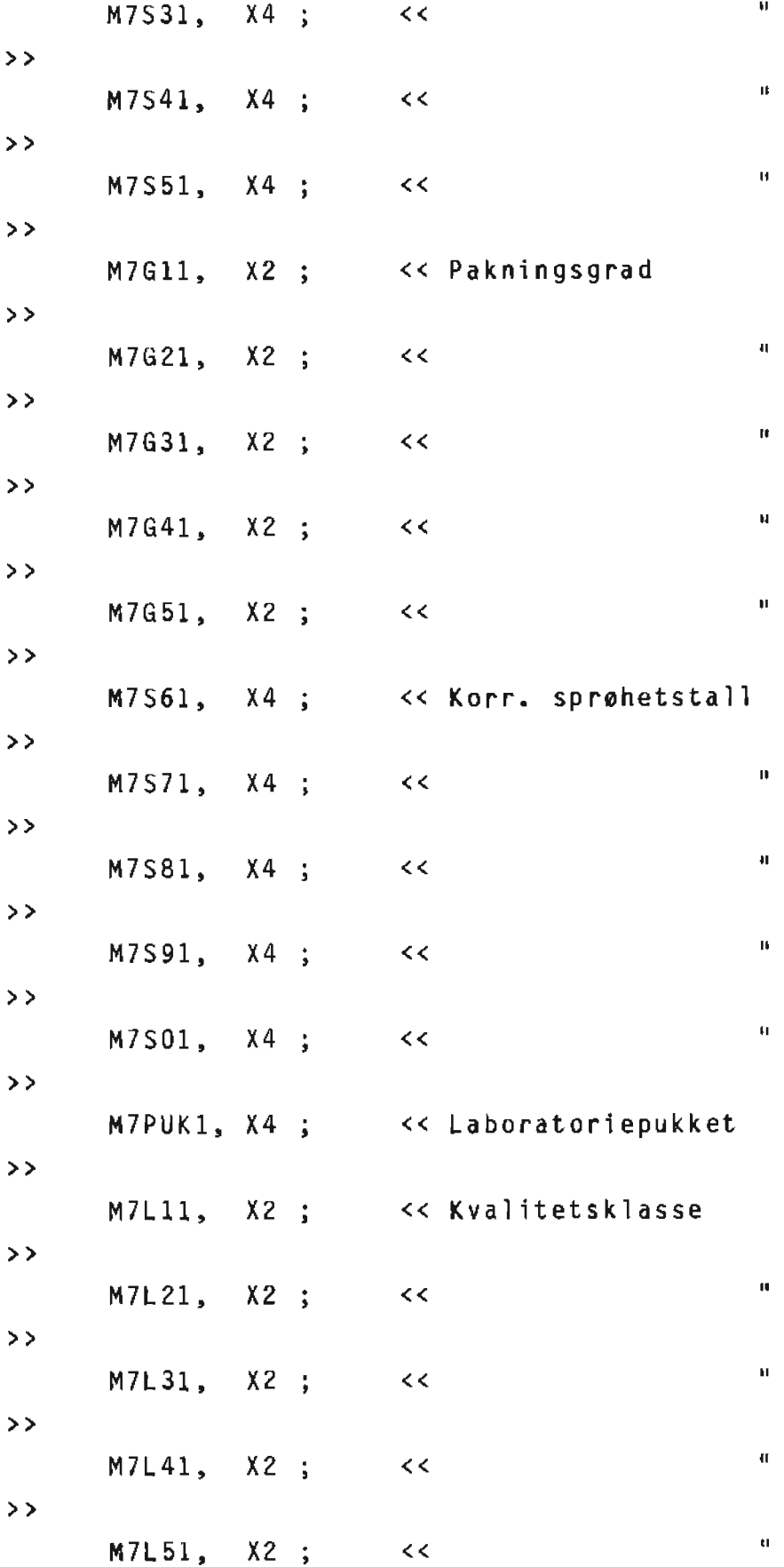

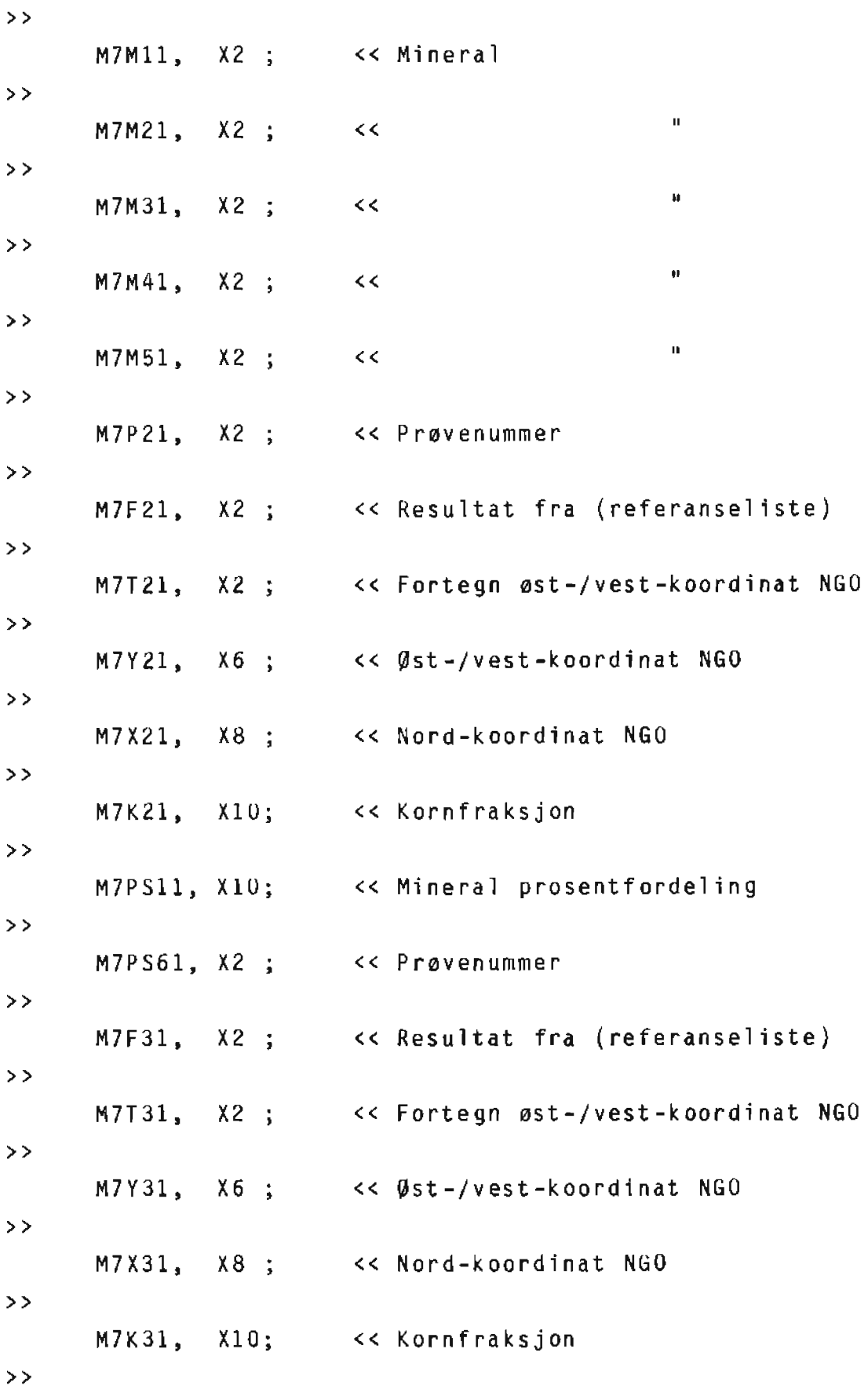
M7PS71, XlO; << Mineralfordeling i prosent

>>

## SETS:

 $\sim 10^7$ 

- NAME: ENTRY: KEYITEMMASSE, A; MKOM(7); CAPACITY:l361;
- NAME: MASSEl,D(l0/10);
- ENTRY: MKOM(KEYITEMMASSE),
	- M1MNR, MlDAT, Mll41, MlGNR, M1BNR, MlFLE,. MlM71, MlTEKl, MlUTS, MlUTO, MlUTN, MlNGF, MlNGY, MlNGX, MlMTY, MlOFL, M1BUN, MlKON, MlGUT, MlYF,  $M1Y,$ MlX, MlSPE, MlAARS, MlUTA, MlVA,

MlKl, MlAl, MlVl, MlAA, MlVB, MlK2, MlA2, MlV2, MlVC, MlK3, MlA3, MlV3, MlK4, MlA4, M1V4, MlAB, MlVD, MlK5, MlA5, MlV5, MlAAR, MlVE, MlK6, MlA6, MlV6, MlTIL, MlRl; CAPACITY:l555;

- 
- NAME: MASSE2,D(l0/10);
- ENTRY: MKOM(KEYITEMMASSE),
	- M2MNR, M2BRU,
	- M2ADR,
	- M2KTR,
	- M2DRI,
	- M2PRU,
	-
- M2Sl, M2Pl, M2Ml, M2Al, M2Vl, M2Tl, M2S2, M2P2, M2M2, M2A2, M2V2, M2T2, M2S3, M2P3, M2M3, M2A4, M2V4, M2T4, M2S4, M2P4, M2M4, M2A5, M 2 V 5, M2T5, M2S5, M2 P 5, M2S6, M2P6, M257, M2P7, M2ANN, M2ABU, M2ETT, M2AVS, M2KAI, M2VAN, M2EL;
- CAPACIT¥:1555;

$$
\texttt{NAME}: \qquad \texttt{MASSE3,D(10/10)};
$$

- ENTRY: MKOM(KEYITEMMASSE),
	- M3MNR,
	- M3FOT,
	- M3Bl,
	- M3B2,
	- M3B3,
	- M3B4,
	-
	- M3B5,
	- M3B6,
	- M3B7,
	- M3BSL;
- CAPACITY:l555;
- NAME: MASSE4,D{l0/10);
- ENTRY: MKOM(KEYITEMMASSE), M4MNR,
	- M4Fl,
	- M4F3,
	- M4F5,
	- M4F7,
	- M4Tl,
	- M4Yl,
	- M4Xl,
	- M4T2,
	- M4Y2,
	- M4X2,
	- M4Pl,
	- M4P2,
	- M4P3,
	- M4P4.
	- M4P5,
	- M4P6,
	- M4P7,
	- M4P8,
	- M4P9,
	- M4PO,
- M4PA.
- M4PB,
- M4PC,
- M4PD,
- M4PE,
- M4PF,
- M4PG,
- M4PH;
- CAPACITY:1342;
- NAME: MASSE5,0(10/10);
- ENTRY: MKOM(KEYITEMMASSE),
	- M 5MNR,
	- M5SNR1,
	- M5PD11,
	- M5PD21,
	- M5RS11,
	- M5RS21,
	- M 5 P S 1,
	- M5Yl1,
	- M5P21,
	- M5Y21,
	- M5Rll,
	- M5Xll,
	- M 5R 31,
	- M5R51,
	- M5Dll,
	- M5R71,
	- M5D31,
	- M5D51,
	- M5Hll,
	- M5D71,
	- M 5H 31,
	- M5D91,
	- M5H51,
	- M5Tll,
	-
	- M5DA1,
- M5Ell,
- M5DC1.
- M5Fll,
- M 5D E 1;
- CAPACITY:7DO;
- 
- NAME: MASSE6,D(l0/10);
- ENTRY: MKOM(KEYITEMMASSE).
	- M6MNR,
	- M6SNR1,
	- M6B01,
	- M6Pll,
	- M6Fll,
	- M6Tll,
	- M6 Y 11,
	- M6 X 11,
	- M6Kll,
	- M6Sll,
	- M6S7l,
	- M6SA1,
	- M6P21,
	- M6F21,
	- M6T21,
	- M6Y21,
	- M6X21,
	- M6K21,
	- M6SB1,
	- M6SH1,
	- M6SL1,
	- M6P31,
	- M6F31,
	- M6T31,
	-
	- M6Y31,
	- M6X31,
	- M6K31,
	- M6SM1,
	- M6P41,
- M6F41,
- M6T41,
- M6Y41,
- M6X41,
- 
- M6K41,
- M6SN1;
- CAPACITY:l003;
- NAME: MASSE7,D(10/10);
- ENTRY: MKOM(KEYITEMMASSE),
	- M7MNR, M7SNR1, M7Pll, M7Tll, M7Yll, M7Xll, M7Fll, M7Kll, M7All, M7A21, M7A31, M7A41, M7A51, M7Sll, M7S21, M7S31, M7S41, M7S51, M7Gll, M7G21, M7G31, M7G41, M7G51, M7S61, M7S71, M7S81, M7S91,

M7S01, M7PUK1, M7Lll, M7L21, M7L31, M7L41, M7L51, M7Mll, M7M21, M7M31, M7M41, M7M51, M7P21, M7F21, M7T21, M7Y21, M7X21, M7K21, M7PS11, M7PS61, M7F31, M7T31, M7Y31, M7X31, M7K31, M7PS71; CAPACITY:1242;

44

Programoversikt

---------------

GRUS-systemet bestar av et interaktivt program pluss batchprogram for utskrift av tabeller.

Batchprogrammene startes fra det interaktive programmet.

Programmene 1igger pa MGR.GRUS

- GRUS interaktivt program
	- \* kommuniserer med brukeren
	- \* skriver pa forekomstdatabasen
	- \* leser fra forekomstdatabasen
	- \* sletter p3 forekomstdatabasen
	- \* skriver på massetaksdatabasen
	- \* leser fra massetaksdatabasen
	- \* sletter på massetaksdatabasen
- AOUTl batchprogram \* skriver ut UTFill (tabell 1)
- AOUT2 batch program \* skri ver ut UTFIL2 (tabell 2)
- AOUT3 batchprogram \* sk river ut UTFIL3 (tabell 3)
- AOUT4 batchprogram \* skriver ut UTFIL4 (tabell 4)
- AOUT6 batchprogram \* skriver ut UTFIL6 (tabell 6)

Sourcefiler for interaktive program Filene ligger på MGR.GRUS, PROG HEADSYMB - \* hovedprogram<br>\* display av hovedmeny<br>\* valg av funksjon FORSYMB  $-$  \* display menyen for forekomst \* valg av funksjon  $*$  foretar registrering / oppdatering av forekomstskjema FKORSYMB - \* korrekturutskrift av forekomstskjema NB! inneholder \$INSERT FKOROEKL FKORDEKL - \* formater til korrekturutskriften for forekomstskjema MASSYMB  $-$  \* display menyen for massetak \* valg av funksjon \* foretar registrering / oppdatering av massetakskjema MKDRSYMB - \* korrekturutskrift av massetaksjema NB! inneholder \$INSERT MKOROEKL MKORDEKL  $-$  \* formater til korrekturutskriften for massetakskjema MKONSYMB - \* kontroltabell av massetakskjemaene POLSYMB - \* innlesing av omriss til avsetninger  $PKTSYMB - x$  innlesing av punktinformasjon til avsetninger, representert med koordinater for plassering av symbol og tall SDIGSYMB  $-$  \* sletting av omriss til en avsetning PLOTSYMB - \* genererer plottefiler<br>\* genererer streamfiler<br>\* genererer informasjonsfiler \* overføring av filer til system A  $FYLKSYMB - * genererer plottefil for fylkeskart (kladas)$ TABSYMB -\*display tabellmeny \* valg av utskriftskriterium for tabellene tabell 1, tabell 2, tabell 3, tabell 4 og tabell 6 BLANSYMB - \*blanker skjermen, setter cursor i posisjon FELLSYMB - generelle rut1ner DEKLARER- blockdata fil, deklarering av hovedvariable

Sourcefiler for batchprogrammene --------------------------------Filene ligger pa MGR.GRUS,PROG TAB1SYMB - batchprogram for utskrift av UTF IL1 (tabell 1) TAB2SYMB - batchprogram for utskrift av UTFIL2 (tabell 2) TAB3SYMB - batchprogram for utskrift av UTF IL3 {tabel1 3} TAB4SYMB - batchprogram for utskrift av UTF Il4 (tabe11 4) TAB6SYMB - batchprogram for utskrift av UTFIL6 (tabell 6} Bil defiler ----------Filene ligger på MGR.GRUS BILD - \* definering av skjermbilde for forekomstskjema \* definering av skjermbilde for massetakskjema PLOTBILD  $-$  \* definering av skjermbilde for oppbygging av plottefiler Streamfiler -----------Filene ligger pa MGR.GRUS STRUT1  $-$  \* inneholder valgt kriterium for UTFIL1 (tabell 1) \* starter program AOUTl STRUT2 - \* inneholder valgt kriterium for UTFIL2 (tabell 2) \* starter program AOUT2 STRUT3  $\rightarrow$  \* inneholder valgt kriterium for UTFIL3 (tabell 3) \* starter program AOUT3 STRUT4  $\rightarrow$  \* inneholder valgt kriterium for UTFIL4 (tabell 4) \* starter program AOUT4 STRUT6  $-$  \* inneholder valgt kriterium for UTFIL6 (tabell 6) \* starter program AOUT6 KOPISTR - \* kopiering av plottefiler, streamfiler og informasjonsfiler fra system B til system A MODFOR - \* sletter omriss av avsetninger pa forekomstdatabasen, bruker QUERY

Eksterne sourcefiler<br>\*\*\*\*\*\*\*\*\*\*\*\*\*\*\*\*\*\*\*\*

 $SIMBLOCK.SUB.NGU - * skjermbi1dehÅndtering$ 

 $M711HJ$ , SUB.NGU  $-$  \* fremskaffer hjørnekoordinater UTMUTMl.SUB.NGU - \* omregning av koordinater fra en sone til en annen

 $BYGG.SUB.NGU$   $-$  \* bygge filer

ASSIGN.SUB.NGU - \* tilordner filer

FILNAVN.SUB.NGU  $-$  \* Tar bort blanke i et filnavn

UDC fil

Filen ligger p5 MGR.GRUS,PROG

UDCGRUS - inneholder kommandoer for kompilering og linking av alle sourcefiler. Kommandoer

- : KOMPGRUS
- C FKDRSYMB kompilering for det interaktive program C MKORSYMB
- 
- PREPGRUS linking av interaktfvt program
- : OUT1 **kompilering og linking for batchprogram** AOUTl
- : OUT2 kompilering og linking for batchprogram AOUT2
- : OUT3 kompilering og linking for batchprogram AOUT3
- : OUT4 kompilering og linking for batchprogram A0UT4
- : OUT6 kompilering og linking for batchprogram AOUT6

USL-fil

-------

Filen ligger p5 MGR.GRUS,PROG

USLGRUS - kompilerte versjoner av sourcefiler for det interaktive program

> Kompilerte versjoner av sourcefi1er for barchprogrammene er temporere.

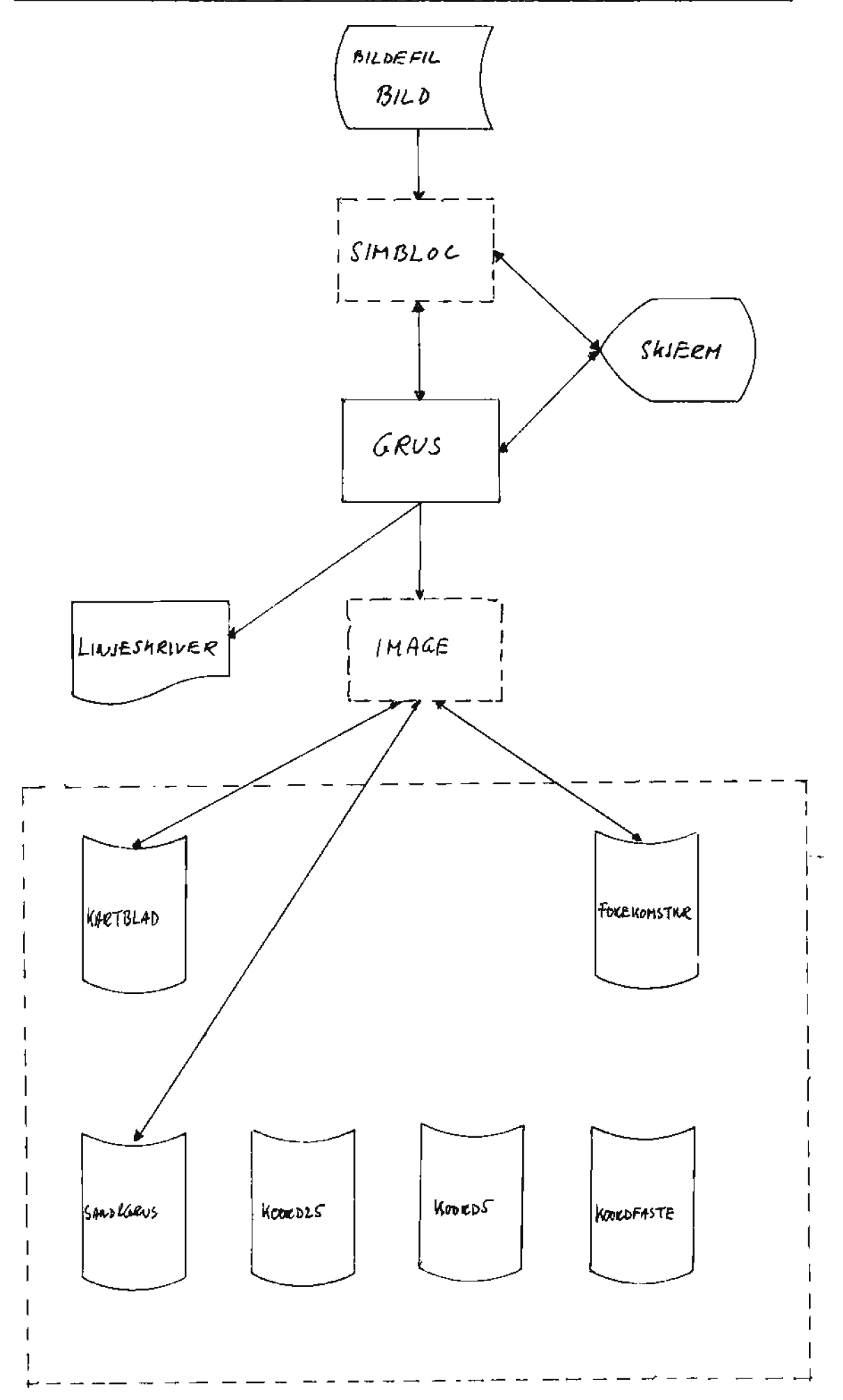

Dataflyt ved korrekturutskrift av forekomstskjema

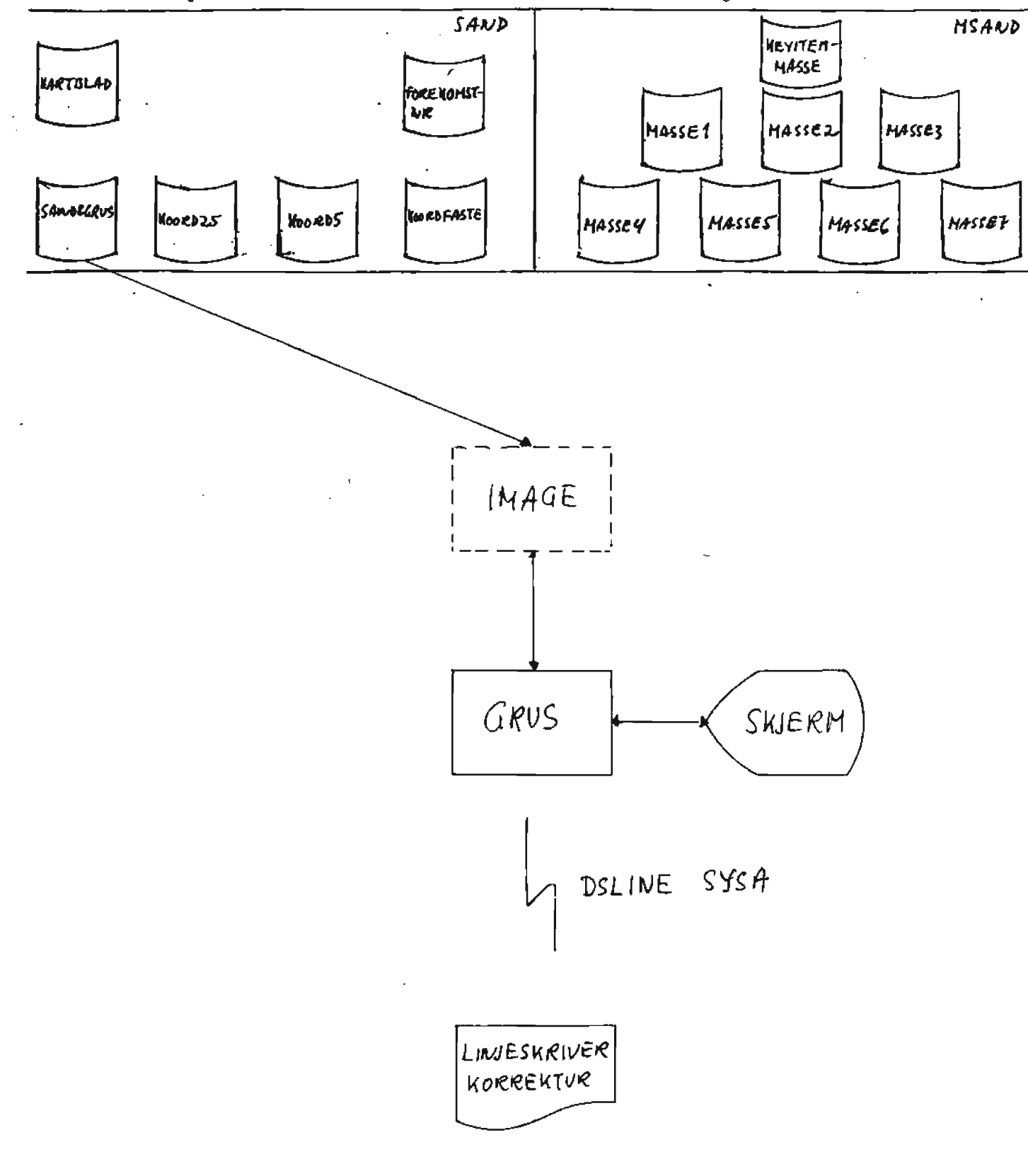

 $\sim$   $\alpha$ 

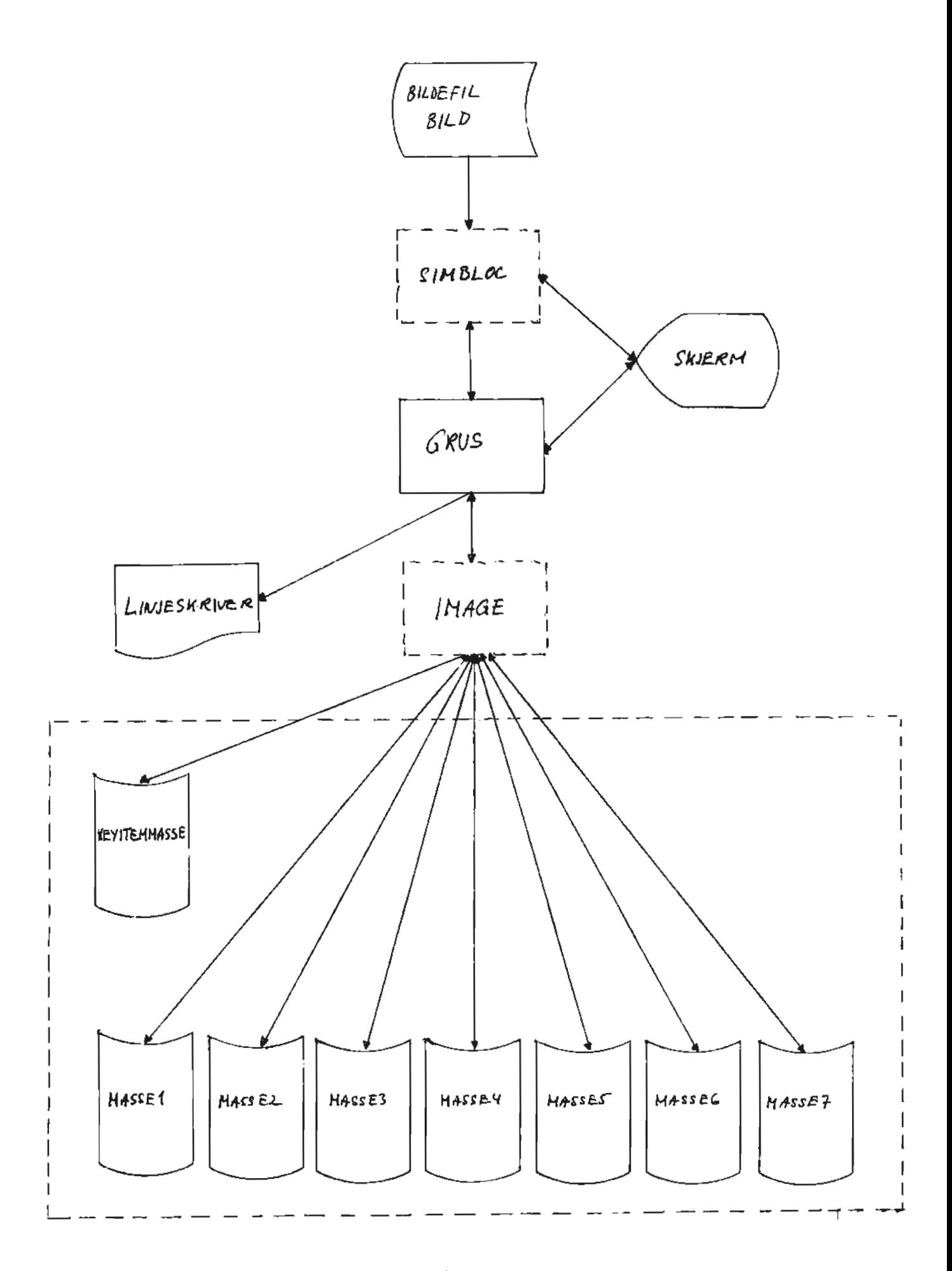

Dataflyt ved korrekturutskrift av massetakskjema

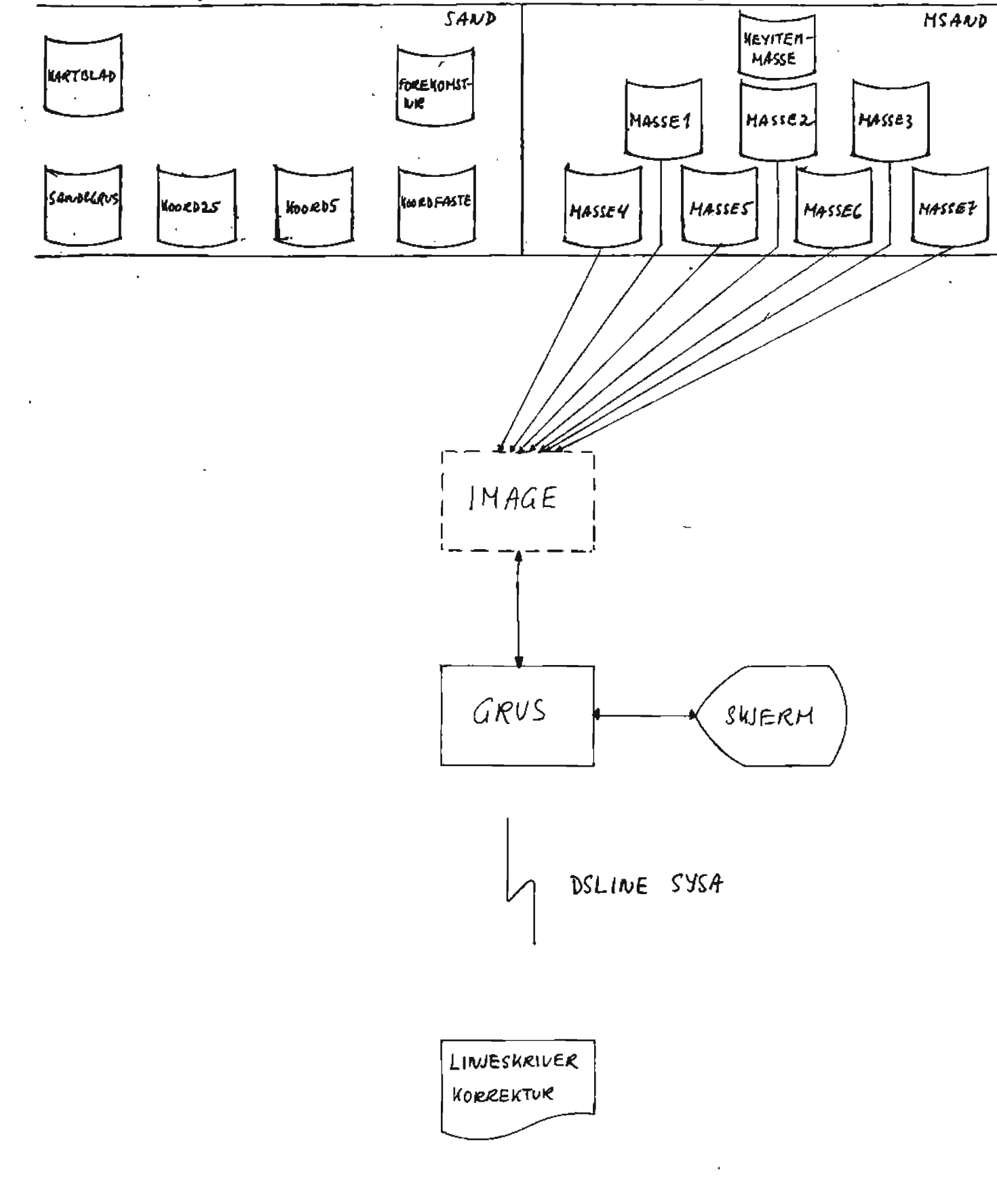

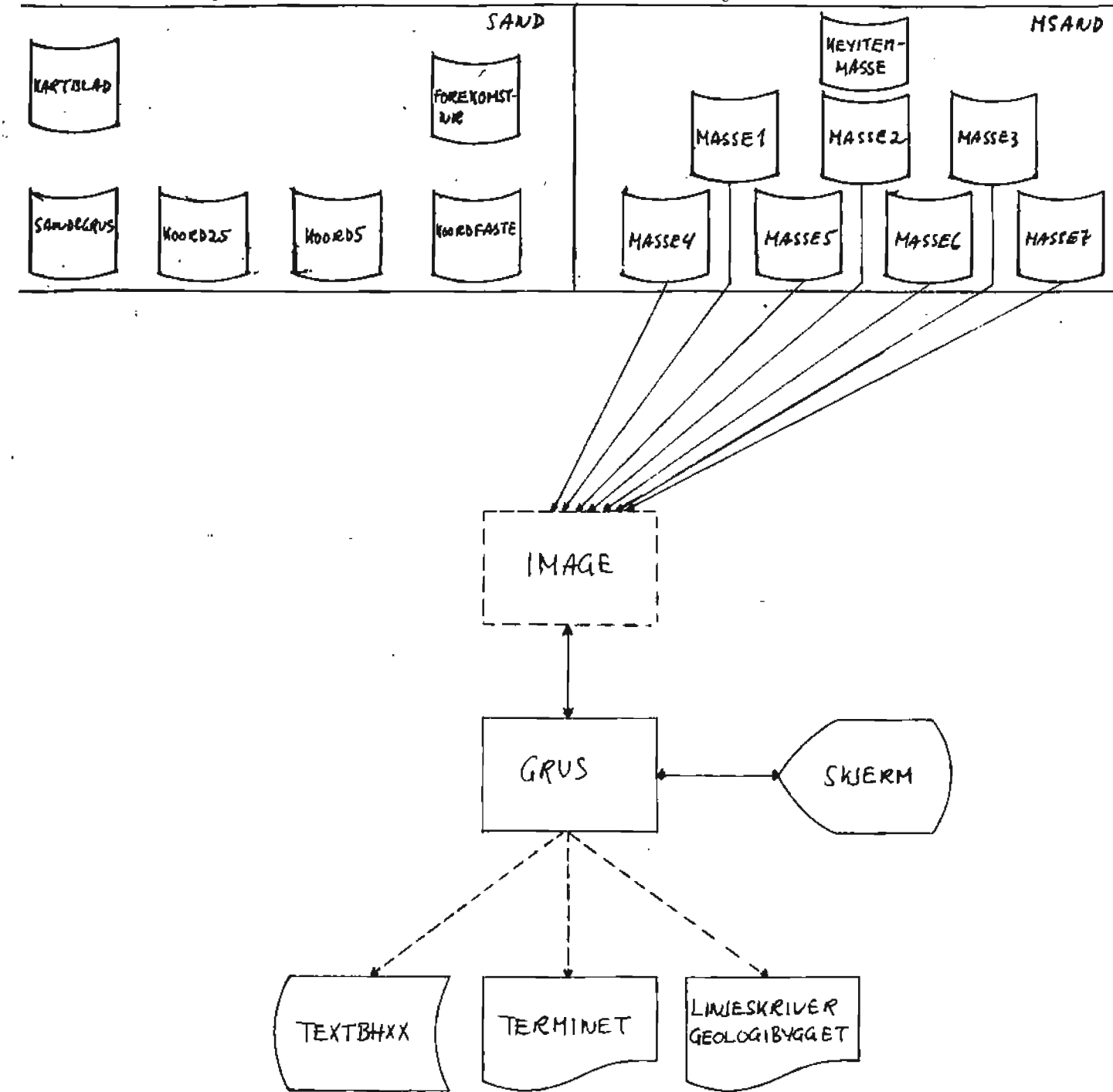

Må velge utskriftsenhet for tabellen. Følgende muligheter:

 $\ddot{\phantom{a}}$ 

- skjerm.
- fil, filnavn TEXTBHXX der XX er en tallverdi mellom 01 og 99.
- terminet.
- linjeskriver geologibygget.

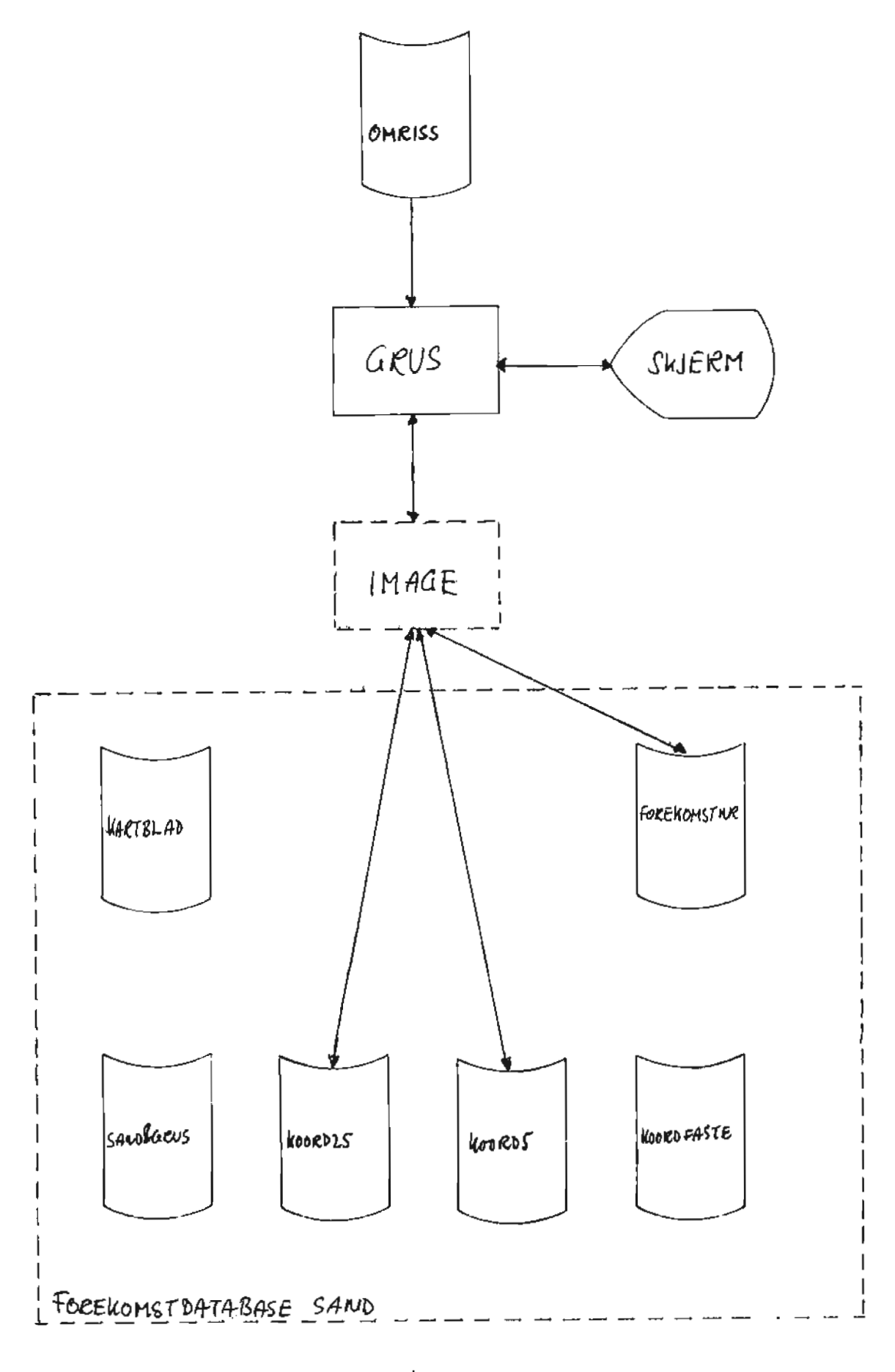

Filbeskrivelse av digitalisert fil for omriss ASCII-fil 20 bytes • \_\_\_\_\_\_\_\_\_\_\_\_\_\_\_\_ FYLKE- /KOMMUNE-FOREKOMST-NUMMER AS AVSETNINGSTYPE AS  $X$   $Y$ 2F 10. 2  $X = Y$  $X = Y$  $X$   $Y$ -9999 FYLKE- /KOMMUNE-FOREKOMST-NUMMER AVSETNINGSTYPE  $X$   $Y$  $X = Y$  $X$   $Y$ -9999 FYLKE- /KOMMUNE-FOREKOMST-NUMMER AVSETNINGSTYPE  $X$   $Y$  $\bullet$  $\bullet$  $\mathbf{u}$  .  $\bullet$  $\bullet$  $\ddot{\phantom{a}}$ -----------------

På denne filen ligger koordinatene som definerer omrisset til hver avsetning. Først ligger en ID-record (forekomstnummer) for hvert polygon, deretter hvilken avsetningstype polygonet beskriver. Etter siste koordinat i hvert polygon følger en negativ X-koordinat.

```
EKSEMPEL digitalisert fil for omriss 
16388 
B 
  53706.70 701389.00 
  53706.51 701388.25 
  53705.16 701385.75 
  53705.61 701383.50 
  53705.44 701381.88 
  53705.88 701379.75 
  53705.72 701378.38 
  53705.16 701376.25 
  53704.80 701374.00 
  53702.04 701372.25 
-9999 
163810 
E 
  53880.18 701139.63 
  53876.72 701142.00 
  53872.70 701142.63 
  53870.29 701142.88 
  53867.08 701143.00 
  53861.47 701143.13 
  53853.01 701145.00 
  53847.97 701146.50 
  53845.13 701147.63 
  53842.52 701148.13 
  53840.36 701146.50 
  53834.06 701140.38
```
53828.30 701138.00

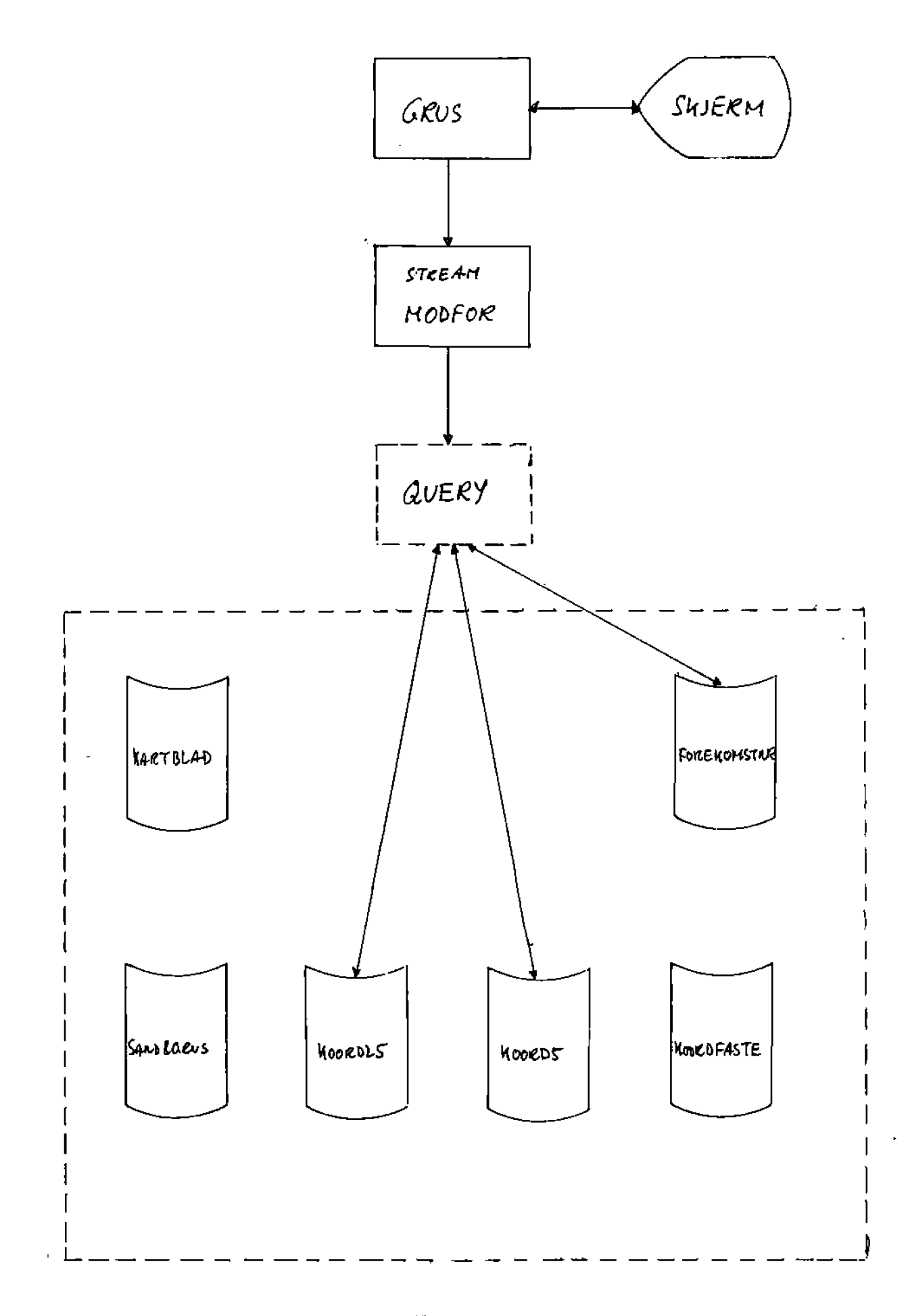

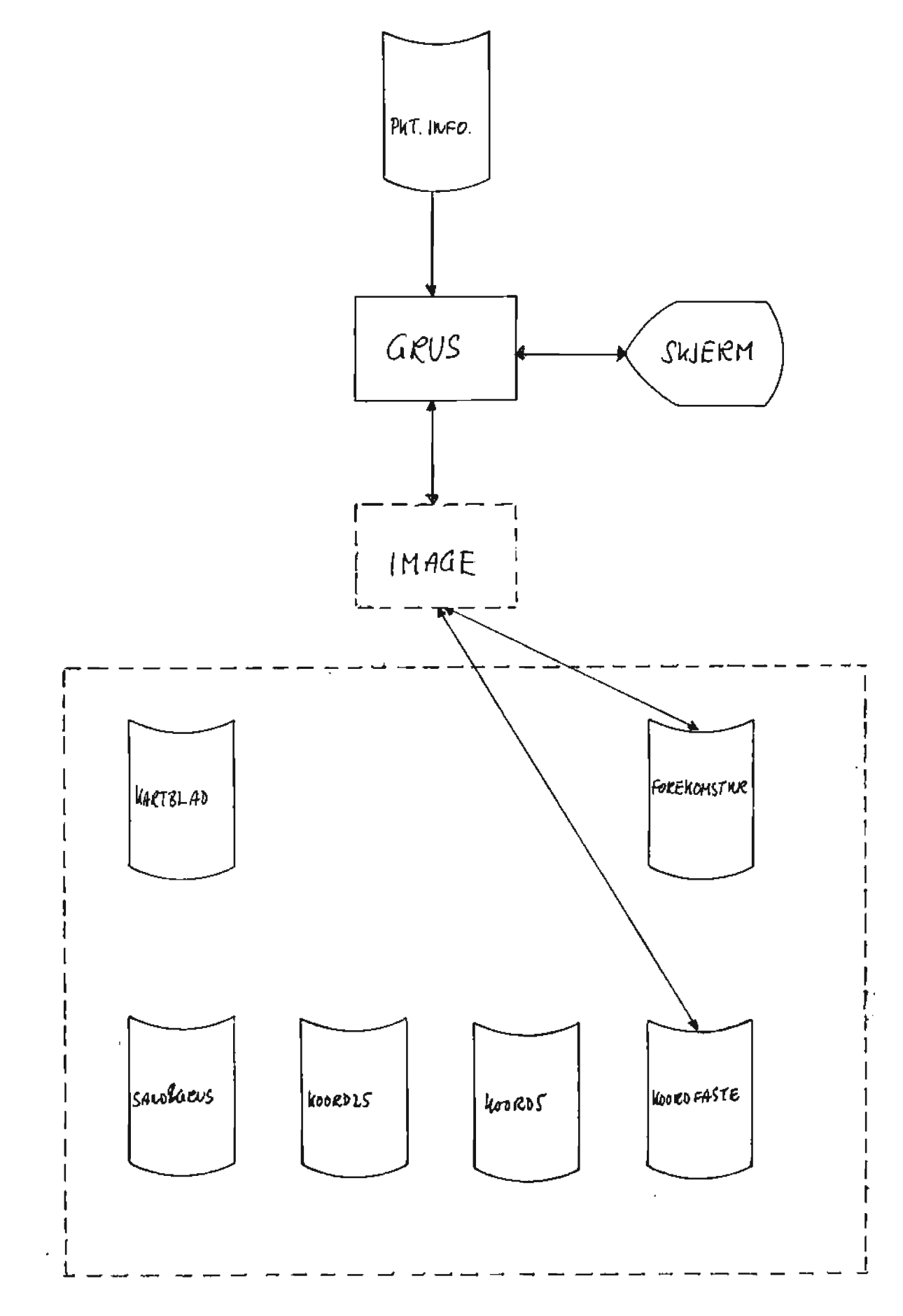

Filbeskrivelse av den digitaliserte filen for punktinformasjon ASCII-fil 22 bytes

----------------------------------\*\* FYLKE- /KOMMUNE- /FOREKOMST-NUMMER \*\* AS \$\$ AVSETNINGSTYPE \$\$ AB %% PKT. FOR PLASSERING AV FOREKOMSTNR. %% 2Fl0.2 && TYNGDEPUNKT && 2F 10.2 ! ! PKT. FOR PLASSERING AV STATISTIKK I! 2Fl0.2 ## PR0VEPUNKT/MASSETAK ## 2F10.2 \*\* FYLKE- /KOMMUNE- /FOREKOMST-NUMMER • \*\* FYLKE- /KOMMUNE- /FOREKOMST-NUMMER \*\* AB \$\$ AVSETNINGSTYPE \$\$ AB ## PKT. FOR PLAS. AV ENKELTPUNKT/BOKSTAV ## 2Fl0.2  $\bullet$ EOF - Alltid ett forekomstnummer - Alltid en avsetningstype - Alltid ett punkt for plassering av forekomstnummer -Null eller ett tyngdepunkt -Null eller ett punkt for plassering av statistikk - Null, ett eller flere prøvepunkt P8 slutten av filen legges enkeltpunkt eller plassering av bokstaver. Innholdet blir da: - A11tid ett forekomstnummer - Alltid en avsetningstype - Ett eller flere punkt for plassering av enkeltpunkt eller bokstav

som angir avsetningstype

EKSEMPEl digitalisert fil for punktinformasjon \*\*050219 \$\$1 %% 58112.52 676200.71 && o.oo 0.00 ! ! o.oo o.oo ## 58114.71 676374.03 \*\*050218 \$\$5 %% 58559.00 676250.00 && 58548.70 676191.30 ! ! 0.00 \*\*0502990 \$\$1 o.oo ## 58414.26 675088.71 ## 58540.01 675117.33 ## 58582.20 675117.50 \*\*0502991 \$\$2 ## 57635.65 674897.22 ## 57711.36 674883.76 ## 58389.90 675071.92 ## 58439.87 675070.84 ## 58878.09 675114.21 ## 57810.35 675036.87 ## 57763.31 675091.62 ## 57735.40 675119.97 ## 57698.91 675185.75

Generelt om plotting -------------------Det blir generert 5 filer som har et filnavn der de tre første karakterene er faste. De resterende 5 karakterene angis av brukeren og er her symbolisert ved XXXXX. De 5 filene er: **MSGXXXXX STRXXXXX OPPXXXXX PKTXXXXX POLXXXXX** MSGXXXXX genereres ved overføring av data fra MGS og skjermbilde for plotting. STRXXXXX genereres ved overfering av data fra STR og skjermbilde for plotting. PKTXXXXX genereres ved overføring av data fra KOORD25 og KOORD5. POLXXXXX genereres ved overføring av data fra KOORDFASTE, MASSE1, MASS£2, MASSE4, MASSE5, MASSE6 og MASSE7. OPPXXXXX er en temperer fil sam slettes etter at innholdet har blitt skrevet pa skjermen. Filene MSGXXXXX, STRXXXXX, PKTXXXXX og POLXXXXX overføres slettes på MGR.GRUS system B etter at de har blitt overfert til MGR.GRUS system A. Overføringen og slettingen utføres av KOPISTR.

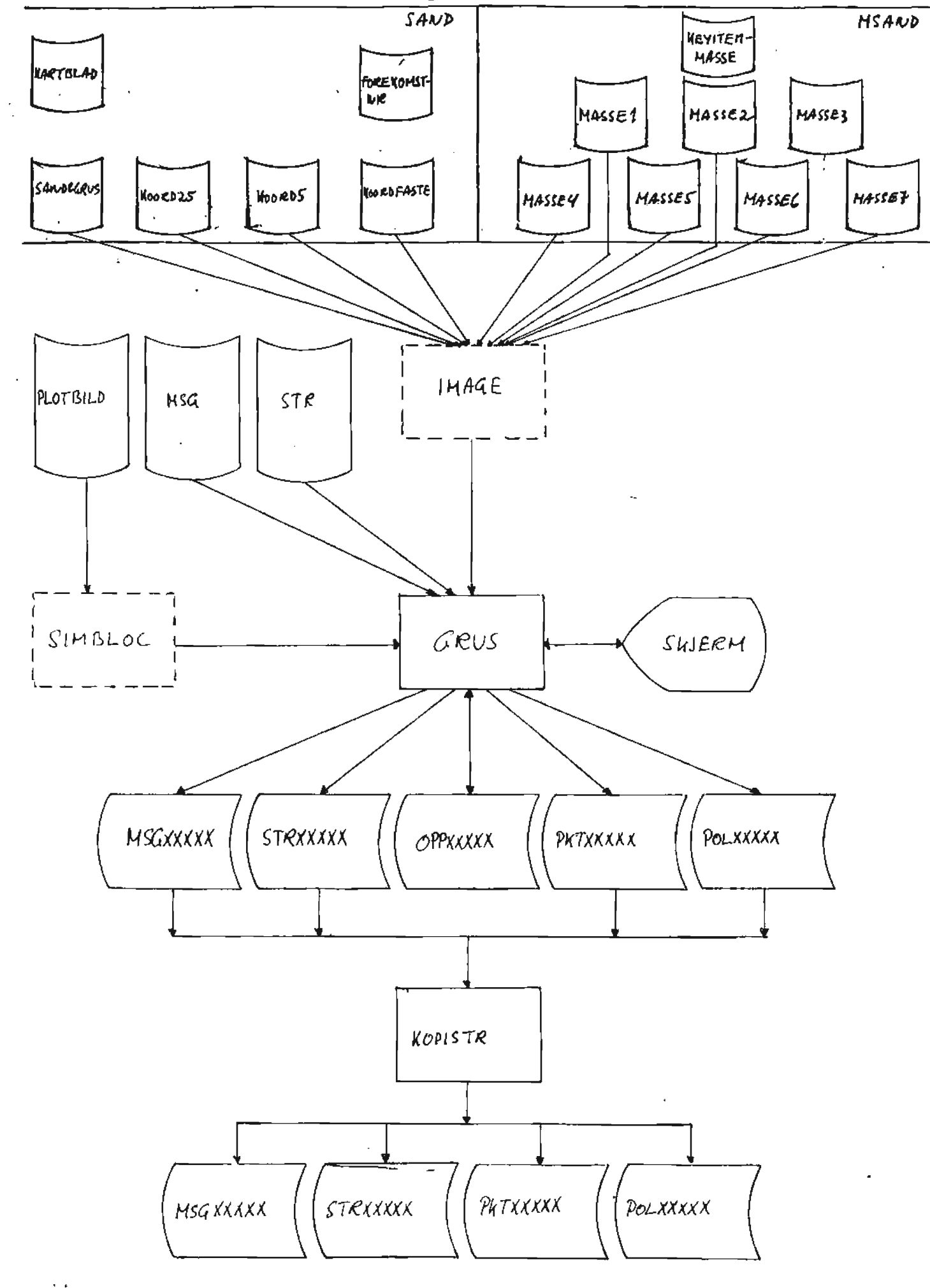

Filbeskrivelse av POLXXXXX ---------------------------ASCII-fil 20 bytes. ----------------- FYLKE- /KOMMUNE-FOREKOMST-NUMMER AS AVSETNINGSTYPE AS X y 2F 10. 2  $X$   $Y$  $X$   $Y$  $X$   $Y$ -9999 FYLKE- /KOMMUNE-FOREKOMST-NUMMER AVSETNINGSTYPE  $X$   $Y$  $X = Y$  $X = Y$ -9999 FYLKE- /KOMMUNE-FOREKOMST-NUMMER AVSETNINGSTYPE  $X$   $Y$  $\bullet$  .  $\sim 40$  $\bullet$  .  $\sim$   $\bullet$  .  $\bullet$  $\ddot{\phantom{1}}$ **-9999**  ------------------

 $\mathbf{v}_\perp$ 

EKSEMPEL POLXXXXX

```
------------------
```
## 16388 B

痩

53706.70 701389.00 53706.51 701388.25 53705.16 701385.75 53705.61 701383.50 53705.44 701381.88 53705.88 701379.75 53705.72 701378.38 53705.16 701376.25 53704.80 701374.00 53702.04 701372.25 -9999 163810 E 53880.18 701139.63 53876.72 701142.00 53872.70 701142.63 53870.29 701142.88 53867.08 701143.00 53861.47 701143.13 53853.01 701145.00 53847.97 701146.50 53845.13 701147.63 53842.52 701148.13 53840.36 701146.50 53834.06 701140.38 53828.30 701138.00

Recordbeskrivelse av PKTXXXXX

## -------------------------------

ASCIJ-fil 254 bytes.

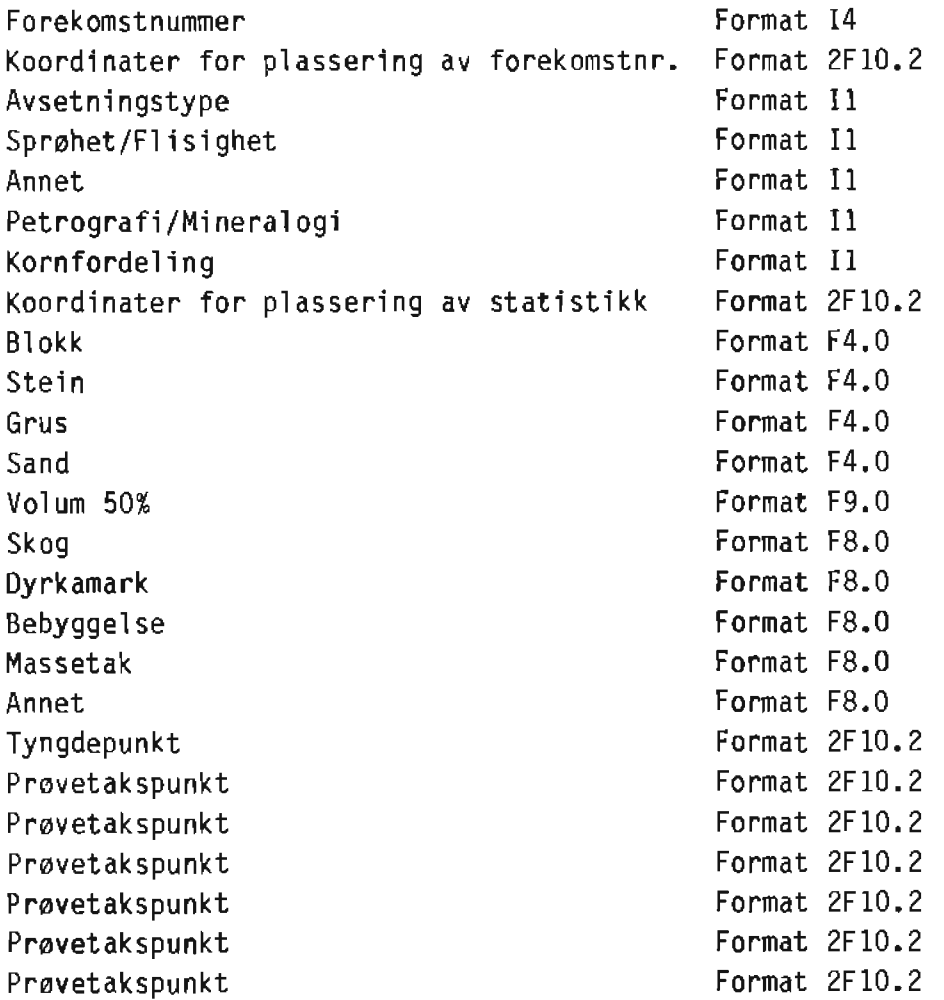

Pa slutten av filen legges enkeltpunkt eller bokstaver, hvis de finnes på databasen, som gir følgende endring av recordbeskrivelsen: Forekomstnummer Enkeltpunkt eller plassering av bokstav Avsetni ngstype Format 14 Format 2F 10.2 Format 4A2

EKSEMPEL PKTXXXXX

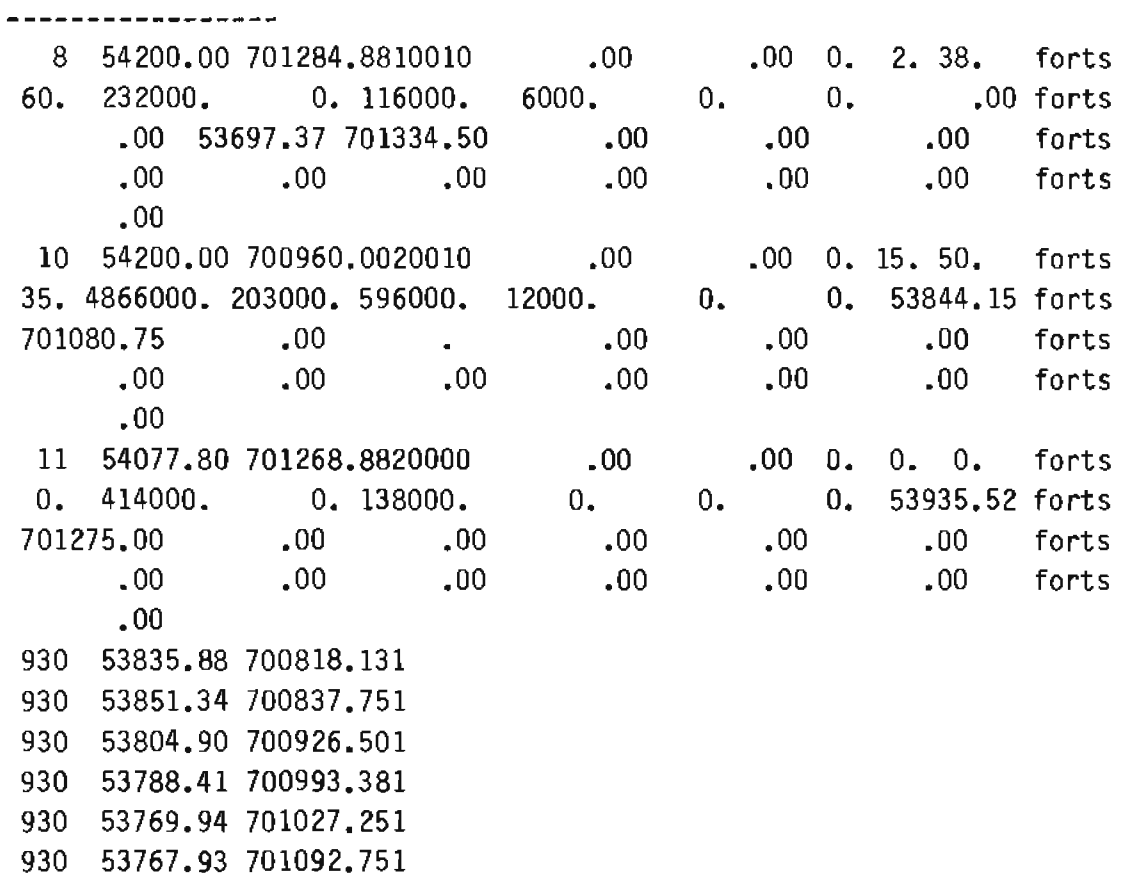

Beskrivelse av filene MSG og MSGXXXXX

MSGXXXXX inneholder opplysninger til vedkommende som skal foreta oppstart *av* plottingen. Opplysninger som er faste er lagret i MSG og overføres til MSGXXXXX under generering *av* plottefilene. I tillegg til de faste opplysningene inneholder MSGXXXXX ogsa navn pa plottefiler og streamfilen som skal brukes. Faste opplysninger i MSG EVECHAEL MCGVVVVV

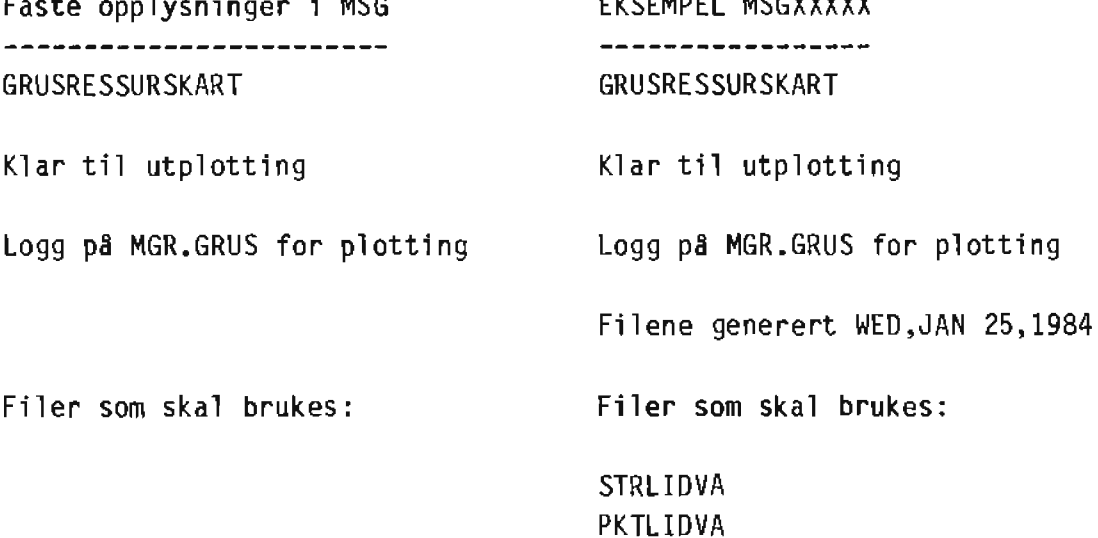

POLLIDVA

67

Beskrivelse av filene STR og STRXXXXX 

STRXXXXX er en fullstendig streamfil for plotting. Statement og inputverdier som er felles for alle streamer er lagret i STR og overføres til STRXXXXX under generering av plottefilene. De andre opplysningene hentes fra skjermbildet for plotting.

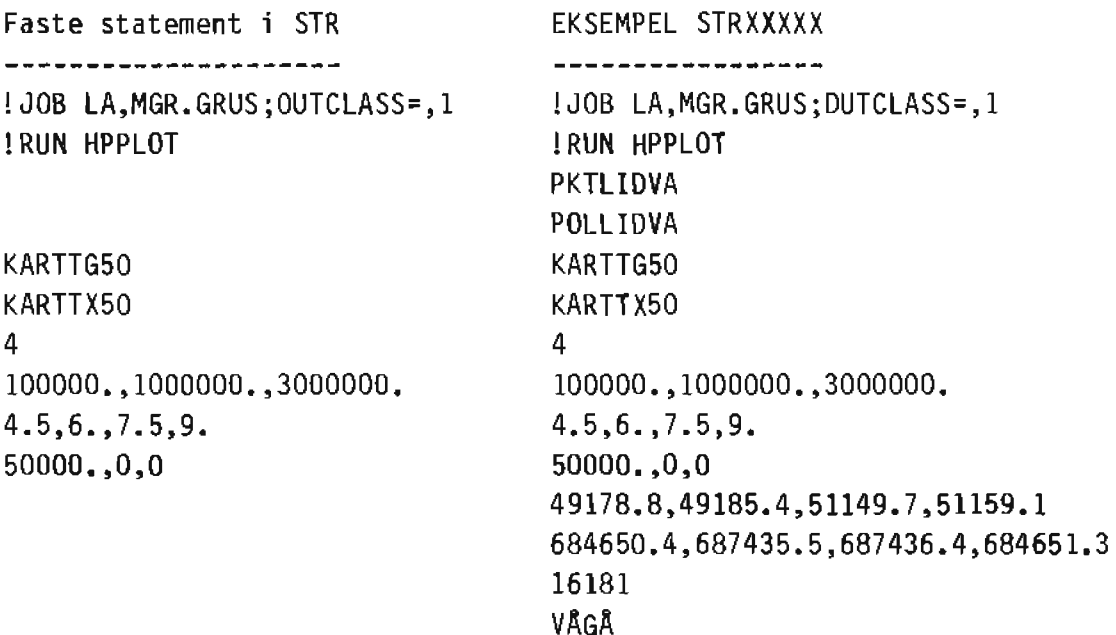

4

! EOJ

! EOJ

Beskrivelse av filen OPPXXXXX

--------------------------------

Inneholder hvilken forekomster som har blitt skrevet p8 plottefilene. Slettes automatisk etter at den har blitt skrevet p8 skjermen.

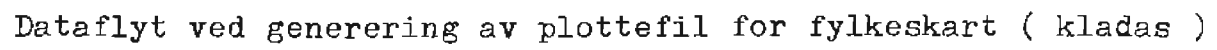

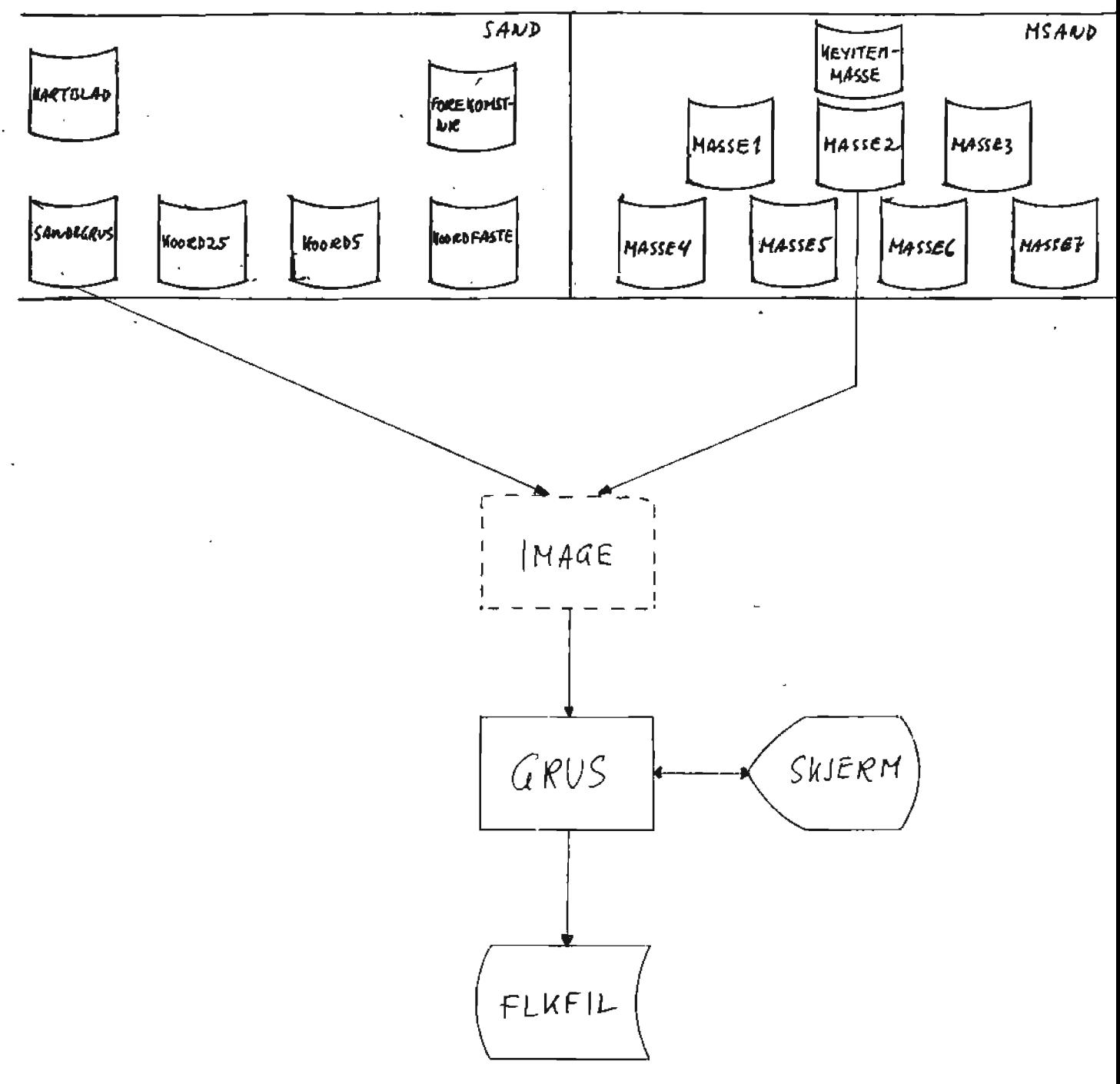

 $\epsilon$   $\mu$ 

Recordbeskrivelse av FLKFIL

--------------------------

ASCII-fil 30 bytes.

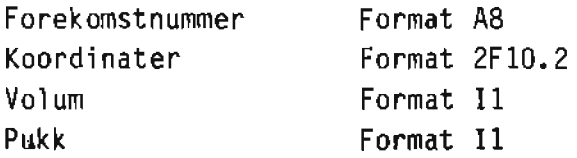

- Volum- Sannsynlig mengde 50% hentes fra skjema F1  $=1$  for volum mindre enn 2000000 kbm  $=2$  for volum større enn 2000000 kbm
- Pukk Verdiene hentes fra skjema F1 og M2 =2 for matrialtype=P (F1) og driftsforhold=S (M2) =1 for matrialtype=P (F1) og driftsforhold=S (M2) =0 for alle andre tilfeller

EKSEMPEL FLKFIL

---------------

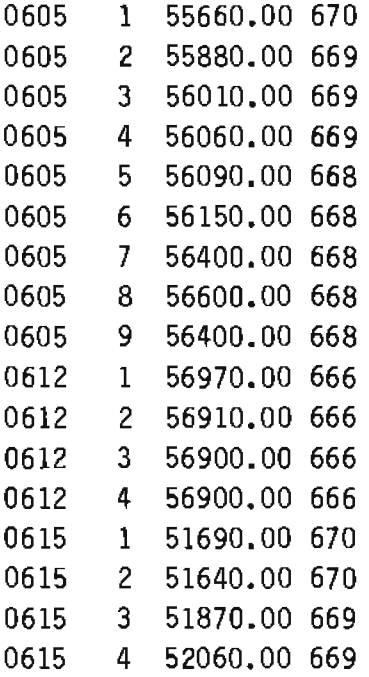

Generering av tabeller

----------------------

Det finnes muligheter for 5 tabeller som genereres ved overføring av data fra databasene. Disse tabellene blir lagt inn på 5 forskjellige filer med faste navn.

```
Tabell 1 - filnavn UTFILl 
Tabell 2 - filnavn UTFIL2 
Tabell 3 - filnavn UTFIL3 
Tabell 4 - filnavn UTFIL4 
Tabell 6 - filnavn UTFIL6
```
Brukeren kan med andre ord ikke bestemme filnavnet selv. Dette har blitt gjort for *a* hindre et start antall filer skal bli liggende på disken uten noen nytteverdi.

En svakhet med dette er at brukerne kan slette filene for hverandre når det er flere som skal ha tabellutskrifter samtidig.

Tabellene gir en oversikt over de viktigste dataene som er lagret på databasene f.eks. arealfordeling og volum på grusavsetningene.

Filen TABFOR inneholder tabellforklaring til noen av tabellene. Denne blir lest ved generering.

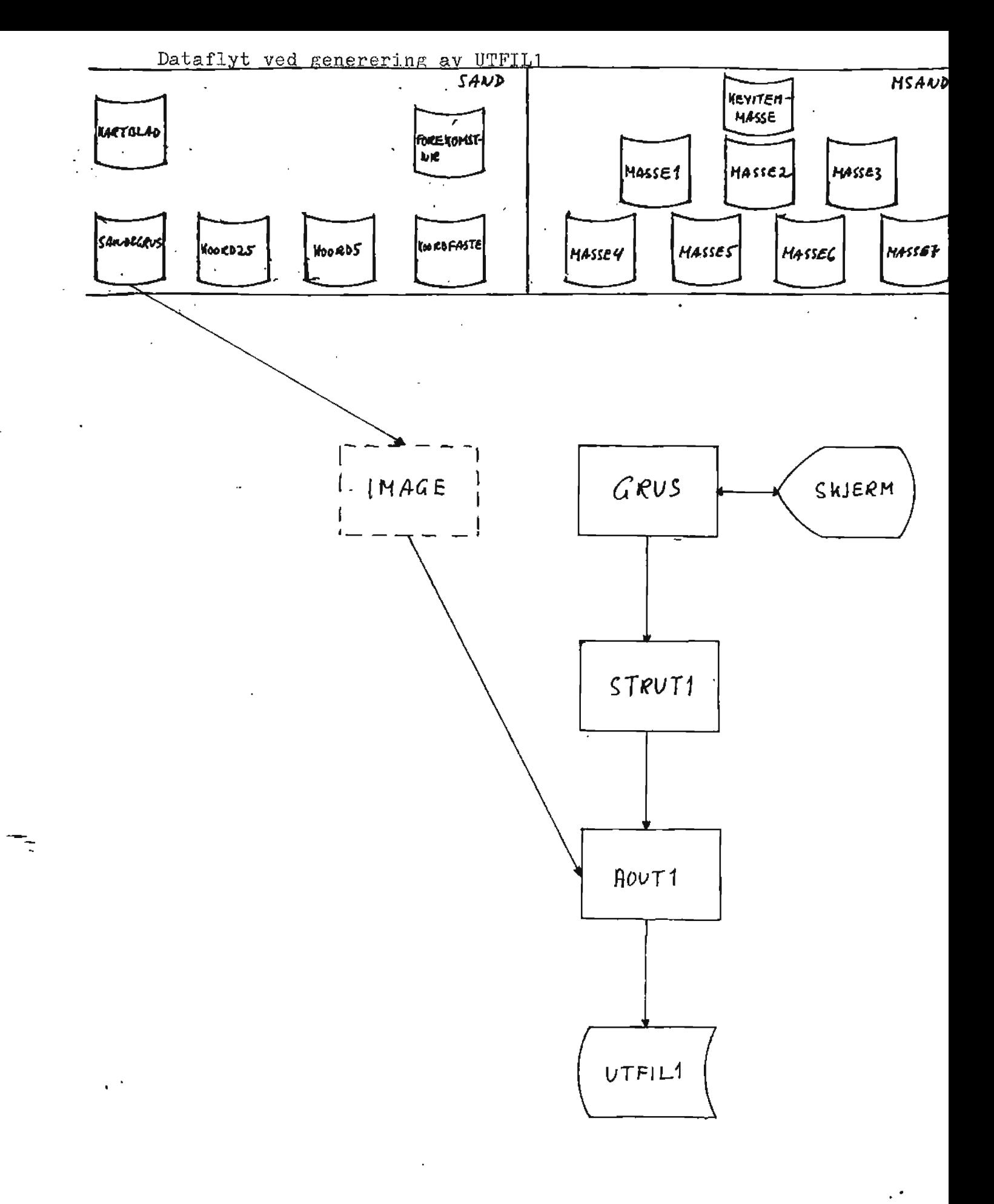

 $\mathcal{F}(\mathbf{q})$
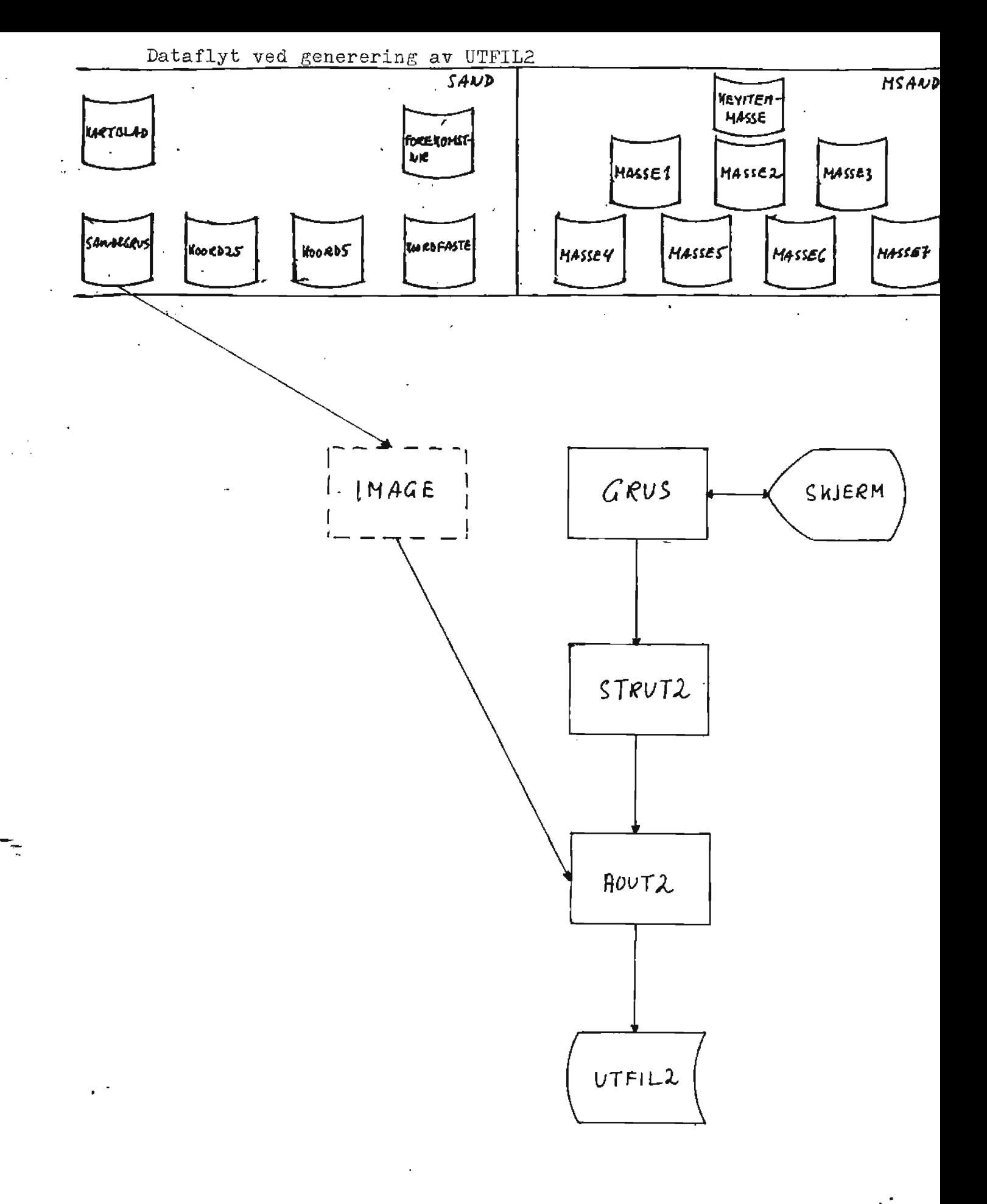

ŀ,

 $\ddot{\phantom{a}}$ 

 $\sim$   $\alpha$ 

 $73$ 

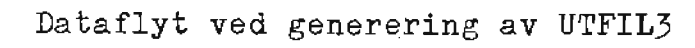

ŀ,

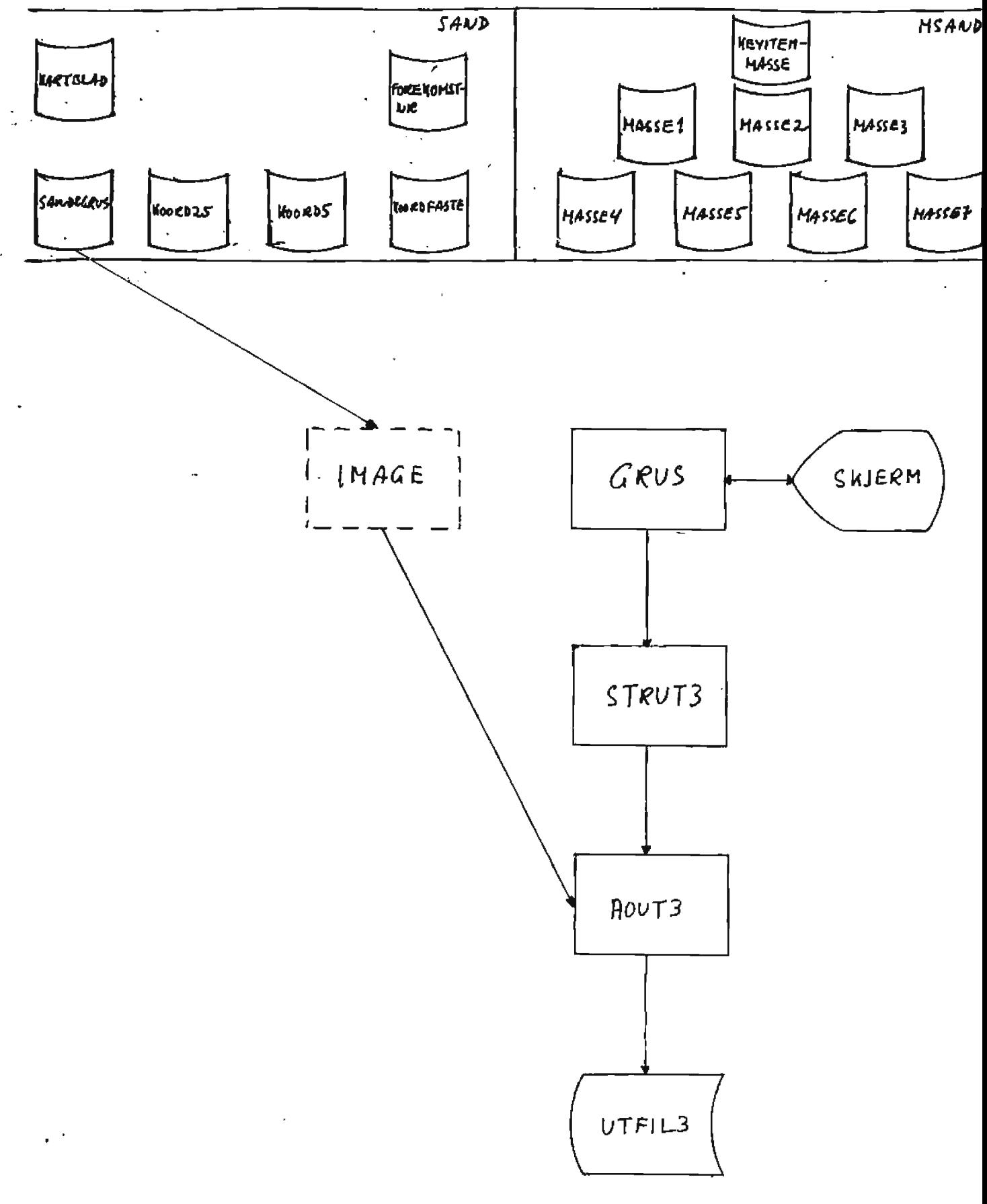

 $\epsilon$  c

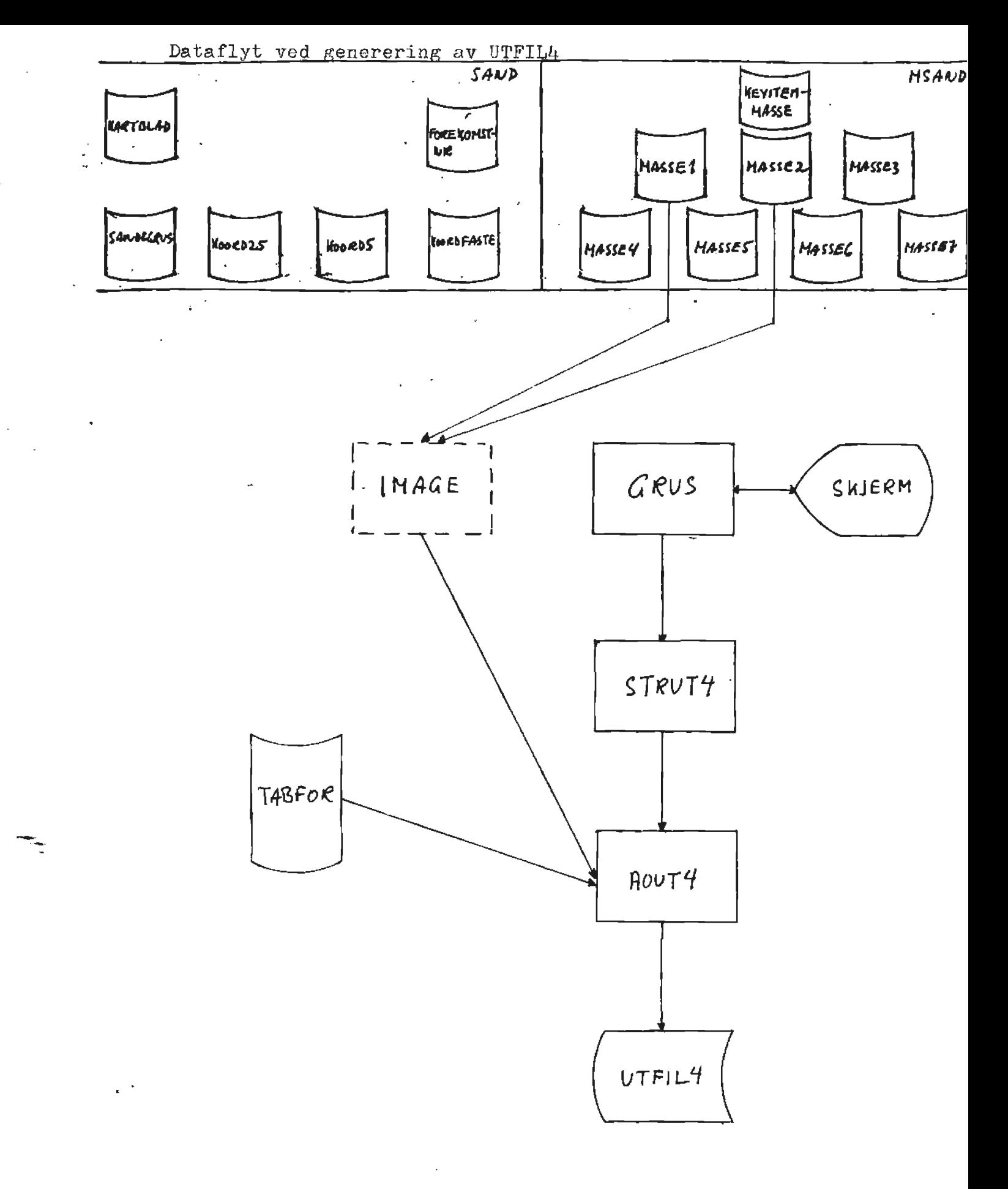

 $\left\langle \cdot \right\rangle _{0}$ 

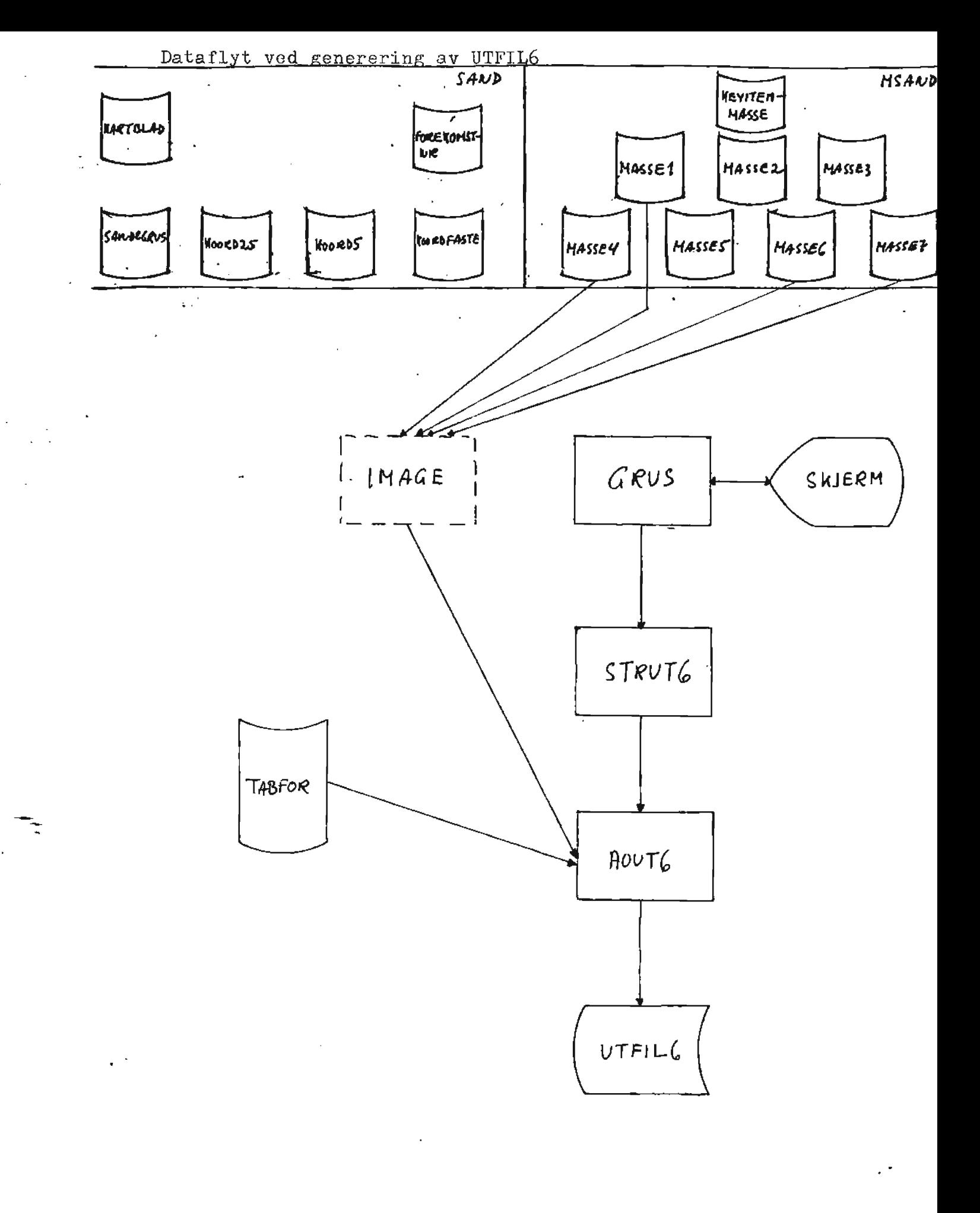

 $\overline{76}$ 

 $\mathcal{F}(\mathbf{q})$ 

## P R 0 G R A **N** D 0 K U M **E** N rL' A S J 0 .N

*FOR* SYSTEM

## G *R* **U** *S*

Dokumentasjonen ligger lagret på filen PRODOC.PROG.GRUS

Filnavn : HEADPROG ---------------Type : Hovedprogram ---------------

Form&1 : Skriver ut hovedmenyen. --------------- Funksjon velges.

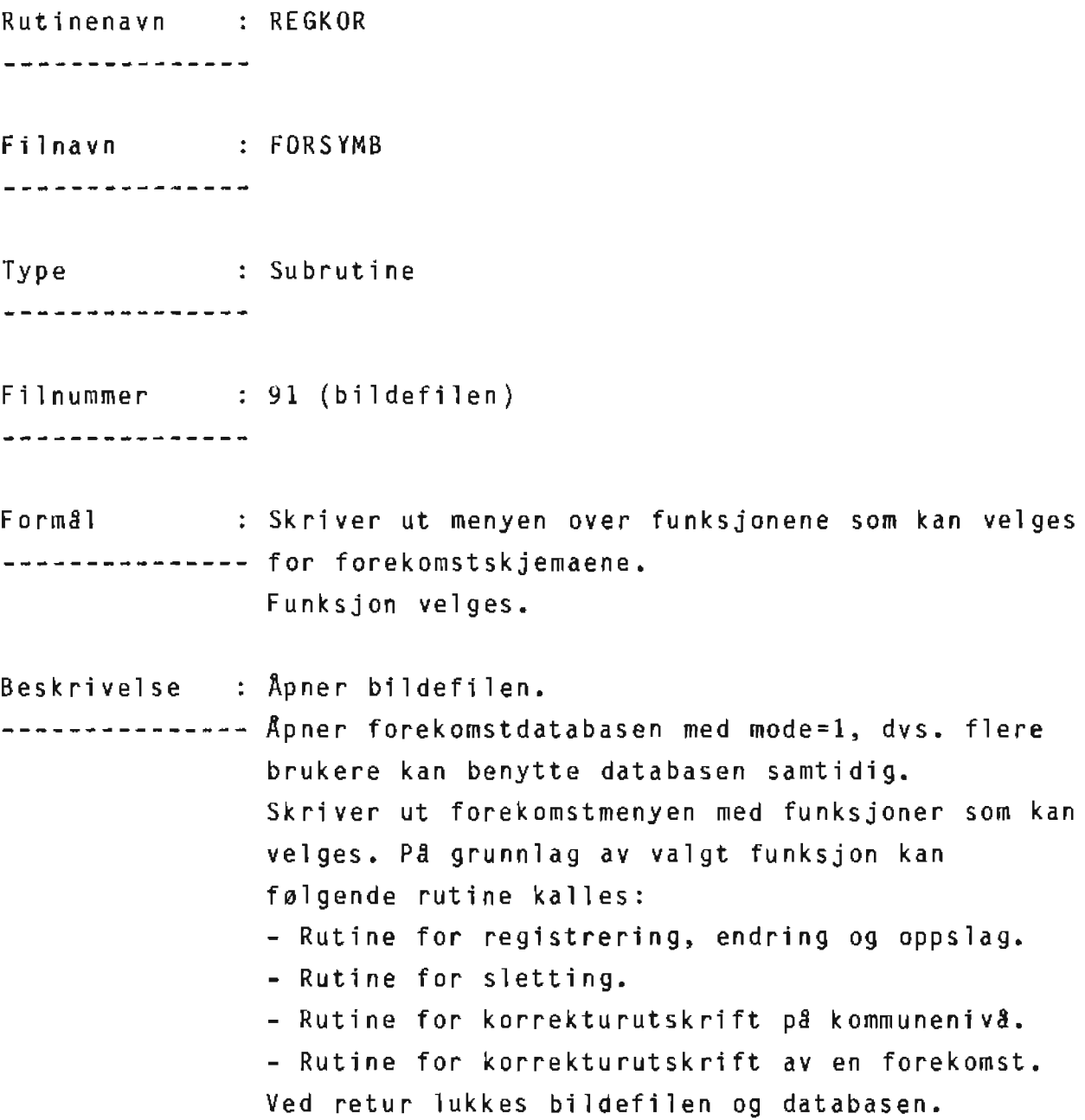

Rutinenavn : SLETT ---------------Filnavn : FORSYMB \*\*\*\*\*\*\*\*\*\*\*\*\*\*\* Type : Subrutine ---------------Formal : Sletter en angitt forekomst på forekomstdatabasen. --------------- Alle skjema slettes for forekomsten (4 stykker).

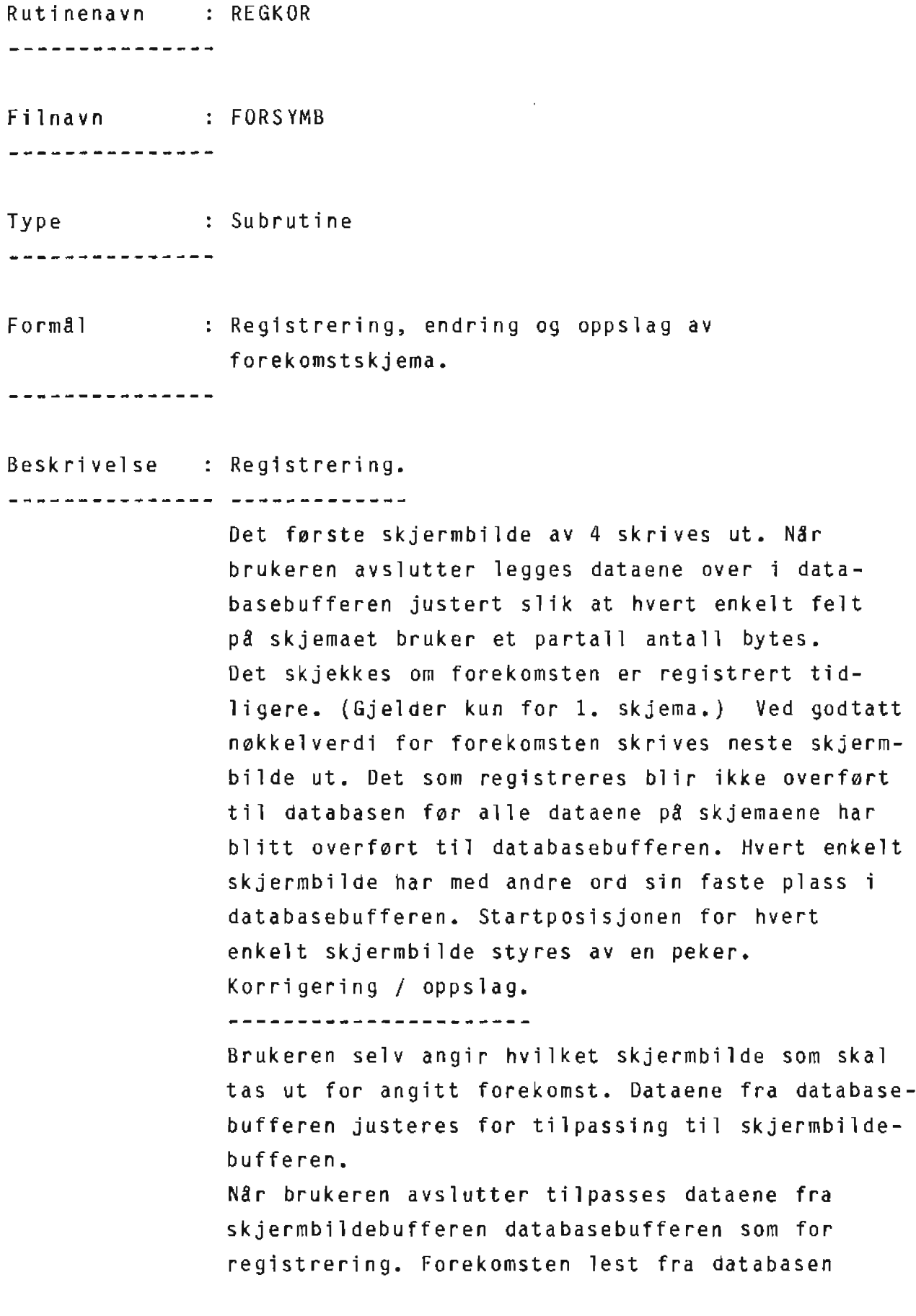

81

slettes og legges inn pa nytt med eventuelle endringer.

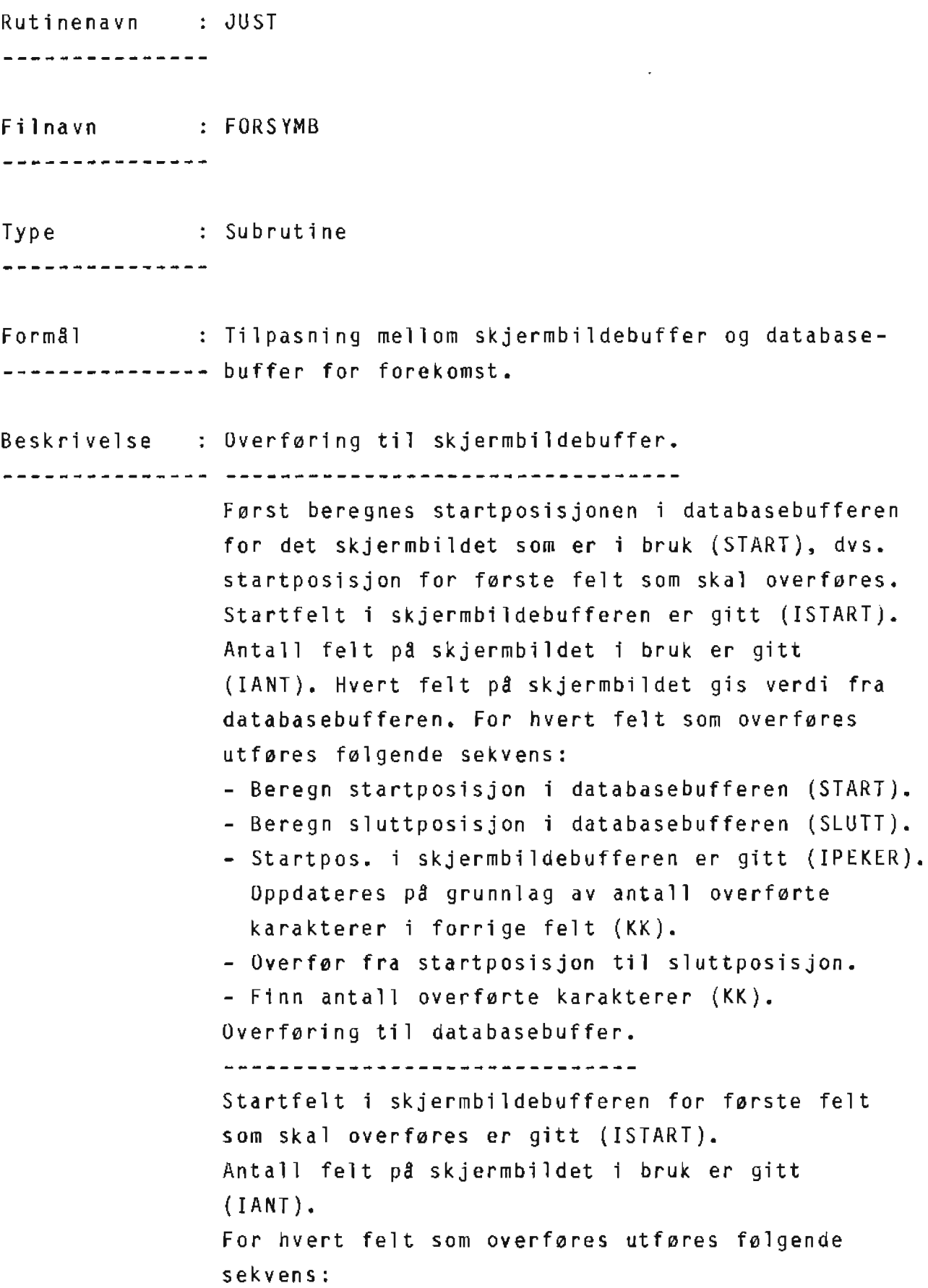

- Startpos. hentes fra commonomrade SIMCOM (START).
- Sluttposisjon beregnes pa grunnlag av verdier i commonomr8de SIMCOM (SLUTT).
- Startposisjon i databasebufferen er gitt (IPEKER).
- Overf0r fra startposisjon til sluttposisjon.
- Finn antall overf0rte karakterer {KK),
- Oppdater posisjon i databasebufferen (K).

Ved retur oppdateres startposisjon i databasebufferen (IPEKER) og vil da gi startposisjon for neste skjermbilde ved registrering.

Rutinenavn : LJUST \_\_\_\_\_\_\_\_\_\_\_\_\_\_\_\_ Filmavn : FORSYMB \_\_\_\_\_\_\_\_\_\_\_\_\_\_\_ Type : Subrutine ---------------Formål : Returnerer hvilket element i array IDB som tilhører det første feltet på skjermbildet i bruk. ---------------

Rutinenavn : STARTJUST ---------------Filnavn : FORSYMB \*\*\*\*\*\*\*\*\*\*\*\*\*\*\* Type : Subrutine ---------------Formål : Gir hvilken startposisjon i skjermbildet, som er --------------- <sup>i</sup>bruk, har i databasebufferen. Beskrivelse L er det f0rste element i IDB for skjermbildet i --------------- bruk. Ved *8* summere verdiene i elementene i IDS fra 1 til L-1 gis startposisjon i databasebufferen.

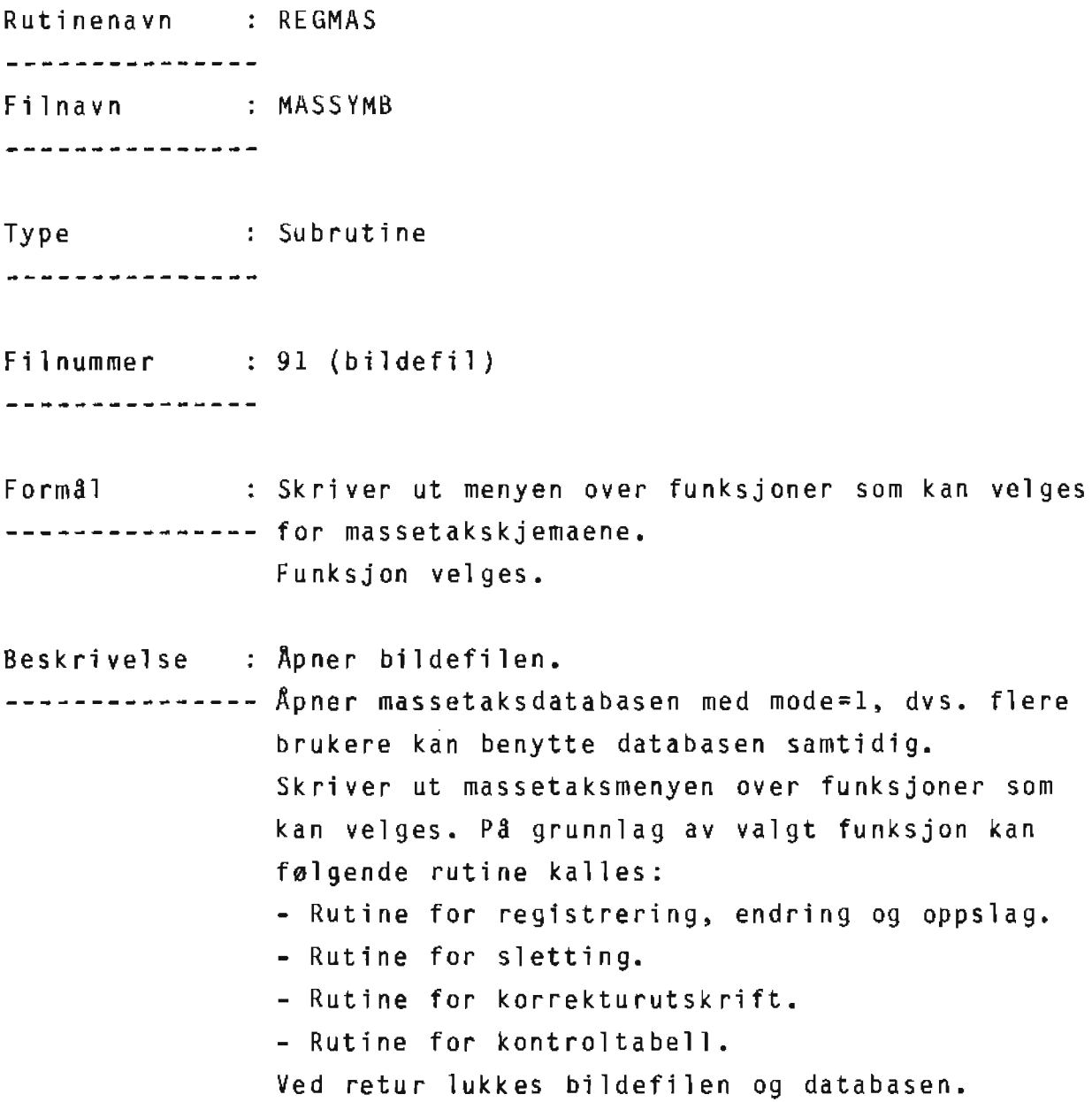

Rutinenavn : MSLETT ---------------Filnavn: MASSYMB ----------------Type : Subrutine ---------------Formål : Sletter et angitt massetak på massetaksdatabasen. ---------------Beskrivelse : Finnes to muligheter for sletting, --------------- - Hele massetaket. Dvs. alle skjemaene slettes for et massetak. - Enkeltvis. Dvs. ett av skjemaene slettes for et massetak.

Rutinenavn : MREGKOR \_\_\_\_\_\_\_\_\_\_\_\_\_\_\_ Filnavn : MASSYMB ---------------Type : Subrutine ---------------Form81 Registrering, endring og oppslag av massetakskjema. ---------------Beskrivelse : Registrering. ------------------------------Det første skjermbildet av 7 skrives ut. Når brukeren avslutter legges dataene over fra skjermbildebufferen til databasebufferen justert slik at hvert enkelt felt p& skjemaet bruker et partall antall bytes. Det skjekkes om massetaket er registrert tidligere. Ved godtatt nøkkelverdi for massetaket legges dataene pa databasen og neste skjermbilde skrives ut. Endring / oppslag. ------------------Brukeren selv angir hvilket skjermbilde som skal tas ut for angitt massatak. Dataene fra databasebufferen justeres for tilpasning til skjermbildebufferen. Nar brukeren avslutter tilpasses dataene fra skjermbildebufferen databasebufferen som for registrering. Massetaket lest fra databasen slettes og legges inn pa nytt. Det er mulig å endre massetaksnummeret for et massetak ved å endre nummeret på skjema Ml, de resterende endres automatisk.

89

Rutinenavn : MJUST . *. . . . . . . . . . . . . .* . Filnavn: MASSYMB ---------------Type : Subrutine ---------------Formål : Tilpasning mellom skjermbildebuffer og --------------- databasebufferen for massetak. Beskrivelse : Overføring til skjermbildebuffer. F0rst beregnes startposisjonen i databasebufferen for det skjermbildet som er i bruk (START), dvs. startposisjon for første felt som skal overføres. Antall felt p3 skjermbildet i bruk er gitt {IANT). Hvert felt på skjermbildet gis verdi fra databasebufferen. For hvert felt som overføres utføres f0lgende sekvens: - Beregn startposisjon i databasebufferen (START). Beregn s1uttposisjon databasebufferen (SLUTT). Oppdateres p3 grunnlag av antall overferte karakterer i forrige felt {KK). - Overfør fra startposisjon til sluttposisjon. - Finn antall overferte karakterer (KK}. Overføring til databasebuffer. -------------------------------Antall felt på skjermbildet i bruk er gitt (NUMFELT). For hvert felt som overføres utføres følgende sekvens: - Startpos. hentes fra commonområde SIMCOM

{START).

- Sluttposisjon beregnes på grunnlag av verdier i commonomrade SIMCDM {SLUTT).
- <sup>~</sup>Overf0r fra startposisjon **til** sluttposisjon.
- Finn antall overførte karakterer (KK).
- Oppdater posisjon i databasebufferen (K).

Rutinenavn : WHATSET ---------------Filnavn : MASSYMB ---------------Type : Subrutine ---------------Formål : Returnerer settnavnet til skjemaet (skjermbildet)

--------------- som skal brukes.

Rutinenavn : UTEN ---------------Filnavn : FKORSYMB ---------------Type : Subrutine ---------------Formål : Korrekturutskrift på linjeskriveren av en --------------- forekomst angitt av brukeren.

Rutinenavn : UTALLE ---------------Filnavn : FKORSYMB ---------------Type : Subrutine ---------------Form§l Leser alle forekomster innenfor en angitt kommune

-------------- for korrekturutskrift på linjeskriveren.

Rutinenavn : SKRIV ---------------Filnavn : FKORSYMB ----------------Type : Subrutine  $\mathcal{L}^{\text{max}}_{\text{max}}$  and  $\mathcal{L}^{\text{max}}_{\text{max}}$ ---------------Formål : Foretar skriving av forekomstskjemaene på linje---------------- skriveren. Inneholder \$INSERT FKORDEKL.

Filnavn : FKORDEKL

----------------

Type Deklarasjonsfil

---------------

Formål : Tilordning av verdier for utskriften. --------------- Formater for utskriften.

Rutinenavn : MUTALLE ---------------

Filnavn : MKORSYMB ----------------

Type : Subrutine ---------------

Formal Leser alle massetak innenfoe en angitt kommune --------------- for korrekturutskrift pa linjeskriver.

Rutinenavn : MSKRIV ---------------Filnavn: : MKORSYMB ---------------Type : Subrutine ---------------Formål : Foretar skriving av massetakskjema på

-------------- linjeskriver. Inneholder \$INSERT MKORDEKL.

Filnavn : MKORDEKL ---------------

Type Deklarasjonsfil

---------------

Formal Tilordning av verdier for korrekturutskriften. --------------- Formater for utskriften.

Rutinenavn : PARTALL ---------------Filnavn : MKORSYMB ---------------Type : Subrutine ---------------Form8l Skjekker hvor mange skjema som har blitt skrevet --------------- p8 linjeskriveren for et massetak. Ved partall returneres beskjed om sideskift.

Rutinenavn : SKJEKK ---------------Filnavn : MKONSYMB ---------------Type : Subrutine ----------------Formål : Skriver ut en kontroltabell som viser hvilke --------------- skjema som er registrert for et massetak innenfor en angitt kommune. Beskrivelse : Tabellen består av alle registrerte massetak --------------- innenfor en kommune, sortert p8 ett av de 7 skjemaene. Det er kun n0kkelverdien til massetaket som leses fra databasen. Det skal finnes bare ett massetak pr. massetaksnummer. Er ikke dette tilfelle kommer dette frem av tabellen, dvs. tabellen skal kun best& av nullere og enere.

Rutinenavn : KOORDINATPOL \*\*\*\*\*\*\*\*\*\*\*\*\*\*\*

Filnavn : POLSYMB ---------------

Type : Subrutine --------------

Filnummer : 89 ---------------

---------------

Formål : Leser digitalisert fil for omriss.

Beskrivelse : De digitaliserte filene ligger på forskjellige ----M---------- grupper inndelt etter fylke. Ved *8* angi fylkesnummer er gruppen gitt. Databasen er organisert slik at koordinatenelegges p8 2 sett, ett med 25 par og ett med 5 par {KOORD25 og KOORD5). Dette er gjort for a spare lagringsplass. Ved lesing av den digitaliserte filen telles antall leste koordinatpar. Når 25 par er lest overføres de til rutinen som skriver p8 databasen med beskjed om hvor de skal ligge. Det vil som regel bli siste 'rest' som lagres i settet for 5 par.

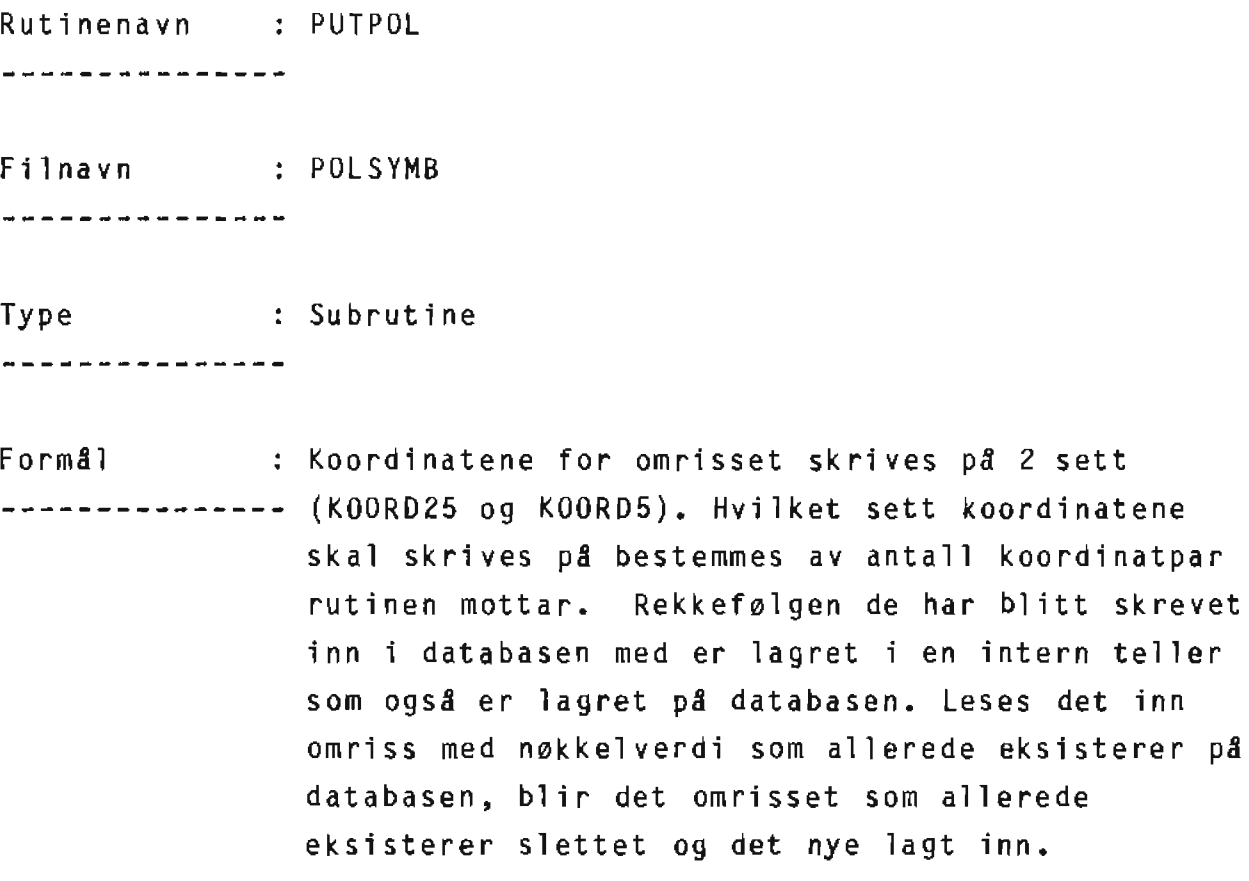

Rutinenavn : KOORDINATPKT ---------------Filnavn : PKTSYMB ---------------Type : Subrutine \*\*\*\*\*\*\*\*\*\*\*\*\*\*\* Filnummer : 90 ---------------Form81 Leser digitaliserte filer med punktinformasjon --------------- til forekomstene. Beskrivelse De digitaliserte filene ligger p8 forskjellige ----~---------- grupper inndelt etter fylke. Ved *8* angi fylkesnummer er gruppen gitt. Hvilken type record {punkt) som er lest er bestemt av temaet til punktet.

Rutinenavn : PUTPKT ---------------Filnavn : PKTSYMB --------------Type : Subrutine ---------------Formal De digitaliserte koordinatene for punktinformasjon -------------- skrives på databasen. Beskrivelse Leses det inn punktinformasjon med n0kkelverdi --------------- som allerede eksisterer *pS* databasen, blir den punktinformasjonen som allerede eksisterer slettet og de nye lagt inn.

Rutinenavn : SLETTOMRISS ---------------Filnavn : SDIGSYMB ---------------

Type : Subrutine ---------------

Formål : Sletter omrisset til en angitt forekomst -------------- (nøkkelverdi) på databasen.

Rutinenavn : PKTPOLY Filnavn : PLOTSYMB ---------------Type : Subrutine  $\mathcal{L}^{\text{max}}$  and  $\mathcal{L}^{\text{max}}$ ---------------Form31 Skriver ut et skjermbilde som mottar input-verdier --------------- som er grunnlaget for oppbygging av plottefiler. Beskrivelse : Etter at kartbladnummeret er angitt hentes --------------- kartbladnavn, sane og hj0rnekoordinater fram og skriver de ut på skjermbildet. Deretter angis verdier til de resterende felt. Alle filer som brukes under plotting har filnavn der de 3 første karakterene er faste. De 5 siste er valgfrie, men felles for alle. Når skjermbildet avsluttes kalles rutine for bygging av plottefilene p3 grunnlag av det som har blitt angitt. Når filene

overføring til system A.

har fått sitt innhold kalles rutine for

 $\mathsf{p}$ Rutinenavn : FUNKOM ----------------Filnavn : PLOTSYMB ---------------Type : Subrutine ---------------Formål : Skjekker om forekomsten har omriss og punkt--------------- informasjon innenfor hjørnekoordinatene.
Rutinenavn : GRENSE ---------------Filnavn : PLOTSYMB ---------------Type : Function ---------------Formål : Skjekker om denne delen av omrisset ligger

--------------- innenfor hj0rnekoordinatene.

Rutinenavn : SKJEKKSONE ---------------

Filnavn : PLOTSYMB ----------------

Type : Subrutine \*\*\*\*\*\*\*\*\*\*\*\*\*\*\*

Formål : Transformerer koordinater hvis soneskille. \*\*\*\*\*\*\*\*\*\*\*\*\*\*\*

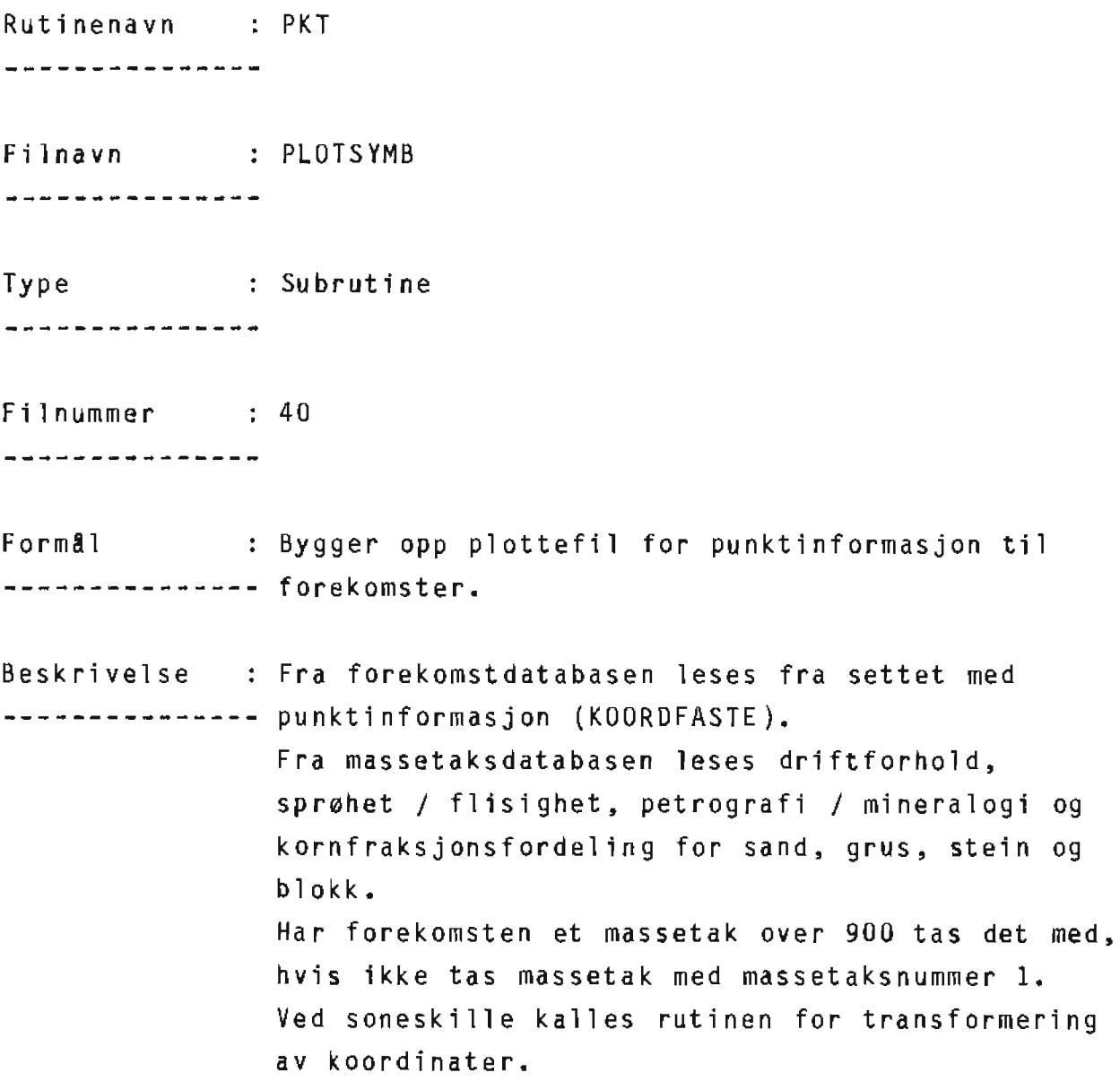

Rutinenavn : POLY \*\*\*\*\*\*\*\*\*\*\*\*\*\*\* Filmavn : PLOTSYMB ---------------Type : Subrutine --------------Filnummer : 41 ---------------Formål : Bygge opp plottefil for omriss til forekomster. ---------------Beskrivelse : Omrisset til en forekomst er lagret på 2 sett -~~------------ (KOORD5 og KOORD25) som leses ved generering. For a vite rekkef0lgen de har blitt skrevet pa databasen med er det lagret en teller. Denne telleren er lagret pa databasen p8 begge settene sammen med koordinatene. Verdien for tellerenen går fra 1 og oppover. Ved å teste på denne

telleren gis rekke f0lgen. Ved soneski11e kalles

rutine for transformering av koordinater.

Rutinenavn : ENKELTPUNKT ---------------Filnavn : PLOTSYMB ---------------Type : Subrutine \_\_\_\_\_\_\_\_\_\_\_\_\_\_\_ Filnummer : 40 --------------Form3l Skriver bokstaver {enkeltpunkt} p8 plottefilen --------------- for punktinformasjon. Beskrivelse N0kkelverdiene for enkeltpunktene eksisterer ikke --------------- p3 forekomstskjemaene. De skiller seg ut ved at forekomstnummeret er større eller lik 900. Punktene leses fra settet med punktinformasjon (KOORDFASTE).

Rutinenavn : FANT ---------------Filnavn : PLOTSYMB ---------------Type : Subrutine ---------------Formål : Finner antall koordinater i et array, dvs.

--------------- antallet inntil verdien 0 opptrer for en koordinat.

Rutinenavn : FILTILORDNING \*\*\*\*\*\*\*\*\*\*\*\*\*\*\* Filnavn : PLOTSYMB ---------------Type : Subrutine ---------------Filnummer : 40,41,42,43,44,45,46 ---------------Formål : Bygger plottefiler, streamfil, operatørfil og --------------- oppslagsfil. Tilordner f11ene. Bygger opp innholdet på streamfil og operatørfil. Beskrivelse : Det som er felles for alle streamfiler og -------------- operatørfiler ligger lagret på 2 filer, MGS og STR. Ved generering av streamfil og operatørfil gir disse 2 filene 'stammen' for filene.

Rutinenavn : FILKOPIERING ---------------Filnavn : PLOTSYMB ---------------Type : Subrutine

\_\_\_\_\_\_\_\_\_\_\_\_\_\_\_

Filnummer : 47

---------------

Formal : Bygger opp streamen KOPISTR for overføring av --------------- plottefiler, streamfil og operat0rfil til system A. Etter oppbyggingen startes streamen.

Rutinenavn : OPPSLAGSFIL ---------------Filnavn : PLOTSYMB \*\*\*\*\*\*\*\*\*\*\*\*\*\*\* Type : Subrutine ---------------Filnummer : 44 ---------------Formal Bygger opp oppslagsfilen (OPPXXXXX) for a vise --------------- hvilke forekomster som har blitt skrevet pa plottefilene for omriss (POLXXXXX) og punktinformasjon (PKTXXXXX).

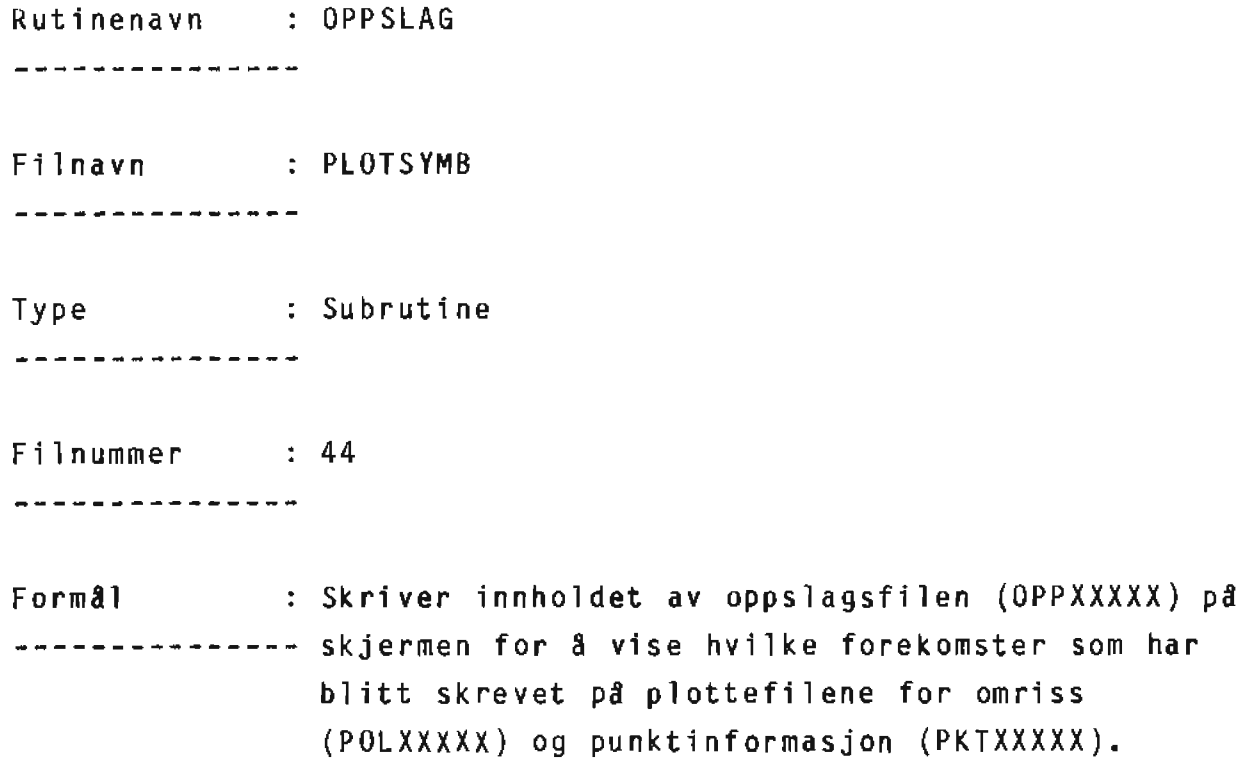

 $\frac{1}{\sqrt{2}}$ 

Rutinenavn FYLKESKART \_\_\_\_\_\_\_\_\_\_\_\_\_\_\_

Filnavn : FYLKSYMB ---------------

Type : Subrutine \_\_\_\_\_\_\_\_\_\_\_\_\_\_

Filnummer : 12 ---------------

Formål : Bygger opp plottefil for fylkeskart (kladas). ----~~--------- Filen sam bygges heter FLKFIL.

Rutinenavn : IKODE \_\_\_\_\_\_\_\_\_\_\_\_\_\_\_ Filnavn : FELLSYMB ---------------Type : Function ---------------Form all Tinner koden for arealfordeling. ---------------

Rutinenavn : AREALBRUK ---------------

Filnavn : FELLSYMB ---------------

Type : Subrutine ---------------

Formål : Fordeler areal på grunnlag av koden. ---------------

Rutinenavn : RJUST ---------------Filnavn : FELLSYMB ----------------Type : Subrutine ---------------Formål : Hørejustering av characterstring. ---------------

Rutinenavn : BLANKARR \_\_\_\_\_\_\_\_\_\_\_\_\_\_\_

Filnavn : FELLSYMB ---------------

Type : Subrutine \_\_\_\_\_\_\_\_\_\_\_\_\_\_\_

Formål : Blanking av integerarray.

---------------

Rutinenavn : VJUST ---------------Filnavn : FELLSYMB ---------------Type : Subrutine \*\*\*\*\*\*\*\*\*\*\*\*\*\*\* FormBl Venstrejustering av characterstring.

---------------

Rutinenavn : HELP ---------------

Filnavn : FELLSYMB ---------------

Type : Subrutine ---------------

Formal : Leser filen TABFOR som inneholder kodeforklaring ---------~-----til tabeller.

Rutinenavn : NULLFORNR ---------------

Filnavn : FELLSYMB ---------------

Type : Subrutine ----------------

Formål : Tar bort null (0) hvis det står først i en ---------------

Rutinenavn : NULLSTILLING --------------

Filnavn : FELLSYMB \_\_\_\_\_\_\_\_\_\_\_\_\_\_\_

Type : Subrutine ---------------

Formål : Nullstilling av array deklarert som integer\*4. \_\_\_\_\_\_\_\_\_\_\_\_\_\_\_

Rutinenavn : TRYKKRETURN ---------------

Filnavn : FELLSYMB ---------------

Type : Subrutine ---------------

Form<mark>al : Gir melding om 'Trykk RETURN'.</mark>

---------------

Rutinenavn : FINNESDATA ---------------

Filnavn : FELLSYMB \*\*\*\*\*\*\*\*\*\*\*\*\*\*\*

Type : Subrutine ---------------

Formål : Skjekker om et characterarray er blankt. ---------------

Rutinenavn : UTSKRIFT1 ---------------Filnavn : TABSYMB ---------------Type : Subrutine --------------Filnummer : 21

---------------

Formål : Skriver ut og mottar kriterium for tabell 1. ----~---------- Starter streamen STRUTl for utskrift av tabellen pa fil korriyert for valgt kriterium.

Rutinenavn : UTSKRIFT2 ---------------

Filnavn : TABSYMB ----------------

Type : Subrutine --------------

Filnummer : 22

\_\_\_\_\_\_\_\_\_\_\_\_\_\_\_\_

Form al : Skriver ut og mottar kriterium for tabell 2. ---------------Starter streamen STRUT2 for utskrift av tabellen på fil korrigert for valgt kriterium.

Rutinenavn : UTSKRIFT3 ---------------Filnavn : TABSYMB ---------------Type : Subrutine <u> ~~~~~~~~~~~~~~</u> Filnummer : 23 ---------------Formål : Skriver ut og mottar kriterium for tabell 3. ---------------Starter streamen STRUT3 for utskrift av tabellen på fil korrigert for valgt kriterium.

Rutinenavn : UTSKRIFT4 --------------Filnavn : TABSYMB ---------------Type : Subrutine ---------------Filnummer : 24 --------------

Formål : Skriver ut og mottar kriterium for tabell 4. ---------------Starter streamen STRUT4 for utskrift av tabellen på fil korrigert for valgt kriterium.

Rutinenavn : UTSKRIFT6 \*\*\*\*\*\*\*\*\*\*\*\*\*\*\*

Filnavn : TABSYMB ---------------

Type : Subrutine --------------

Filnummer : 26

---------------

Formål : Skriver ut og mottar kriterium for tabell 6. ------------~--Starter streamen STRUT6 for utskrift av tabellen pa fil korrigert for valgt kriterium.

Filnavn : TAB1SYMB ---------------Type : Program ---------------Filnummer : 31 \_\_\_\_\_\_\_\_\_\_\_\_\_\_\_ Formål : Leser fra databasen og skriver tabell 1 på filen --------------- UTFILl. Beskrivelse : Tabellen er sortert på stigende forekomstnummer. --------------- Hvilket kriterium som er valgt leses fra streamfilen.

Filnavn : TAB2SYMB ---------------Type : Program ---------------Filnummer : 32 --------------Formål : Leser fra databasen og skriver tabell 2 på filen --------------- UTFIL2. Beskrivelse : Tabellen er sortert på stigende forekomstnummer. --------------- Hvilket kriterium sam er valgt leses fra streamfilen.

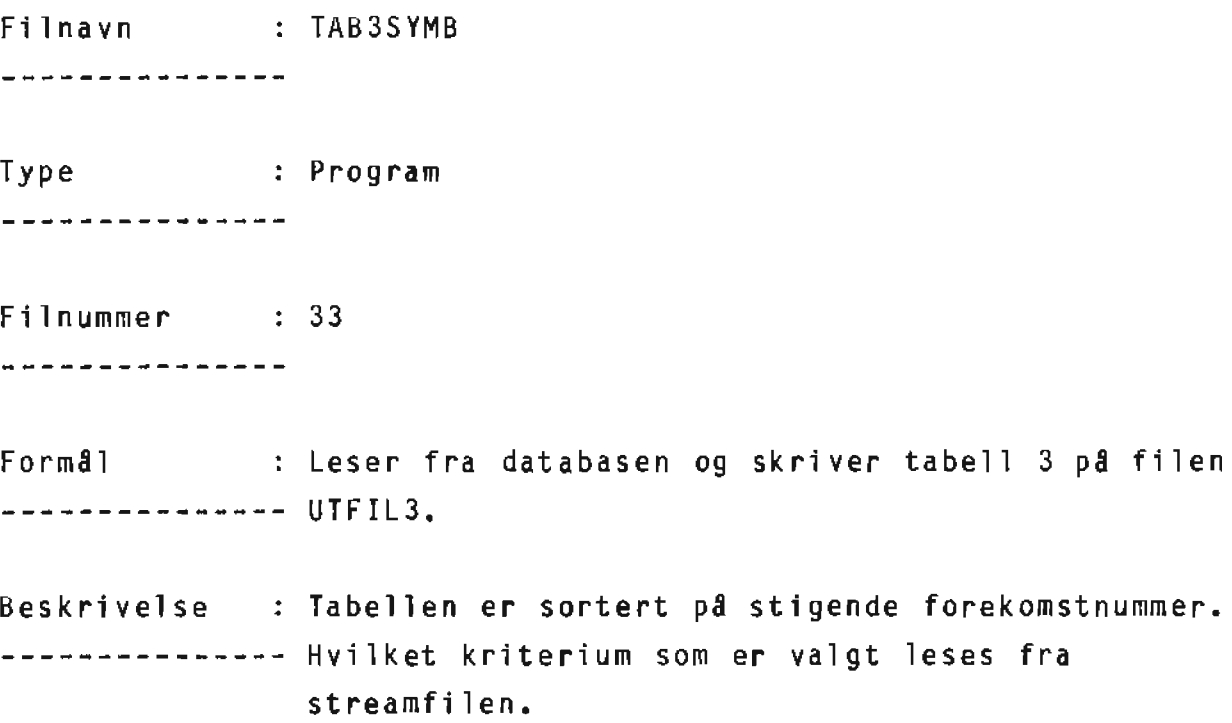

Filnavn TAB4SYMB --------------Type : Program ---------------Filnummer : 34 ---------------Formål : Leser fra databasen og skriver tabell 4 på filen --------------- UTFIL4. Beskrivelse : Tabellen er sortert på stigende forekomstnummer. --------------- Hvilket kriterium som er valgt leses fra streamfilen.

Filnavn : TAB6SYMB ---------------Type : Program \_\_\_\_\_\_\_\_\_\_\_\_\_\_ Filnummer : 36 ---------------Formål : Leser fra databasen og skriver tabell 6 på filen ----~---------- UTFIL6. Beskrivelse : Tabellen er sortert på stigende forekomstnummer. --------------- Hvilket kriterium som er valgt leses fra streamfilen.

Rutinenavn : BLANKING ---------------

Filnavn BLANSYMB ---------------

Type : Subrutine \_\_\_\_\_\_\_\_\_\_\_\_\_\_\_

Form al : Blanker skjermen. Cursor settes i posisjon. ---------------